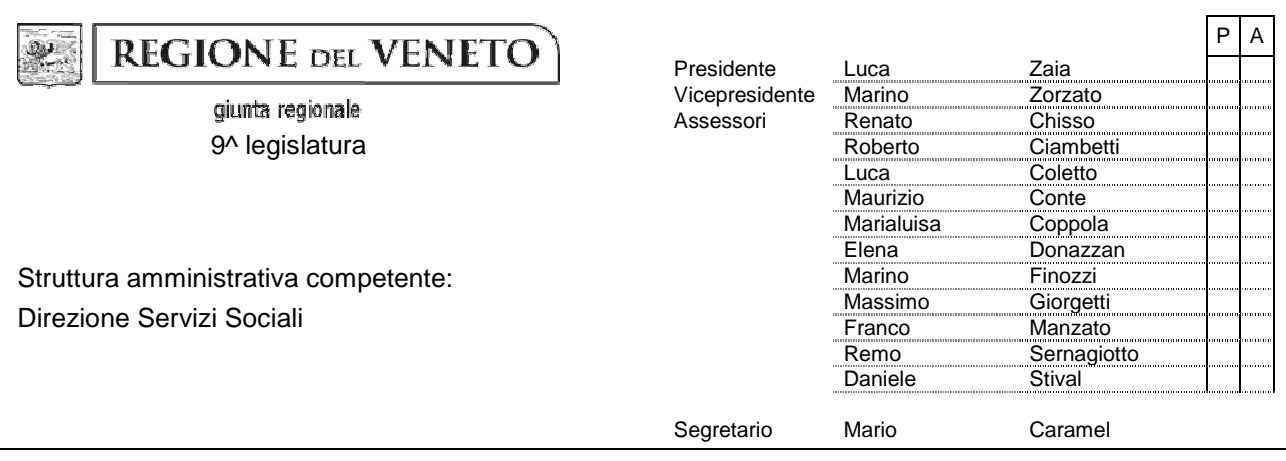

### **DELIBERAZIONE DELLA GIUNTA REGIONALE n. del**

OGGETTO: Gestione informatica della residenzialità extraospedaliera per persone anziane non autosufficienti e per persone con disabilità. DGR 1059/2012. Primo provvedimento: approvazione del set di strumenti per l'area delle persone anziane e altri non autosufficienti e modifiche alla scheda SVaMA di cui alla DGR 1133/2008.

NOTE PER LA TRASPARENZA: Si approvano le risultanze del gruppo di lavoro istituito ai sensi della DGR 1059/2012, rinnovando ed unificando in un unico strumento le modalità di raccolta dei flussi informativi in materia di residenzialità extraospedaliera in area anziani. Viene parzialmente modificata la scheda SVaMA. Si rinvia al secondo provvedimento la definizione dello strumento in area disabili. Si dà mandato per la creazione di uno strumento di business intelligence per l'elaborazione e la lettura dei dati.

L'Assessore Remo Sernagiotto, di concerto con l'Assessore Luca Coletto, riferisce quanto segue.

Con deliberazione della Giunta regionale n. 1059 del 5 giugno 2012 è stato dato mandato al Segretario regionale alla Sanità di costituire un gruppo di lavoro con il compito di predisporre un provvedimento per la riorganizzazione del sistema informatico di gestione e monitoraggio, di misurazione ed elaborazione dei dati riguardanti la residenzialità extraospedaliera nella Regione del Veneto. Tale strumento dovrà servire: a misurare più efficacemente i servizi offerti in questo ambito assistenziale e la loro qualità; ad agevolare la programmazione futura ed il riparto delle risorse sulla base dei dati epidemiologici della popolazione, del fabbisogno e dell'offerta; a monitorare periodicamente l'efficienza della rete di offerta; a consentire periodiche elaborazioni e trasmissioni di dati a livello ministeriale, agli organi regionali ed agli *stakeholders*.

Al gruppo di lavoro è stata anche demandata la definizione delle modalità per implementare il flusso nazionale istituito con decreto del Ministero del Lavoro, della Salute e delle Politiche sociali del 17 dicembre 2008. L'atto ministeriale ha costituito una banca dati nazionale finalizzata alla rilevazione delle prestazioni residenziali e semiresidenziali, denominata "FAR, Flusso Assistenza residenziale". La banca dati, nell'ambito del NSIS (Nuovo Sistema Informativo Sanitario), è finalizzata al monitoraggio delle prestazioni residenziali e semiresidenziali per anziani o persone non autosufficienti in condizione di cronicità.

Il duplice compito affidato al gruppo di lavoro ha rivelato la sua utilità, in quanto proprio attraverso la riorganizzazione del sistema informatico in materia di residenzialità extraospedaliera sarà possibile raccogliere in un unico ambiente l'insieme completo di informazioni relative a questo ambito assistenziale ed evitare le attuali ed estemporanee richieste di dati alla rete di offerta.

L'attuale sistema regionale di raccolta di dati in materia di residenzialità extraospedaliera consiste in una molteplicità di strumenti che tuttavia non coprono l'intera gamma dei servizi, in particolare nell'ambito della disabilità. Tali strumenti sono:

1) Piattaforma web per la gestione delle impegnative di residenzialità per anziani non autosufficienti, istituita a seguito della DGR 457/2007.

- 2) Flusso informativo assistenza residenziale extraospedaliera anziani, istituito ai sensi della DGR 2210/2001 ed avviato con circolare regionale del 26 marzo 2004 (tutt'ora vigente, ma alimentato da un numero parziale di Aziende).
- 3) Rendicontazione annuale della residenzialità extraospedaliera anziani e della residenzialità extraospedaliera disabili, rispettivamente istituite con DGR 216/2010 e con DGR 2827/2009.

Si rileva inoltre che non esiste una misurazione periodica dello stato funzionale dell'ospite, né degli esiti della qualità assistenziale delle prestazioni erogate sia a livello residenziale che a quello semiresidenziale.

Nell'attività di *benchmarking* condotta nei confronti delle Aziende ULSS del Veneto sono stati analizzati i sistemi informativi esistenti per la gestione della residenzialità extraospedaliera a livello aziendale. I sistemi informativi gestionali aziendali sono universalmente adottati in area anziani, ottemperando il requisito di istituzione del RUR previsto dalla DGR 457/2007. In area disabili, invece, la gestione della residenzialità è nel maggior numero di casi affidata a strumenti *'stand alone'*. Allo stesso tempo è stato rilevato che l'utilizzo della piattaforma web regionale per le impegnative di residenzialità costituisce una duplicazione di attività per le Aziende, le quali hanno finora provveduto, in aggiunta all'utilizzo dei propri gestionali, anche all'imputazione manuale dei dati delle impegnative nell'applicativo web regionale. La doppia imputazione ha influito sulla qualità del dato, che è risultato talvolta non aggiornato in quanto non tenuto allineato con il gestionale aziendale.

Un'ulteriore esigenza emergente, è quella di razionalizzare la gestione dell'anagrafica delle strutture residenziali extraospedaliere, anticipando i contenuti che confluiranno nel progetto Monitoraggio della rete Assistenziale (MRA), attraverso la rilevazione sino al livello di singola Unità di offerta (UDO) di tutti i Centri di servizio (CDS) attualmente operanti, in possesso di provvedimenti di autorizzazione e di accreditamento ai sensi della LR 22/2002, con contestuale messa a disposizione per la rete di offerta di una codifica univoca di tutte le UDO.

Dal punto di vista operativo il gruppo di lavoro ha proposto la seguente metodologia, che costituisce l'ossatura del presente provvedimento.

- 1) Semplificare gli strumenti di raccolta di dati, mediante la riorganizzazione ed il potenziamento dei flussi dalle Aziende ULSS alla Regione, da raccogliere con cadenza periodica.
- 2) Ricondurre nel nuovo sistemale raccolte di dati esistenti, istituendo un nuovo flusso obbligatorio sulla base del tracciato record approvato con il presente atto, a partire dal 1 gennaio 2013.
- 3) Definizione di un tracciato record universale e onnicomprensivo per la residenzialità extraospedaliera anziani e altri non autosufficienti - che comprenda i dati richiesti e la frequenza trimestrale di rilevazione previsti dal flusso ministeriale FAR - e di un analogo tracciato record per la residenzialità extraospedaliera delle persone disabili.
- 4) Contestuale obbligo per le Aziende ULSS di integrazione dei propri sistemi informativi con i tracciati record aggiornati e, quando tali sistemi informativi manchino, istituzione dell'obbligo di implementazione di sistemi informativi per la gestione della residenzialità e della semiresidenzialità nell'ambito della disabilità. La realizzazione di tali strumenti si rende non più procrastinabile in considerazione della quantità delle risorse economiche impiegate e della necessità di verificarne l'efficienza e l'efficacia dell'impiego e della programmazione.
- 5) Organizzazione del tracciato record in 7 sezioni:
	- a. anagrafica dell'utente;
	- b. valutazione multidimensionale (iniziale, periodica e straordinaria);
	- c. emissione impegnativa di residenzialità;
	- d. ammissione, dimissione, trasferimento (ADT), assieme ai dati di qualità assistenziale;
	- e. dati di funzionamento dell'UDO;
	- f. rilevazione periodica dei costi sanitari sostenuti dall'ULSS in regime di convenzione con il centro di servizi;
	- g. anagrafe unica regionale delle UDO, per la correlazione univoca e diretta dei dati alle singole UDO.

6) Costruzione di una piattaforma di Business Intelligence per la elaborazione e la lettura dei dati forniti, utilizzabile – con diversi gradi di accesso e di finalità, e attraverso molteplici piattaforme multimediali – dal livello regionale, ai livelli aziendali, sino ai singoli gestori dei centri di servizio, ciascuno dei quali potrà avvalersi del ritorno informativo dei dati inviati ed elaborati. Lo strumento – che si pone in linea con quanto previsto dalla Legge regionale 29 giugno 2012, n. 23 "Norme in materia di programmazione socio sanitaria e approvazione del Piano socio-sanitario regionale 2012-2016" nella previsione dello sviluppo di un "Cruscotto di governo" attraverso l'implementazione di un sistema informativo tra sociale e sanitario e il potenziamento del flusso della residenzialità extraospedaliera– verrà realizzato con le risorse a disposizione del Servizio Sistema informatico SSR della Direzione regionale Controlli e Governo SSR, in collaborazione con la Direzione regionale Sistema informatico.

Il funzionamento del flusso informativo, con tutti i necessari approfondimenti tecnici e la definizione della titolarità dei debiti informativi, è descritto nell'**Allegato A**, che costituisce, con gli altri allegati, parte integrante del presente provvedimento.

Rimane opportuno evidenziare che l'elaborazione del tracciato record, con particolare evidenza per la sezione "valutazione multidimensionale", ha fatto emergere la necessità di apportare alcune modifiche agli strumenti di valutazione SVaMA e SVaMDi, rispettivamente approvati con la DGR 1133/2008 e con la DGR 331/2007. L'applicazione della SVaMDi è tuttora subordinata alla conclusione di un processo di sperimentazione, che dovrà essere presto portato a termine.

Ciò considerato, tenendo altresì conto dell'urgenza di avviare la trasmissione al Ministero del Lavoro, della salute e delle Politiche sociali dei dati relativi all'area anziani attraverso il flusso FAR, si propone di approvare le risultanze del gruppo di lavoro con due diversi provvedimenti così distinti: il presente per l'area anziani ed un secondo atto per quella della disabilità, che verrà portato all'approvazione della Giunta regionale entro il prossimo mese, al fine di favorire il percorso il più possibile simultaneo con il presente atto.

L'**Allegato B** del presente provvedimento, contiene, perciò, le modifiche e le integrazioni alla scheda SVaMA, il cui nuovo modello va sostituire, dal 1 gennaio 2013, quello approvato con l'Allegato A della DGR 1133/2008. Le modifiche apportate alla Scheda SVaMA sono state introdotte con lo scopo di uniformare la rilevazione dei dati con il Flusso FAR.

Le novità introdotte non modificano gli elementi e le modalità di determinazione del punteggio e del profilo di gravità e riguardano unicamente le definizioni di alcuni nomenclatori in materia di istruzione, di stato civile, di soggetti che presentano la domanda, di tipologie di assistenza infermieristica, nonché l'indicazione di priorità dei codici delle patologie principali che concorrono a determinare la situazione di non autosufficienza e del progetto assistenziale.

L'**Allegato C** contiene infine lo schema del tracciato record per la residenzialità extraospedaliera di anziani e altri non autosufficienti. Di questo documento si mettono in rilievo le seguenti peculiarità.

Nelle sezioni anagrafica, valutazione multidimensionale ed ADT dovranno essere forniti i dati di tutti gli utenti valutati non autosufficienti presenti nei CDS (sia in possesso di impegnativa di residenzialità/quota, che paganti la tariffa intera).

Nelle sole sezioni anagrafica ed ADT dovranno essere forniti anche i dati di tutti gli ospiti autosufficienti che occupino posti per non autosufficienti in strutture autorizzate o accreditate e di tutti gli ospiti autosufficienti che occupino posti per autosufficienti in sezioni/nuclei/unità di centri di servizio autorizzati o accreditati per non autosufficienti o posti in strutture per autosufficienti autorizzate o accreditate ai sensi della LR 22/2002. La rilevazione delle prestazioni erogate a persone anziane autosufficienti all'interno di strutture autorizzate o accreditate vuole costituire uno strumento di misurazione delle prestazioni socio-sanitarie eventualmente erogate in regime di convenzione in tali strutture, nonché uno strumento di monitoraggio con lo scopo di individuare indicatori predittivi per la programmazione dell'assistenza residenziale nell'ambito della non autosufficienza.

Nell'ambito della sezione valutazione vengono chiariti gli organismi competenti all'esecuzione della valutazione multidimensionale, che sono le UVMD, secondo le procedure definite con la DGR 4588/2007 se si tratta di prima valutazione o di valutazione straordinaria, che porti alla chiusura dell'impegnativa e all'emissione di nuova impegnativa; ovvero valorizzando contestualmente le Unità Operative Interne (UOI) dei centri di servizio, per l'esecuzione periodica delle valutazioni, richieste dal FAR.

Nell'ambito della sezione ADT del tracciato, viene richiesto di fornire il valore delle quote sociale/alberghiera sostenuta da ciascun ospite, con la specificazione se sia sostenuta direttamente dall'utente o dalla sua famiglia, ovvero ed eventualmente dal Comune di residenza. Nella medesima sezione sono altresì raccolti alcuni indicatori di qualità assistenziale (numero di cadute e distinzione, lesioni da decubito e distinzione, presenza di catetere urinario, infezioni urinarie, infezioni non urinarie, contenzione) che dovranno essere rilevati con periodicità trimestrale nelle UDO.

Lo strumento di rendicontazione annuale definito dalla DGR 216/2010 verrà utilizzato sino alla raccolta dei dati riepilogativi per l'anno 2012. La sezione "dati di funzionamento dell'UDO" del tracciato record sarà alimentata con i dati a partire dal 1 gennaio 2013, che verranno raccolti annualmente. In aggiunta ai dati raccolti in passato, viene anche chiesto di indicare il numero di ore di personale volontario impiegato nell'assistenza diretta degli ospiti.

A cura delle Aziende ULSS dovranno essere comunicati, con periodicità annuale, i costi delle prestazioni erogate in regime di convenzione, ai sensi della DGR 3856/2004, nonché le ore di servizio svolte dal personale dipendente dell'Azienda o con essa convenzionato. Il livello minimo di dettaglio dovrà essere quello del CDS, con l'invito ad avviare le modalità di rilevazione per UDO.

L'anagrafe unica regionale delle UDO, per la correlazione univoca e diretta dei dati alle singole UDO, sarà invece realizzata a cura della Segreteria regionale alla Sanità e sociale, secondo schemi che ne consentiranno l'importazione nell'ambito del citato progetto MRA. Dovrà essere cura delle singole Aziende ULSS aggiornare le schede dei singoli utenti assegnando per ciascuno il codice dell'UDO della quale sono ospiti.

Per quanto riguarda, infine, il DM 17 dicembre 2008 istitutivo della banca dati finalizzata alla rilevazione delle prestazioni residenziali e semiresidenziali, il tracciato record indica per ciascun campo la corrispondenza con il dato richiesto a livello ministeriale. Si rammenta che il DM dispone che "dal 1 gennaio 2012 il conferimento dei dati nelle modalità e nei contenuti di cui al presente decreto è ricompreso fra gli adempimenti cui sono tenute le Regioni per l'accesso al finanziamento integrativo a carico dello Stato, ai sensi dell'Intesa sancita dalla Conferenza Stato-Regioni il 23 marzo 2005".

Da ultimo, si dà mandato al Gruppo di lavoro istituito con DGR 1059/2012 di monitorare l'implementazione del flusso e di predisporre, entro il 2013, eventuali modifiche al presente provvedimento ed ai suoi allegati. A tale scopo, inoltre, con Decreto del Segretario regionale alla Sanità, verrà costituita una equipe tecnica per l'attuazione del progetto, finalizzata a fornire anche supporto alle Aziende ULSS.

Il relatore conclude la propria relazione e propone all'approvazione della Giunta Regionale il seguente provvedimento.

# LA GIUNTA REGIONALE

- Udito il relatore, incaricato dell'istruzione dell'argomento in questione, ai sensi dell'art. 53, 4° comma dello Statuto, il quale dà atto che la struttura competente ha attestato l'avvenuta regolare istruttoria della pratica, in ordine anche con la compatibilità con la vigente legislazione regionale e statale;
- Viste la DGR 2210/2001, la DGR 456/2007 e la DGR 4589/2007;
- Viste la DGR 1133/2008, la DGR 331/2007 e la DGR 4588/2007;
- Viste la DGR 2827/2009 e la DGR 216/2010;
- Vista la DGR 1059/2012 e le risultanze del gruppo di lavoro costituito ai sensi del provvedimento;
- Visto il Decreto del Ministro del lavoro, della salute e delle politiche sociali del 17 dicembre 2008;

# DELIBERA

- 1. Di approvare le premesse come parte integrante del presente provvedimento.
- 2. Di approvare il documento tecnico che descrive ed approfondisce il funzionamento del nuovo flusso informativo per la residenzialità extraospedaliera delle persone anziane e altri non autosufficienti, e definisce la titolarità dei debiti informativi e la frequenza di trasmissione dei dati, contenuto nell'**Allegato A**, stabilendo che le nuove modalità di raccolta e trasmissione dei dati dalle Azienda ULSS alla Regione dovranno essere avviate secondo la tempistica illustrata al paragrafo 4.4 dell'**Allegato A**.
- 3. Di approvare il modello aggiornato di scheda SVaMA, contenuto nell'**Allegato B**, che sostituisce il modello approvato con DGR 1133/2008 a partire dal 1 gennaio 2013.
- 4. Di approvare il tracciato record del flusso della residenzialità extraospedaliera per anziani e altri non autosufficienti, inclusivo dei dati richiesti dal flusso ministeriale FAR, contenuto nell'**Allegato C**, al quale le Aziende ULSS, nei termini sopra previsti, dovranno integrare i propri sistemi informativi, ed in base al quale dovranno inviare il flusso dati alla Regione del Veneto.
- 5. Di incaricare il Servizio Sistema informatico SSR della Direzione regionale Controlli e Governo SSR, in collaborazione con la Direzione regionale Sistema informatico per la realizzazione, secondo le indicazioni del Gruppo di lavoro istituito con la DGR 1059/2012, di una piattaforma di Business Intelligence per gli scopi illustrati in premessa.
- 6. Di rinviare a successivo provvedimento l'approvazione di un analogo set di strumenti nell'ambito della residenzialità e semiresidenzialità per persone disabili, al fine di favorire il percorso il più possibile simultaneo con quanto stabilito dal presente atto.
- 7. Di ricondurre nel nuovo sistemale raccolte di dati esistenti.
- 8. Di dare atto che la presente deliberazione non comporta spesa aggiuntiva a carico del bilancio regionale;
- 9. Di pubblicare la presente deliberazione nel Bollettino ufficiale della Regione.

Sottoposto a votazione, il provvedimento è approvato con voti unanimi e palesi.

 IL SEGRETARIO IL PRESIDENTE F.to Avv. Mario Caramel F.to Dott. Luca Zaia

**REGIONE DEL VENETO** 

**giunta regionale – 9^ legislatura** 

# **ALLEGATO A Dgr n. 2961 del 28/12/2012** pag. 1/20

# **GESTIONE INFORMATICA DELLA RESIDENZIALITÀ EXTRAOSPEDALIERA PER PERSONE ANZIANE NON AUTOSUFFICIENTI E PER PERSONE CON DISABILITÀ.**

**Primo provvedimento. Approvazione del set di strumenti per l'area delle persone anziane e altri non autosufficienti.** 

# **DOCUMENTO TECNICO**

# **1. PREMESSA**

Il presente documento disciplina gli aspetti tecnici per la Gestione informatica della residenzialità extraospedaliera per persone anziane e altri non autosufficienti, approvate a conclusione delle risultanze del Gruppo di lavoro istituito con DGR 1059/2012.

Su indicazione del Gruppo di lavoro, le risultanze per quanto riguarda l'area della disabilità verranno approvate con una ulteriore deliberazione della Giunta regionale, favorendo comunque un percorso il più possibile simultaneo con il presente.

Il provvedimento di approvazione di questo documento ha integrato le risposte a fronte di una duplice esigenza: riordinare il sistema informatico di gestione e monitoraggio, di misurazione ed elaborazione dei dati riguardanti la residenzialità extraospedaliera nel Veneto ed adempiere all'obbligo derivante dal Decreto Ministeriale 17 dicembre 2008, istitutivo della banca dati nazionale finalizzata alla rilevazione delle prestazioni residenziali e semiresidenziali, denominata "FAR, Flusso Assistenza Residenziale".

L'intenzione regionale è quella di raccogliere in un unico ambiente l'insieme completo di informazioni relative all'ambito dell'assistenza residenziale extraospedaliera per persone anziane e altri non autosufficienti, favorendo lo sviluppo e l'aggiornamento dei sistemi informativi a livello di Azienda ULSS. Da questi verranno forniti alla Regione i dati in forma di flusso. Ciò comporterà la dismissione di tutti gli ulteriori strumenti di gestione e di rilevazione (es. "web-app impegnative di residenzialità", Rendicontazioni ex DGR 216/2010, Flusso informativo ex DGR 2210/2001 aggiornato con circolare regionale del 26 marzo 2004).

La metodologia proposta dal gruppo di lavoro è la seguente.

- 1) Evitare ridondanze negli strumenti di raccolta dati, mediante la riorganizzazione ed il potenziamento dei flussi dalle Aziende ULSS alla Regione, da raccogliere con cadenza periodica.
- 2) Riconduzione, nel nuovo sistema, degli strumenti regionali di raccolta dati sopra citati, ed istituzione di un flusso obbligatorio sulla base del tracciato record approvato con il presente atto, a partire dal 1 gennaio 2013.
- 3) Definizione di un tracciato record universale e onnicomprensivo per la residenzialità extraospedaliera anziani e altri non autosufficienti - che comprenda i dati richiesti e la

frequenza trimestrale di rilevazione previsti dal flusso ministeriale FAR - e di un analogo tracciato record per la residenzialità extraospedaliera delle persone disabili

- 4) Contestuale obbligo per le Aziende ULSS di integrazione dei propri sistemi informativi con la gestione delle informazioni necessarie alla alimentazione dei contenuti definiti dal nuovo flusso informativo e, quando tali sistemi informativi manchino, istituzione dell'obbligo di implementazione di sistemi informativi per la gestione della residenzialità e della semiresidenzialità. La realizzazione di tali strumenti si rende non più procrastinabile in considerazione della quantità delle risorse economiche impiegate e della necessità di verificarne l'efficienza e l'efficacia dell'impiego e della programmazione.
- 5) Organizzazione del tracciato record in 7 sezioni:
	- 1. anagrafica dell'utente;
	- 2. valutazione multidimensionale;
	- 3. emissione impegnativa;
	- 4. ammissione, dimissione, trasferimento (ADT);
	- 5. dati di funzionamento dell'UDO;
	- 6. rilevazione periodica dei costi sanitari sostenuti dall'ULSS in regime di convenzione con il centro di servizi;
	- 7. anagrafe unica regionale delle UDO, per la correlazione univoca e diretta dei dati alle singole UDO.
- 6) Costruzione di una piattaforma di Business Intelligence per la elaborazione e la lettura dei dati forniti, utilizzabile – con diversi gradi di accesso e di finalità, e attraverso molteplici piattaforme multimediali – dal livello regionale, ai livelli aziendali, sino ai singoli gestori dei centri di servizio. Lo strumento – che si pone in linea con quanto previsto dalla Legge regionale 29 giugno 2012, n. 23 "Norme in materia di programmazione socio sanitaria e approvazione del Piano socio-sanitario regionale 2012-2016" nella previsione dello sviluppo di un "Cruscotto di governo" attraverso l'implementazione di un sistema informativo tra sociale e sanitario e il potenziamento del flusso della residenzialità extraospedaliera – verrà realizzato con le risorse a disposizione del Servizio Sistema informatico SSR della Direzione regionale Controlli e Governo SSR, in collaborazione con la Direzione regionale Sistema informatico.

Il documento che segue, assieme al documento "Tracciato record del flusso", approvato in Allegato C alla medesima Deliberazione, definisce l'architettura e i contenuti minimi del flusso informativo che deve essere attivato con la tempistica prevista al paragrafo 4.4. Di seguito sono fornite le indicazioni specifiche per il flusso.

# **2. AMBITO DELLA RILEVAZIONE**

Il tracciato record proposto è diviso in 7 sezioni, sei delle quali sono alimentate dalle Aziende ULSS ed una, riguardante l'anagrafica delle UDO, dalla Regione.

Sono oggetto di rilevazione

- i trattamenti di assistenza residenziale e semiresidenziale extraospedaliera per persone anziane e altri non autosufficienti corrispondenti ai livelli/forme assistenziali descritti con la DGR 457/2007, che trova fondamento nella programmazione regionale definita con le DGR 464/2006 e DGR 394/2007, titolari di impegnativa di residenzialità/quota di rilievo sanitario.
- i trattamenti assistenziali derivanti da accoglimenti diretti di persone non autosufficienti, in possesso di valutazione multidimensionale effettuata con lo strumento SVaMA, di cui

alla DGR 1133/2008 sino al 31 dicembre 2012 ed all'Allegato B del presente provvedimento (DGR 2961 del 28/12/2012) a partire dal 1 gennaio 2013.

• i trattamenti assistenziali rivolti a: persone autosufficienti ospiti di nuclei/sezioni/UDO per autosufficienti all'interno di centri di servizio per persone non autosufficienti, e ospiti in case per persone anziane autosufficienti, autorizzate o accreditate o con provvedimento in itinere ai sensi della LR 22/2002 e della DGR 84/2007.

Non sono oggetto di rilevazione i trattamenti assistenziali corrispondenti ai seguenti livelli/forme assistenziali:

- Riabilitazione intensiva in età evolutiva, in area psichiatria, in Hospice;
- Residenzialità e semiresidenzialità extraospedaliera e /o sociale per persone disabili;
- Residenzialità e semiresidenzialità in strutture per tossicodipendenti.

# **3. DESCRIZIONE DEL TRACCIATO RECORD**

Si delineano, nei seguenti sotto-paragrafi, i razionali dei campi maggiormente significativi ed alcuni elementi chiarificatori del tracciato record, distinti per sezione del tracciato.

Ai fini della produzione del flusso FAR, i dati da inviare al Ministero saranno ricavati dall'elaborazione delle informazioni contenute nelle sezioni del tracciato record regionale.

# Tutti i campi del Tracciato record in Allegato 3 sono numerati**. Il numero richiamato tra parentesi quadre [n.n] si riferisce al numero della sezione e al numero di ciascun campo presente nell'Allegato 3**.

Le colonne di dati rappresentano, nell'ordine:

- il raggruppamento di campi per omogeneità (es. dati anagrafici, valutazione sanitaria, indicatori di qualità assistenziale, ecc…);
- la numerazione del campo, che viene richiamata qui di seguito con il numero tra parentesi quadre [n];
- la descrizione del campo:
- la lunghezza del campo;
- la posizione iniziale;
- il tipo (A=alfabetico; AN=alfanumerico; N=numerico; D=data)
- l'obbligatorietà (O=obbligatorio; F=facoltativo; O/F=facoltativo condizionale);
- la presenza del dato nella SVaMA, quando pertinente (i dati anagrafici, per esempio, non vanno ricavati dalla SVaMA)
- le istruzioni per la codifica, che sono integrate con il razionale e le specifiche illustrate nelle sezioni qui di seguito.

# *3.1 Sezione "1 - ANAGRAFICA DELL'UTENTE"*

In analogia con altri documenti programmatori regionali e con la programmazione sociosanitaria regionale, il disegno proposto è incardinato attorno all'entità fondamentale costituita dalla persona utente dei servizi definiti nel paragrafo precedente.

In questa sezione è possibile una sola riga per persona.

Il Codice identificativo assistito per episodio di presa in carico [1.1] viene assegnato dall'Azienda ULSS all'assistito per la correlazione del dato anagrafico con le informazioni contenute nelle altre sezioni del tracciato record. Viene generato dall'applicativo aziendale al momento della registrazione dell'episodio di assistenza per mettere in relazione l'episodio (assegnazione dell'impegnativa, ammissione o variazione in ADT, valutazione,…) con i dati anagrafici dell'utente e la trasmissione di ciascun flusso, con invii separati tra la parte anagrafica e gli altri tracciati come previsto dalla normativa in materia di gestione della privacy.

Il campo "Codice Fiscale o altro codice identificativo utente" [1.2] va valorizzato con il Codice Fiscale per tutte le schede riferite a cittadini italiani. Per i cittadini stranieri, qualora non in possesso del Codice Fiscale, vanno indicati in alternativa tra loro il codice TEAM (Tessera europea assicurazione malattia) , o il codice ENI (Europei non iscritti), o il codice STP (Straniero temporaneamente presente). L'identificazione del codice utilizzato va fatta nel campo successivo [1.4].

Il campo "MPI Master Patient Index" [1.5] rappresenta l'ID regionale della posizione anagrafica. E' una chiave di identificazione univoca con cui la posizione anagrafica è stata censita in ambiente regionale (Anagrafe Unica) ed è disponibile per i residenti e assisiti in Regione Veneto come servizio erogato dalla anagrafe unica regionale: progressivamente diventerà il riferimento anagrafico per la gestione dei flussi informativi per gli assisiti. Nel periodo iniziale di attivazione del flusso la compilazione è facoltativa.

Per i soli residenti nella Regione del Veneto deve essere valorizzato anche il campo "Codice Sanitario" [1.6].

I campi "Cittadinanza" [1.11], "Stato civile" [1.12], "Titolo di studio" [1.13] vanno valorizzati come rilevati al termine del periodo di riferimento (di norma mensile).

I campi "Regione di provenienza" [1.14], "Azienda Sanitaria di provenienza" [1.15] e "Comune/Stato estero di provenienza" [1.16] si riferiscono alla residenza dell'assistito **al momento dell'ingresso in struttura** a qualsiasi titolo (compreso, ad esempio, l'ingresso come utente pagante in condizione di autosufficienza ). La rilevazione di questo dato viene effettuata ai sensi dell'articolo 6, comma 4 della L. 328/2000.

Per "Comune di residenza" [1.17] si intende il Comune nella cui anagrafe è iscritto l'assistito al termine del periodo di riferimento della rilevazione (può coincidere con il campo [1.16]). Poiché le disposizioni del nuovo accordo contrattuale contenute nella DGR 1303/2012 ribadiscono la messa in mobilità delle spese sanitarie a carico dell'ULSS di provenienza, diventa necessario rilevare la "Data di cambio di residenza" [1.18] qualora il Comune di provenienza sia diverso da quello di residenza, al fine di stabilire i riferimenti per porre in mobilità tali spese. Questo campo va completato qualora i valori del campo [1.16] e del campo [1.17] siano diversi.

Il campo "Azienda ULSS erogatrice" [1.19] è riferito all'Azienda ULSS presso la quale ha sede l'UDO di ricovero dell'assistito.

# *3.2 Sezione "2 - VALUTAZIONE MULTIDIMENSIONALE"*

In questa sezione sono possibili una o più righe per persona.

Il campo "Data valutazione/rivalutazione" [2.2] identifica la data nella quale viene effettuata la valutazione multidimensionale, indipendentemente dalla sua tipologia.

Il campo "Tipologia di valutazione" [2.3] identifica al contempo il momento della valutazione ed il soggetto che la compie. Le risposte possibili sono:

- 1. Valutazione all'ammissione. Viene effettuata dall'UVMD in seguito alla prima richiesta di accesso alla rete dei servizi residenziali.
- 2. Ri-valutazione periodica. Viene effettuata dalla UOI interna alla struttura, con intervalli di tempo di 3 mesi con cadenza trimestrale, come previsto dal Flusso FAR, per gli ospiti con impegnativa di residenzialità/quota. Viene altresì effettuata per gli ospiti non autosufficienti privi di impegnativa di residenzialità.
- 3. Rivalutazione straordinaria. E' effettuata dall'UVMD qualora vi sia la necessità di effettuare una nuova valutazione per l'emissione di una impegnativa di diverso livello o per il passaggio da una impegnativa temporanea ad una impegnativa definitiva.

I campo "Patologia prevalente" [2.4], "Patologia concomitante" [2.5] e "Seconda patologia concomitante" [2.6] riportano i valori dei codici ICPC, nella posizione in cui sono stati riportati nell'apposito riquadro della SVaMA aggiornata (Allegato B, pagina 6).

I campi "Area funzionale (ADL)" [2.7], "Area mobilità" [2.8], "Area cognitiva" [2.9], "Area disturbi comportamentali" [2.10], registrano, assieme al campo [2.14] le valutazioni attraverso le quali sono poi determinati i punteggi, dai quali infine, secondo le regole indicate nella Tabella "Profili" (Allegato B, pagina 26), è ricavato il profilo SVaMA di autonomia, che viene comunque richiesto di esplicitare al campo "Profilo di autonomia" [2.17].

Il tracciato pone una particolare attenzione ad alcune valutazioni di carattere sanitario [campi da 2.11 a 2.14]. Il campo "Trattamenti specialistici erogati" [2.15] è stato modificato con la SVaMA aggiornata (Allegato B, pagina 5) allo scopo di uniformare il nomenclatore relativo all'assistenza infermieristica presente nella precedente SVaMA con quello del Flusso FAR. Le modifiche non comportano variazioni nei criteri di attribuzione del punteggio. Viene inoltre richiesto di spuntare, quando presenti, alcune modalità (valori da 12 a 16) che non danno luogo a punteggio.

Il campo "Punteggio SVaMA" [2.18] riporta il punteggio dal quadro sinottico (Allegato B, pagina 17) che definisce i criteri e le priorità per l'accoglienza in residenza.

Questo campo, assieme agli altri campi [2.16, 2.19, 2.20, 2.22] desumibili dalla SVaMA sociale (pagine da 13 a 16 dell'Allegato B) ed ai campi [2.24, 2.25, 2.26] ricavabili dalla cartella SVaMA (pagina 4 dell'Allegato B) non viene richiesto in presenza di ri-valutazioni (quando c'è valore 2 nel campo 20). L'obbligatorietà regionale di tali campi ed è indicata con "O/F", intendendosi obbligatoria la loro rilevazione in presenza di UVMD completa di parte sociale, e facoltativa negli altri casi.

Il campo "Figure professionali coinvolte nella valutazione" [2.23] trova riscontro nella scheda SVaMA, a pagina 4, nell'elenco dei partecipanti alla valutazione, nella quale è previsto un nomenclatore non esaustivo di tutte le figure professionali, con spazi bianchi per il completamento. Nel caso in cui la SVaMA venga informatizzata, il nomenclatore da utilizzare nell'eventuale menù deve essere quello proposto nelle istruzioni per la codifica [2.23]

Analogamente, il campo "Referente organizzativo del caso" [2.26] trova riscontro nella SVaMA alla casella "ll responsabile del caso sarà:\_\_\_", nella quale non è previsto un nomenclatore. Nel caso in cui la SVaMA venga informatizzata, il nomenclatore da utilizzare nell'eventuale menù deve essere quello proposto nelle istruzioni per la codifica [2.26]. Il campo prevede che si indichi il ruolo, e non il nominativo di una persona.

I campi "Invalidità civile" [2.28] e "Indennità accompagnamento" [2.29] si ricavano dalla SVaMA sociale. Se non compilata, tali informazioni devono comunque essere reperite.

Con il campo "Trattamento demenze" [2.30] si rileva la presenza di demenze e va valorizzato in con presenza di flag nella patologia "P70 Demenza senile/Alzheimer", nella SVaMA (Allegato B, pagina 7) quando tale patologia non rientri tra le tre principali.

Infine, il campo "Identificativo della valutazione" [2.31] rappresenta il codice identificativo univoco assegnato alla singola valutazione sull'assistito ed inserito nell'archivio aziendale delle valutazioni. Potrà ricollegare la valutazione ad altri flussi informativi e/o all'archivio unico aziendale della valutazioni.

**La sezione "***2 - Valutazione Multidimensionale***" potrà essere oggetto di riprogettazione nell'ambito di una nuova predisposizione di strumenti informatici di livello regionale in materia di valutazioni multidimensionali.** Questa evoluzione del sistema prevista nel contesto della attività del gruppo di lavoro permetterà di disporre delle informazioni aggiornate della valutazioni ai vari livelli di ruolo degli operatori e di semplificare la gestione del flusso.

Le modifiche saranno approvate con Decreto dirigenziale.

# *3.3 Sezione "3 - EMISSIONE IMPEGNATIVA DI RESIDENZIALITÀ"*

Questa sezione viene alimentata esclusivamente in presenza di impegnativa di residenzialità, o di altro titolo di contributo emesso a valere sul fondo sanitario regionale per la copertura di costi di rilievo sanitario. In caso di emissione di contributi straordinari, erogati alla persona (direttamente o tramite le strutture, come ad esempio previsto dalla la DGR 2496/2011, il contributo viene qui registrato come impegnativa, attribuendo il valore assegnato al contributo.

In questa sezione sono possibili una o più righe per persona (la presenza di più righe nel periodo di rilevazione indica una rivalutazione effettuata a brevissima distanza dalla prima o un errore).

Il campo "Numero impegnativa" [3.2] rappresenta il numero univoco assegnato a livello aziendale all'impegnativa di residenzialità emessa.

Il campo "Data impegnativa" [3.4] indica la data di emissione (e/o di rinnovo per le impegnative temporanee) dell'impegnativa di residenzialità. Si evidenzia che qualora vi sia un passaggio a diverso livello assistenziale (con diverso valore di quota di rilevo sanitario) deve essere chiusa l'impegnativa esistente e deve esserne aperta una nuova.

Nel campo "Durata impegnativa" [3.5] sono distinte le impegnative per gli accoglimenti di lunga durata (senza scadenza) da quelli temporanei e da quelli di sollievo.

Il campo "Tipo emissione impegnativa" [3.6] distingue le impegnative di nuova attivazione (nuova impegnativa, nuova impegnativa per passaggio a diverso livello di assistenza sanitaria) dai rinnovi/proroghe di quelle già attive.

In questo campo deve essere anche valorizzata l'emissione di quota per religiosi anziani non autosufficienti.

Il campo "Impegnativa spesa fuori regione" [3.7] sostituisce le indicazioni in merito a quale sezione del RUR fanno parte le impegnative in esame. Poiché i dati relativi alla mobilità degli utenti regionali tra ULSS e degli utenti in ingresso da altre regioni si ricavano incrociando i dati della sezione Anagrafe con la sezione Impegnative e la sezione ADT, viene qui chiesto di indicare soltanto se l'impegnativa emessa viene spesa fuori dal territorio regionale.

Con il campo "Tipologia di attività del trattamento residenziale e semiresidenziale (Livello)" [3.8] si individua il tipo di trattamento socio-assistenziale previsto per il titolare dell'impegnativa di residenzialità. La vigente programmazione definisce così i livelli assistenziali:

- 1. assistenza residenziale anziani di 1° livello
- 2. assistenza residenziale anziani di 2° livello
- 3. assistenza residenziale SAPA
- 4. assistenza residenziale SVP
- 5. assistenza semiresidenziale anziani (Centro Diurno)

Il valore della quota per ciascun livello è invece definito annualmente con deliberazione della Giunta regionale, ai sensi della DGR 464/2006.

Il campo "Impegnativa ex DGR 1322/2007" [3.9] va compilato in presenza di impegnative nominative emesse ai sensi della DGR 1322/2007.

Il campo "Data chiusura impegnativa" [3.10] è seguito dal campo "Motivo chiusura impegnativa" [3.11] nel quale sono proposte le seguenti opzioni: Rientro a domicilio con o senza assistenza, Trasferimento a Hospice o altra struttura, Emissione di una nuova impegnativa, Decesso. Non rientra tra queste il ricovero ospedaliero in struttura per acuti, in quanto viene rilevato con il tracciato ADT e non dà luogo alla chiusura dell'impegnativa.

# *3.4 Sezione "4.1 - AMMISSIONE, DIMISSIONE, TRASFERIMENTO (ADT) ASSISTITO"*

Questa sezione, che definiamo per brevità "Tracciato ADT", deve essere alimentata a cura delle Aziende ULSS presso le quali insistono le UDO per tutti gli utenti presenti nella rete assistenziale regionale, ed integrata (da parte delle ULSS paganti) con i dati degli utenti regionali in possesso di impegnativa e ospiti di strutture ubicate al di fuori del Veneto.

Il Tracciato ADT deve consentire, inoltre, di correlare ogni episodio registrato con la UDO presso la quale l'utente è ricoverato, attraverso il campo di relazione "Struttura erogatrice. Codice regionale dell'UDO" [4.3], il cui contenuto è illustrato nel paragrafo 3.7.

In questa sezione sono possibili una o più righe per persona.

Il campo "Numero cartella o pratica utente" [4.2] contiene un numero univoco a livello aziendale che identifica ogni record della sezione ADT del tracciato.

Il record si crea con l'immissione della data di ingresso in struttura e si chiude con l'indicazione della data di uscita definitiva (le uscite temporanee nel periodo considerato vengono rilevate con indicazione della data di entrata e data di uscita e, provvisoriamente in alternativa, anche con l'indicazione del numero di giornate).

La numerazione da usare deve essere diversa da quella della impegnativa e può essere cogestita dalla UDO e dall'Azienda ULSS sede della UDO, in quanto funzionale alle esigenze di gestione, invio e manutenzione dei dati.

L'organizzazione delle raccolta di dati del Tracciato ADT deve perciò essere effettuata con le strutture erogatrici.

Per le strutture erogatrici si prevede di utilizzare anche il codice STS11 [4.4], che è quello attualmente richiesto a livello ministeriale e, per il futuro, si suggerisce di predisporre il campo per il codice MRA [4.5].

I campi "Numero impegnativa" [4.6] e "Azienda ULSS che ha emesso la Impegnativa" [4.7] vanno compilati solo per gli ospiti provvisti di impegnativa di residenzialità: la compilazione obbligatoria è verificata in coerenza con il valore "1" del campo [4.12] "Titolo di ingresso". Non va compilato per gli altri ospiti. Verranno utilizzati per i riscontri di congruenza con i dati inviati dalla ULSS di emissione della impegnativa.

Il campo "Contesto di provenienza" [4.8] indica il contesto di provenienza dell'assistito al momento dell'ingresso nell'UDO, sia esso abitazione, struttura residenziale extraospedaliera (o struttura protetta socio-sanitaria, secondo il nomenclatore del Flusso FAR), struttura sociale, struttura ospedaliera, struttura di riabilitazione.

Il campo "Iniziativa richiesta di inserimento" [4.9] coincide nei contenuti con il campo [2.22]. Nell'ambito di questo tracciato, l'informazione è richiesta per gli ospiti accolti privatamente e non valutati in UVMD.

La rilevazione della presenza di valutazione è effettuata nel campo "Valutazione richiesta inserimento" [4.10], nel quale si specifica se l'UVMD ha effettuato una valutazione della richiesta di inserimento nella struttura. Questo campo evidenzia quali utenti hanno effettuato l'accesso a pagamento e sono eventualmente in attesa di valutazione.

Il campo "Data di primo ingresso" [4.11] va valorizzato con la data di effettivo ingresso dell'utente nella struttura, a qualsiasi titolo, indipendentemente dalla data di emissione dell'impegnativa di residenzialità.

Il "Titolo di ingresso" è evidenziato nell'omonimo campo [4.12], nel quale si verifica: se l'utente è in possesso di IDR o di quota; se è un utente con valutazione di non autosufficienza ma privo di IDR; se è un utente autosufficiente che occupa posto libero per non autosufficienti; se è un utente autosufficiente in posto per autosufficienti; se è un utente in attesa di valutazione, che occupa posto libero per non autosufficienti.

Il campo "Data di ingresso nella UDO" [4.13] pur essendo omonimo al campo [4.11] deve essere valorizzato solo per gli utenti già presenti al 31/12/2012 e rappresenta la data di passaggio da regime di pagamento in proprio a IDR. Il valore inserito può essere maggiore o coincidere con quello del campo [4.11]. Per gli utenti inseriti in UDO dopo il 1/1/2013, va rilevato dal tracciato ADT solo la data di ingresso a qualsiasi titolo. Il campo viene poi confrontato con la data di emissione dell'impegnativa [3.4].

Il campo "Quota di rilievo sanitario giornaliera" [4.14] rileva la tipologia della quota di rilievo sanitario, in presenza di impegnativa o quota. I valori sono:

- 1. Quota di 1° livello
- 2. Quota di 2° livello
- 3. Quota SAPA
- 4. Quota SVP
- 5. Quota CD
- 6. Quota giornaliera di utente proveniente da altra Regione
- 7. Contributo straordinario
- 8. Nessuno

Nel campo "Valore della quota di rilievo sanitario giornaliera" [4.17] va indicato manualmente il valore della quota di rilievo sanitario giornaliera per gli utenti provenienti da fuori regione (valore 6 del nomenclatore del campo [4.14]), ed il valore di eventuali contributi straordinari regionali (es. contributi straordinari di cui alla DGR 2496/2011) se valorizzato con "7" il campo [4.14]. Nel caso di contributi straordinari, i campi [4.15 e 4.16] devono indicare la data di decorrenza e di termine di tali contributi.

Se utilizzati i valori da 1 a 5 del campo [4.14], il valore della quota è quello determinato dalla vigente programmazione regionale. Le misurazioni ed i calcoli che verranno effettuati dal cruscotto terranno conto di questi importi.

Il campo "Totale della quota alberghiera giornaliera a carico dell'utente" [4.18] deve essere valorizzato, per ciascun utente, con il valore della tariffa alberghiera giornaliera applicata dalla struttura. Se nel corso del periodo di rilevazione la tariffa alberghiera viene modificata, il valore può essere aggiornato a partire dal periodo di rilevazione successivo.

In forma facoltativa è proposta l'indicazione della "Componente sanitaria della quota alberghiera a carico dell'utente" [4.19], come "di cui" del campo [4.18], che evidenzia l'eventuale ammontare della componente sanitaria della quota pagata dall'utente.

Il campo "Soggetto pagante" [4.20] rileva il soggetto pagante la quota alberghiera. I valori previsti sono: utente (in toto o con la compartecipazione della famiglia); utente o famiglia parzialmente (con la compartecipazione del Comune); Comune (in toto); paziente ex OP. Per quest'ultima categoria di utenti, le spese alberghiere sono a carico del FSR ai sensi della LR 7/1999 art. 55 e della LR 5/2000 art 73, qualora siano stati dimessi da ex ospedali psichiatrici ed ex case di salute, ai sensi della legge 23 dicembre 1994, n. 724 ovvero siano stati presenti alla data del 31 dicembre 1995 negli ex Istituti di riabilitazione riconvertiti in residenze sanitarie assistenziali (RSA). L'opzione "Paziente ex OP", perciò, verrà considerata anomala e non accettata, qualora la data di ingresso in struttura non sia compatibile con la normativa regionale relativa.

La somma dei valori dei campi [4.17] e [4.18] determina il valore della retta. Per gli utenti privi di impegnativa o quota (campo [4.14] valorizzato con "8. Nessuno"), il valore della retta sostenuta privatamente va indicato interamente nel campo [4.18] ed eventualmente nel campo [4.19]. **Qualora il contributo straordinario sia determinato nel corso dell'anno ed abbia valore retroattivo, è consentito l'aggiornamento del flusso nelle modalità indicate nel paragrafo 4.2**.

La "Data di dimissione/trasferimento" viene indicata nel campo [4.21] con riferimento alla data di dimissione dell'assistito dall'UDO in cui è stata erogata la prestazione (e non, per esempio, alla data di cessazione della eventuale IDR temporanea). La tipologia di dimissione/trasferimento viene illustrata nel campo successivo [4.22].

I campi "Giornate di assenza temporanea nel periodo" [4.23], "Numero di eventi di sospensione nel periodo" [4.24], rilevano le giornate di assenza temporanea dall'UDO e, qualora vi sia un solo evento, ne viene indicata la motivazione al campo [4.25]. La rilevazione di questo dato è importante, in quanto comporta una riduzione della corresponsione della quota di rilievo sanitario giornaliera, secondo regole definite nell'ambito della programmazione regionale.

Questi dati possono essere valorizzati riepilogando i dati di dettaglio previsti con evidenza delle date nella sezione 4.2.

Il campo [4.23] deve essere considerato inclusivo delle giornate di uscita e di entrata, che verranno eventualmente defalcate, secondo le regole di pagamento, tenendo conto del numero di eventi di sospensione. Ad esempio, qualora nel mese di rilevazione vi siano 2 eventi di sospensione, indipendentemente dal numero di giornate di sospensione, le giornate di entrata/uscita, da considerare a quota intera sono 4. Qualora al termine del periodo di rilevazione l'utente sia ancora temporaneamente assente, l'evento viene conteggiato alternativamente ed esclusivamente nel mese di rilevazione o in quello successivo. I campi [4.23] e [4.24] sono comunque obbligatori.

Una serie di campi [da 4.26 a 4.32] prevede la valorizzazione, nell'ambito del tracciato ADT di alcuni indicatori di qualità assistenziale, che devono essere rilevati e forniti con la medesima frequenza del Tracciato ADT, e che riguardano cadute (numero e distinzione), lesioni da decubito (presenza e classificazione), presenza di catetere urinario, di infezioni urinarie e non urinarie, di contenzione.

Il Tracciato ADT si conclude con la indicazione di alcuni valori che interessano esclusivamente gli utenti ospiti dei Centri diurni e che riguardano le Giornate di presenza nel periodo considerato [4.33] e le "Ore di presenza dell'utente nel CD nel periodo considerato" [4.34].

# *3.4.1 - Sezione "4.2 - AMMISSIONE, DIMISSIONE, TRASFERIMENTO (ADT) ASSISTITO - ASSENZE"*

La sezione 4.2 consente di rilevare con maggiore dettaglio le assenze degli utenti dall'UDO. La struttura dati proposta permette di attivare il flusso informativo prevedendo che i dati della sezione 4.1 [4.23] e [4.24] siano obbligatori anche nella prima fase di attivazione.

Il dettaglio dei dati di assenza della sezione 4.2 diventerà obbligatorio per tutti entro il primo anno di attivazione del tracciato, e consentirà di rilevare anche le motivazione di tutte le sospensioni.

# *3.5 Sezione "5 - RILEVAZIONE DATI DELL'UNITÀ DI OFFERTA"*

Con Deliberazione 216/2010 la Giunta regionale ha approvato la scheda di rilevazione e di rendicontazione delle attività residenziali e semiresidenziali per anziani non autosufficienti e altri non autosufficienti (SVP e SAPA) relativa a ciascun ambito di attività, finalizzata ad accertare anche la sussistenza degli standard organizzativi e gestionali nei Centri di Servizi residenziali.

Tale strumento di rilevazione, intendeva assolvere a tre principali esigenze/funzioni regionali reciprocamente interconnesse:

- rilevazione delle presenze giornaliere delle persone anziane non autosufficienti ospiti in struttura residenziale, diversificate in ordine ai livelli assistenziali;
- monitoraggio delle esigenze delle persone accolte, in stretta connessione con gli standard organizzativi e funzionali;
- *government* e programmazione calibrata sulle effettive esigenze, per quanto attiene residenzialità e semiresidenzialità, mediante la connessine di dati sulle strutture e sulle caratteristiche delle persone che usufruiscono dei servizi.

La rilevazione prevedeva il coinvolgimento diretto degli Enti gestori per l'inserimento dei propri dati e delle Aziende ULSS per i dati di propria pertinenza. L'ambiente operativo previsto è basato su una piattaforma web regionale con possibilità di inserimento diretto dei dati da parte delle strutture e delle Aziende ULSS.

La DGR 216/2010 ha previsto in annuale la periodicità della rilevazione.

Con il presente provvedimento si intende ricondurre nel nuovo flusso anche la fornitura di questi dati, disponendo un debito informativo tra UDO e Aziende ULSS e tra Aziende ULSS e regione, che riguardi i **dati sulle attività, sul personale ed i relativi costi e altre informazioni sull'organizzazione del servizio**, come descritti in questa sezione del Tracciato record.

La parte relativa alle informazioni anagrafiche dei Gestori, dei CDS e delle UDO, facente parte della rilevazione ex DGR 216/2010, è invece ricondotta nella sezione "7 – Anagrafica delle UDO", illustrata al paragrafo 3.7.

Dal 1 gennaio 2013 questa rilevazione sostituirà quella prevista dalla DGR 216/2010 (che verrà comunque eseguita, nel 2013 solo per i dati relativi al 2012) e mantenendo la cadenza **annuale**.

Il campo che consente altresì di correlare questa sezione con il Tracciato ADT e con le sezioni "6 – Rilevazione dati convenzione" e "7 – Anagrafica delle UDO" è rappresentato dal "Codice regionale dell'UDO" [93], come descritto nella sezione 7. Analogamente al Tracciato ADT sono previsti i campi per il "Codice STS11" [5.2] e per il "Codice MRA" [5.3]. La correlazione con l'UDO, consente di rapportare i dati di attività con la tipologia di UDO.

Le informazioni devono essere fornite al livello di UDO e non di CDS.

E' possibile un solo record per rilevazione.

L'"Anno di rilevazione" è valorizzato nel campo [5.4].

I campi da [5.5] a [5.39] contengono le informazioni sulle categorie di personale dipendente in servizio presso l'UDO che prestano attività relative alle prestazioni socio-sanitarie:

- **Coordinatore**
- OSS
- OSS-S
- Infermiere
- Assistente sociale
- Educatore
- Psicologo
- MEDICO (solo per SVP, escluso il personale sanitario a carico dell'Azienda ULSS)
- FISIATRA (solo per SVP, escluso il personale sanitario a carico dell'Azienda ULSS)
- FISIOTERAPISTA (solo per SVP e SAPA, escluso il personale sanitario a carico dell'Azienda ULSS)

Per ciascuna figura vengono valorizzati:

- Ore di servizio effettivo nel periodo e nell'UDO, con esclusione delle ore di formazione, che vengono rilevate a parte [da 5.5 a 5.14]
- Costo lordo per questa categoria di personale [da 5.15 a 5.24]
- Ore di formazione svolte in orario di servizio [da 5.25 a 5.34]

Vengono inoltre richiesti i dati relativi a:

- Personale dipendente in maternità: giornate [5.35] e costo [5.36]
- Personale dipendente addetto alle pulizie: ore [5.37]
- Personale dipendente assente per malattie lunghe: giornate [5.38] e costo [5.39]

I campi da [5.40] a [5.69] riguardano invece il personale che presta servizio nell'UDO, che NON è dipendente:

- Coordinatore
- OSS
- OSS-S
- Infermiere
- Assistente sociale
- Educatore (come previsto dalla DGR 84/2007)
- Psicologo
- MEDICO (solo per SVP, escluso il personale sanitario a carico dell'Azienda ULSS)
- FISIATRA (solo per SVP, escluso il personale sanitario a carico dell'Azienda ULSS)
- FISIOTERAPISTA (solo per SVP e SAPA, escluso il personale sanitario a carico dell'Azienda ULSS)

Per ciascuna figura vengono valorizzati:

- Ore di servizio effettivo nel periodo e nell'UDO, con esclusione delle ore di formazione, che vengono rilevate a parte [da 5.40 a 5.49]
- Costo lordo per questa categoria di personale [da 5.50 a 5.59]
- Ore di formazione svolte in orario di servizio [da 5.60 a 5.69]

Altre informazioni richiesta riguardano il "Costo ausili per incontinenza" [5.70] e il "Costo per altri ausili" [5.71] per i quali è chiesto di indicare solo costi sostenuti direttamente dal Centro di servizi, con esclusione degli ausili forniti dall'Azienda ULSS.

Il campo "Personale volontario per assistenza diretta" [5.72] effettua una ricognizione delle eventuali ore di personale volontario impiegato in assistenza diretta agli ospiti. Sono escluse della rilevazione le ore di volontariato per altre attività (es. pulizie, manutenzione del verde, ecc.).

Relativamente ai soli Centri diurni è infine prevista la rilevazione delle "Giornate di apertura nel periodo considerato" [5.73] e delle "Ore di apertura settimanale del CD" [5.74]. In tali campi va inserito il numero totale di giorni e di ore di apertura nel trimestre di rilevazione. (Ad esempio, se nel primo trimestre 2013 un CD è aperto dal lunedì al venerdì (escluso il 1 gennaio) per 8 ore dal lunedì al giovedì e 6 ore al venerdì, i valori saranno: 63 giornate di apertura e 478 ore).

# *3.6 Sezione "6 - RILEVAZIONE DATI CONVENZIONE"*

La DGR 3856/2004, in attuazione dell'articolo 13 della LR 5/1196 in materia di erogazione di prestazioni sociosanitarie, ha approvato lo schema tipo di convenzione tra Azienda ULSS e Centri di servizio residenziali per anziani non autosufficienti.

Tale convenzione disciplina l'erogazione delle prestazioni sanitarie (medicina di base e medicina specialistica e riabilitativa), la fornitura di protesi, farmaci e altri presidi sanitari, nonché l'attività di coordinamento e l'Unità Operativa Interna.

Questa rilevazione, a carico delle Azienda ULSS, deve essere condotta a livello di UDO ed essere effettuata con periodicità annuale, entro il 31 gennaio del mese successivo. L'"Anno di rilevazione" è valorizzato nel campo [6.1].

Il campo che consente altresì di correlare questa sezione con il Tracciato ADT e con le sezioni "6 – Rilevazione dati convenzione" e "7 – Anagrafica delle UDO" è rappresentato dal "Codice regionale dell'UDO" [175], come descritto nella sezione 7. Anche in questa sezione si prevede il campo per il "Codice MRA" [6.4]. E' invece escluso il codice STS11.

I dati da rilevare sono richiamati con riferimento agli articoli dello schema tipo di convenzione contenuto della DGR 3856/2004 e sono i seguenti:

- Costo MMG (articolo 4) [6.5]
- Costo Coordinatore/Geriatri e altri specialisti (articoli 5 e 6) [6.6]
- Costo attività di riabilitazione (articolo 7, relativo a fisioterapista, laureato in scienze motorie, logopedista, psicologo) [6.7]
- Costo Fisiatri (articolo 7) [6.8]
- Costo farmaci e presidi (articoli 9, 11) [6.9]
- Costo fornitura alimentazione artificiale (articolo 10) [6.10]
- Costo rimborso guanti (articolo 11) [6.11]
- Costo protesi e ausili, eventualmente forniti direttamente all'UDO (articolo 8) [6.12]

Tali costi, ai sensi della LR 30/2009, articolo 4 comma 1, sono a carico del Fondo sanitario regionale.

Il campo "Titolare della convenzione" [6.13] serve a rilevare se il titolare della convenzione è un soggetto giuridico diverso dall'Ente gestore dell'UDO.

# *3.7 Sezione "7.1 - ANAGRAFICA DELLE UDO"*

La presente sezione del Tracciato record viene fornita nella prima fase del presente progetto dalla Regione alle Aziende ULSS, sino all'avvio del progetto Monitoraggio della rete Assistenziale (MRA). La ricostruzione della banca dati anagrafica delle UDO viene effettuata nell'ambito della Segreteria regionale alla Sanità e sociale, dalla Direzione regionale Attuazione programmazione Sanitaria e dalla Direzione Regionale Servizi sociali, anche mediante l'utilizzo dei dati rilevati dalla Direzione regionale Edilizia ospedaliera e a Finalità collettive, dall'Agenzia Regionale Socio Sanitaria e dal Servizio Sistema Informatico SSR.

Questa sezione del tracciato record, anticipa alcuni contenuti che confluiranno nel progetto MRA, attraverso la rilevazione sino al livello di singola UDO di tutti i CDS attualmente operanti, in possesso di provvedimenti di autorizzazione e di accreditamento ai sensi della LR 22/2002, con contestuale creazione di una codifica univoca di tutte le UDO. Tale codifica regionale potrà migrare alla codifica MRA, non appena il progetto MRA verrà avviato.

In questa sezione è possibile una sola riga per UDO. Per allineare questo tracciato al progetto MRA, saranno possibili eventuali modifiche a questa sezione, che verranno opportunamente comunicate. Resta comunque indispensabile l'uso dei campi:

- "Codice regionale dell'UDO" [7.1].
- $\bullet$  "Codice STS11" [7.2]
- "Tipologia di UDO" [7.4]
- "Denominazione dell'UDO" [7.5]
- "ULSS" [7.7]
- "Comune"  $[7.8]$

# **Sarà compito prioritario di tutte le Aziende ULSS correlare i tracciati ADT relativi a ciascun utente con il "Codice regionale dell'UDO" [901]. Per gli utenti che spendono le impegnative fuori regione utilizzare il codice STS11 per valorizzare anche questo campo.**

Assieme al codice regionale, viene mantenuto per ciascuna UDO il "Codice STS11" [902], in quanto è la codifica di riferimento a livello nazionale. Tale codice, tuttavia, non consente a livello locale di distinguere con chiarezza tra CDS e UDO, e pertanto viene valorizzato solo ai fini del Flusso FAR.

Si prevede la predisposizione del campo "Codice MRA" [7.3], che non verrà valorizzato sino all'avvio del progetto.

La struttura di questa anagrafica è costituita da tre sezioni, su tre livelli. Per ogni UDO dovrà essere collegato un solo CDS. E per ogni CDS un solo EG. In caso di eventuale cessione di UDO in capo a un diverso CDS o EG, l'UDO manterrà sempre il medesimo codice regionale, conservando la correlazione al tracciato ADT e all'utente.

Il campo "Tipologia di UDO" [7.4] evidenzia la tipologia di UDO, secondo la classificazione prevista dalla DGR 84/2007:

- 1. UDO per persone anziane non autosufficienti con ridotto-minimo bisogno assistenziale (1 livello)
- 2. UDO per persone anziane non autosufficienti con maggior bisogno assistenziale (2 livello)
- 3. Nucleo/Sezione Alta Protezione Alzheimer (S.A.P.A.)
- 4. Nucleo/Sezione Stati Vegetativi Permanenti (S.V.P.)
- 5. Centro diurno per persone anziane non autosufficienti
- 6. Comunità alloggio per persone anziane
- 7. Struttura per religiosi di 1 livello
- 8. Struttura per religiosi di 2 livello
- 9. Casa per anziani autosufficienti
- 10. Casa Albergo/Mini alloggi per anziani (Allegato B DGR 84/2007)

Per ogni variazione di tipologia di UDO, viene generato un diverso codice regionale di UDO.

La "Denominazione dell'UDO" va inserita nel campo [7.5]. Può coincidere o essere diversa con la "Denominazione del CDS" [7.16].

Il campo "Regione" [7.6] valorizza il codice della Regione di appartenenza, con le regole del campo [1.14], così come il campo "ULSS" [7.7] l'Azienda ULSS presso la quale ha sede l'UDO, che sarà responsabile della gestione di tutti i dati riguardanti il funzionamento, compreso il tracciato ADT, di quell'UDO.

Il campo "Comune" [7.8] indica il comune presso il quale ha sede l'UDO, mentre i campi [7.9, 7.10 e 7.11] prevedono l'inserimento fino a 3 indirizzi per la georeferenziazione dell'UDO (che potrebbe essere dislocata su più strutture).

La "Capacità ricettiva totale" [7.12] viene valorizzata con il numero totale di posti letto fisicamente presenti nell'UDO, come comunicati ai VVFF, che non può essere inferiore ai valori indicati nei campi successivi

Il numero di posti autorizzati/accreditati varrà invece indicato nella sezione 7.2.

Al campo "Conferma" [7.13] si chiede all'Azienda ULSS di confermare l'esattezza dei dati contenuti. In caso di scelta del valore "2. Necessarie modifiche", l'equipe tecnica regionale avvierà i necessari controlli con l'Azienda ULSS.

Vengono infine riportati i seguenti campi per la relazione con il CDS:

- Codice regionale provvisorio del CDS [7.14].
- Denominazione del CDS di appartenenza [7.15].
- Comune sede CDS [7.16].

E per la relazione del CDS con l'ente titolare della gestione:

- Codice regionale dell'Ente gestore [7.17].
- Denominazione dell'Ente titolare della gestione [7.18].
- Comune sede EG [7.19].

Viene inoltre richiesto il Codice Fiscale [7.20] e il numero di partita IVA dell'EG [7.21].

I campi "Data inizio validità" [7.22] e "Data fine validità" [7.23] nonché "Data inserimento aggiornamento" [7.24] si riferiscono al record dell'UDO.

*3.7.1 - Sezione "7.2 – TRACCIATO ATTI LR 22/2002"* 

La sezione 7.2 consente di rilevare con maggiore dettaglio gli atti di autorizzazione, accreditamento e accordo contrattuale relativi a ciascuna UDO, nonché il numero di posti oggetto dell'atto stesso

Il campo "Atto LR 22/2002 rilevato" [7.28] identifica la tipologia di atto (autorizzazione al funzionamento, autorizzazione all'esercizio, accreditamento, convenzione/accordo contrattuale). Il campo "Natura atto" [7.31] se si tratti di decreto o deliberazione regionale o di deliberazione aziendale.

Il campo "Numero posti" [7.32] riporta il numero di posto oggetto dell'atto considerato. Per ogni UDO vi può essere più di un atto.

# **4. MODALITÀ DI INVIO DEL FLUSSO E DEBITO INFORMATIVO**

Con l'approvazione di questo documento vengono aggiornati le modalità, le periodicità di invio del flusso e le titolarità del debito informativo a carico delle Aziende ULSS nei confronti della Regione.

# *4.1 Modalità di trasmissione*

I flussi verranno trasmessi dalle Aziende ULSS titolari del debito informativo, come sotto specificate, con la consueta modalità di trasmissione dei flussi informativi in esercizio, utilizzando le funzionalità rese disponibili dal portale regionale.

# *4.2 Periodicità*

Le scadenze per la trasmissione dei flussi sono di norma mensili, salvo le sezioni 5 e 6 per le quali la periodicità è annuale, come riassunto nel seguente schema.

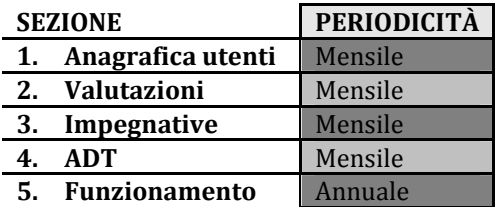

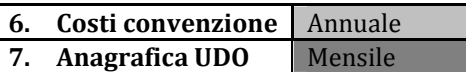

In caso di scadenza mensile i dati devono essere inviati entro il mese successivo. In caso di scadenza annuale, i dati devono essere inviati entro il 31 marzo dell'anno successivo.

Considerata la necessità di dovere, talvolta, aggiornare/rettificare un dato relativo a mensilità precedenti, il flusso mensile sarà di tipo incrementale (es. a febbraio verranno inviati i dati di gennaio; a marzo i dati di febbraio e gennaio; e così via…). Sono tuttavia consentite, per i mesi precedenti all'ultimo, soltanto eventuali modifiche. Con l'invio dei dati del mese di dicembre (entro la fine di gennaio) vengono definitivamente consolidati i dati relativi all'anno solare.

# *4.3 Titolarità del debito informativo*

Questo paragrafo definisce la titolarità del debito informativo per ciascuna sezione del tracciato. Vengono così fornite indicazioni di dettaglio per la gestione di gli utenti, precisando i casi di ospiti in strutture di Aziende ULSS o regioni diverse da quella di presa in carico, o di utenti in entrata da Altre ULSS o altre regioni, indicando a quale Azienda spetti la titolarità del debito informativo.

Qualora le ULSS di presa in carico dell'utente (di norma, **quella di residenza dell'utente prima dell'ingresso in struttura**) e sede dell'UDO non coincidano, si opera la seguente distinzione di competenze:

- A. Spettano all'Azienda ULSS di presa in carico:
	- a. L'invio della sezione "*2 Valutazione Multidimensionale*" limitatamente alle prime valutazioni eseguite in UVMD e alle ri-valutazioni straordinarie, sempre in UVMD.
	- b. L'invio della sezione "*3 Impegnative di residenzialità*".
	- c. L'invio della sezione "*4 ADT*" relativamente ai soli utenti ospiti di strutture fuori dal territorio regionale.
	- d. L'invio della correlata sezione "*1 Anagrafica degli utenti*".
- B. Spettano all'Azienda ULSS sede dell'UDO:
	- a. L'invio della sezione "*2 Valutazione Multidimensionale*" per le rivalutazioni eseguite in UOI, per tutti gli ospiti delle strutture presenti nel territorio, compresi gli ospiti paganti in proprio (esclusi gli autosufficienti).
	- b. L'invio della sezione "*4 ADT*" per tutti gli ospiti delle strutture presenti nel territorio, compresi gli ospiti paganti in proprio (compresi gli autosufficienti).
	- c. L'invio della correlata sezione "*1 Anagrafica degli utenti*".
	- d. L'invio della sezione "*5 Rilevazione dati dell'UDO*".
	- e. L'invio della sezione "*6 Rilevazione dati convenzione*".

Ciascuna ULSS trova nella seguente tabella le sezioni del tracciato che deve inviare, in funzione della tipologia di utente

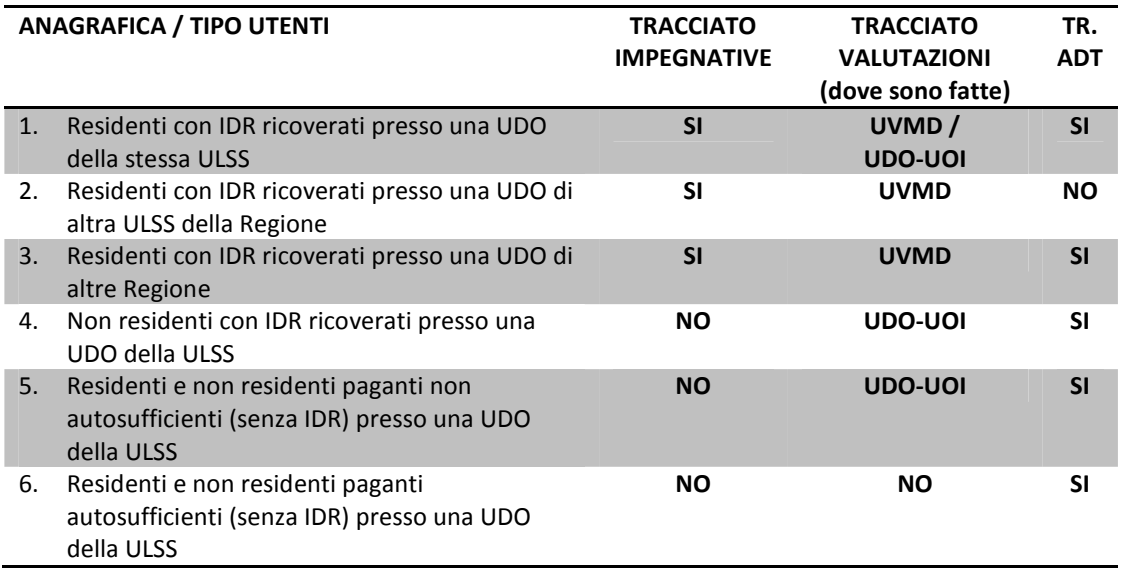

La presenza, nei file inviati, delle informazioni previste (i record relativi alla sezione richiesta), sarà verificata utilizzando il campo "flag tipo utente" [17.1] che deve essere compilato secondo il seguente nomenclatore:

- 1. Residenti con IDR ricoverati presso una UDO della stessa ULSS
- 2. Residenti con IDR ricoverati presso una UDO di altra ULSS della Regione
- 3. Residenti con IDR ricoverati presso una UDO di altre Regione
- 4. Non residenti con IDR ricoverati presso una UDO della ULSS
- 5. Residenti e non residenti paganti non autosufficienti (senza IDR) presso una UDO della ULSS
- 6. Residenti e non residenti paganti autosufficienti (senza IDR) presso una UDO della ULSS

Si noti che:

- non viene richiesta la sezione "2 Impegnative" per gli utenti provenienti da fuori regione (il valore della quota di rilievo sanitario è comunque rilevato nel tracciato ADT [73]);
- non vengono richiesti dati di funzionamento e dei costi della convenzione sanitarie per la UDO fuori dal territorio regionale.

# *4.4 Note transitorie*

In fase di avvio del presente progetto, considerati i tempi ravvicinati e gli obblighi ministeriali per il Flusso FAR, l'invio dei dati potrà essere così suddiviso e cadenzato:

- a) Per il primo semestre 2013 potranno essere inviati i flussi relativi agli utenti non autosufficienti con impegnativa di residenzialità, con possibile rinvio al secondo semestre dei dati relativi al registro degli eventi [campi dal 4.26 al 4.32].
- b) Per il secondo semestre dovrà essere implementata la raccolta anche per le altre tipologie di utenti.

L'invio dei flussi a far data dal 1 gennaio 2013 (entro la scadenza di aprile 2013) andrà a sostituire l'obbligo di implementazione della web app impegnative di residenzialità.

L'invio del flusso annuale relativo al funzionamento delle UDO (entro la scadenza di gennaio 2014) sostituirà la rilevazione prevista dalla DGR 216/2010.

Sino all'avvio del Progetto MRA, i flussi relativi all'anagrafica delle UDO saranno trasmessi dalla Regione alle ULSS.

# **5. NORMATIVA DI RIFERIMENTO**

Istituzione di flussi e rilevazioni:

- DGR 2210/2001: ha reso obbligatorio il Registro Unico della Residenzialità (RUR) in ogni Azienda ULSS come strumento di attribuzione, di gestione e di regolazione delle impegnative di residenzialità. Il registro contiene una graduatoria unica distinta per tipologia di impegnativa di residenzialità per l'eccesso ai servizi territoriali regionali per persone anziane. Con DGR 3632/2002 e 456/2007 sono state aggiornate le modalità di gestione e di articolazione del RUR.
- DGR 1133/2008: ha approvato la SVaMA (Scheda di Valutazione Multidimensionale Anziano) per stabilire la priorità di accesso degli ospiti anziani non autosufficienti ai servizi residenziali, per l'assegnazione della quota sanitaria regionale e per l'iscrizione al RUR.
- DGR 216/2010: ha approvato la scheda di rilevazione e di rendicontazione delle attività residenziali e semiresidenziali per anziani non autosufficienti e altri non autosufficienti (SAPA e SVP). La rilevazione, effettuata via web, prevede il coinvolgimento degli Enti gestori e delle Aziende ULSS per l'inserimento dei dati di rispettiva pertinenza. Non vi è prevista la raccolta dei dati sugli ospiti e la misurazione dei servizi offerti sulla base delle sommatoria delle singole esigenze.

Programmazione regionale:

- LR 22/2002 e della DGR 84/2007: norme di riferimento per l'autorizzazione all'esercizio e all'accreditamento, sia per le strutture per anziani autosufficienti che per le case per anziani autosufficienti.
- DGR 751/2000: "Assistenza residenziale extraospedaliera intensiva ed estensiva. LR 5/1996 (articolo 13, comma 3, articolo 17).
- DGR 3856/2004: "Erogazione prestazioni sanitarie: approvazione schema tipo convenzione tra Azienda ULSS e Centri servizio".
- DGR 464/2006: "L'assistenza socio-sanitaria alle persone anziane non autosufficienti (Piano della Residenzialità)".
- DGR 394/2007: "Indirizzi e interventi per l'assistenza a persone anziane non autosufficienti".
- DGR 457/2007: Disposizioni alle Aziende ULSS per l'assistenza di persone non autosufficienti nei Centri di Servizio residenziali e per la predisposizione del Piano Locale della Non – Autosufficienza. (attuazione delle DGR 464/06 e DGR 394 del 20 febbraio 2007).
- DGR 1059/2012: "Gestione informatica della residenzialità extraospedaliera per persone anziane non autosufficienti e per persone con disabilità".
- DGR 1303/2012: "Approvazione schema accordo contrattuale per le strutture sociosanitarie e sociali accreditate"

Normativa nazionale:

- Decreto del Ministro del Lavoro, della Salute e delle Politiche sociali del 17 dicembre 2008: ha istituito la banca dati nazionale finalizzata alla rilevazione delle prestazioni residenziali e semiresidenziali, denominata "FAR, Flusso Assistenza Residenziale". Tale banca dati, nell'ambito del NSIS (Nuovo Sistema Informativo Sanitario), è finalizzata al monitoraggio delle prestazioni residenziali e semiresidenziali per anziani o persone non autosufficienti in condizione di cronicità.
- Normativa in materia di processo di anonimizzazione regionale in fase di acquisizione dei dati, per il trattamento secondo normativa Privacy: regolamento del Ministero della Salute, approvato dall'Autorità Garante per la protezione dei dati personali nella seduta del Collegio del 28 febbraio 2007 e schema tipo di regolamento delle Regioni approvato dall'Autorità Garante per la protezione dei dati personali nella seduta del Collegio del 13 aprile 2006.

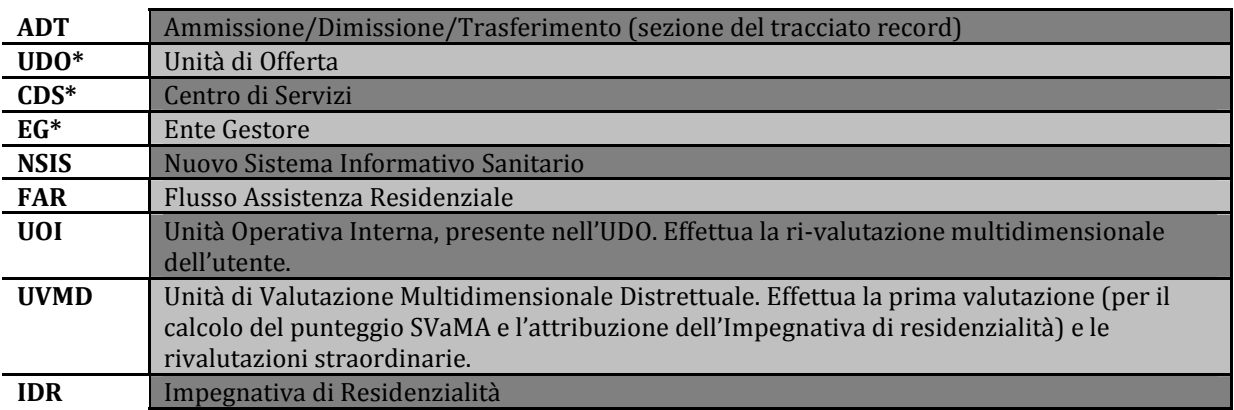

# **6. GLOSSARIO DEGLI ACRONIMI**

Per Ente Gestore si intende l'Ente che ha la titolarità della gestione del CDS e della UDO (per una migliore facilità di interpretazione: l'ente che ha inoltrato la domanda di autorizzazione e/o di accreditamento istituzionale, o iscritto all'anagrafe fiscale); per CDS si intende il Centro di servizi (identificato con la denominazione della struttura presso la quale si trovano le UDO), per Unità di Offerta si intende infine la struttura minima di offerta, coincidente con un unico livello assistenziale. Il termine **struttura** è utilizzato nel testo quando non è necessario qualificare ulteriormente il luogo che fornisce assistenza.

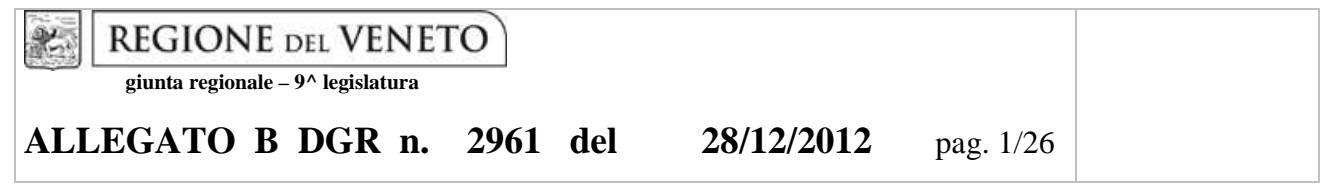

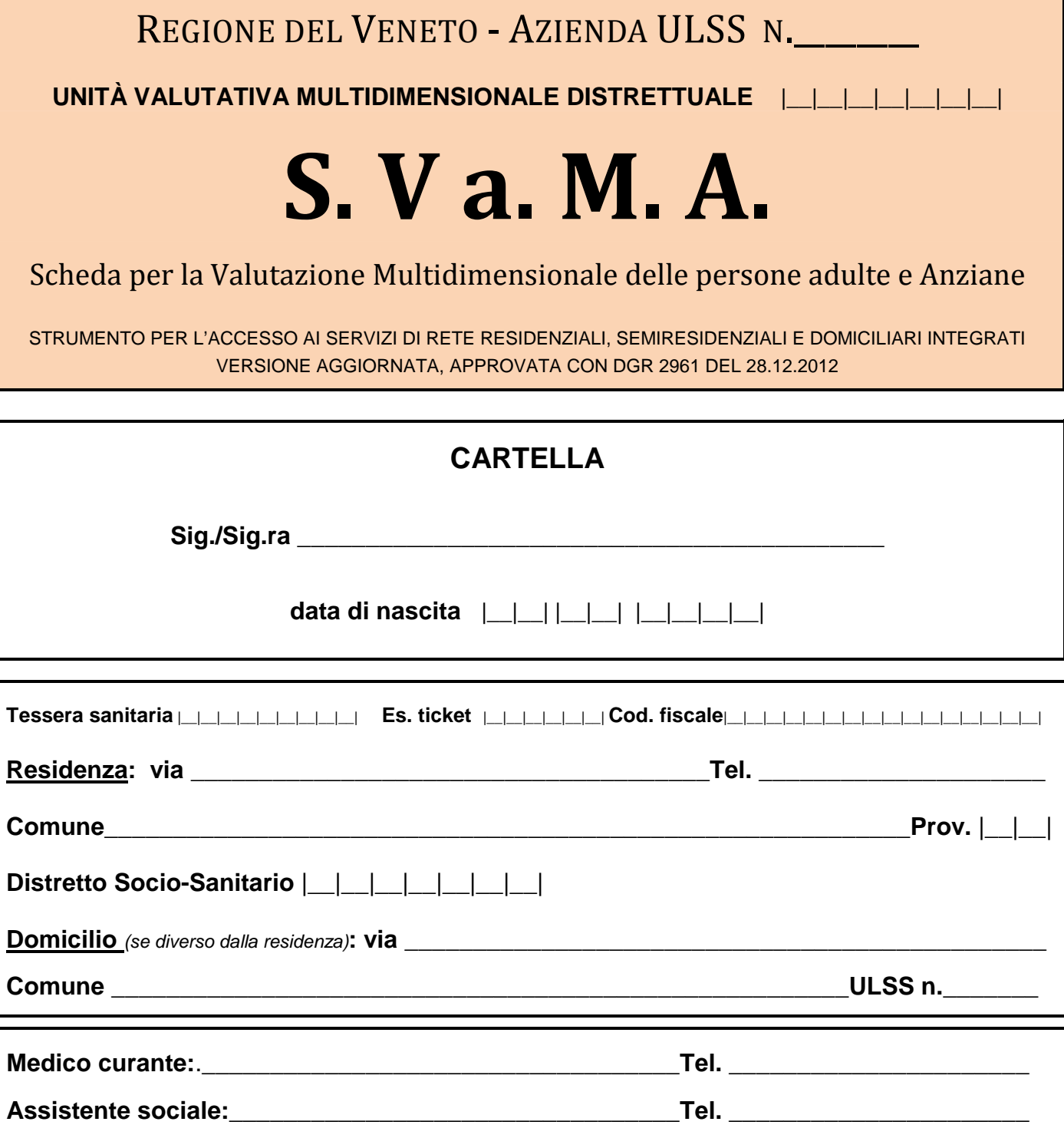

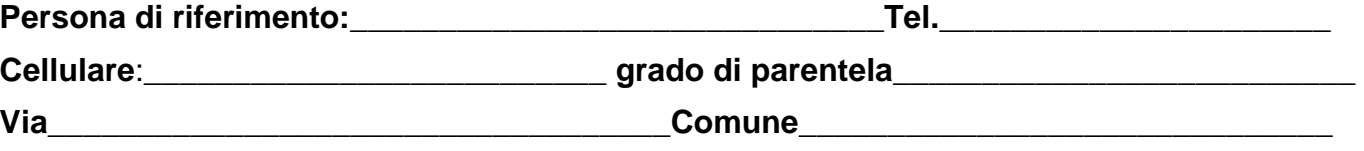

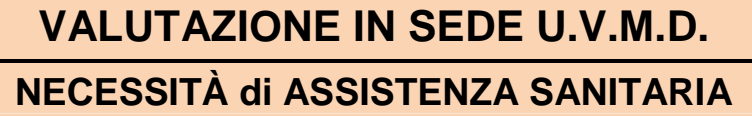

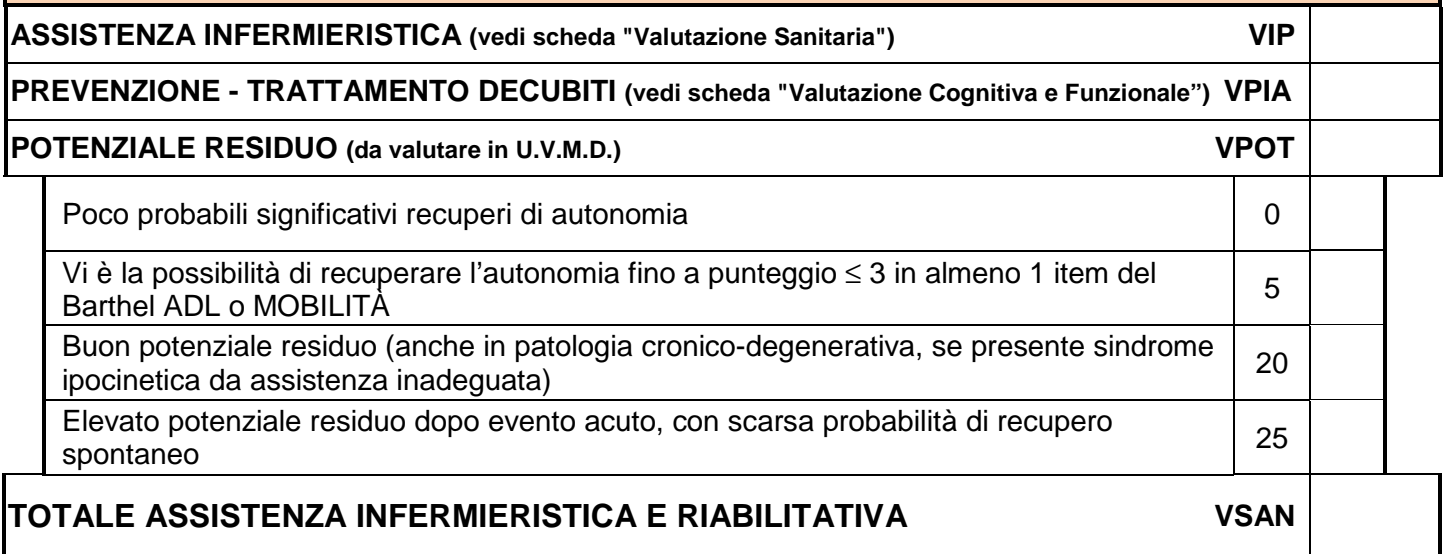

# **SUPPORTO DELLA RETE SOCIALE (famiglia, privato, vicinato e volontariato)**

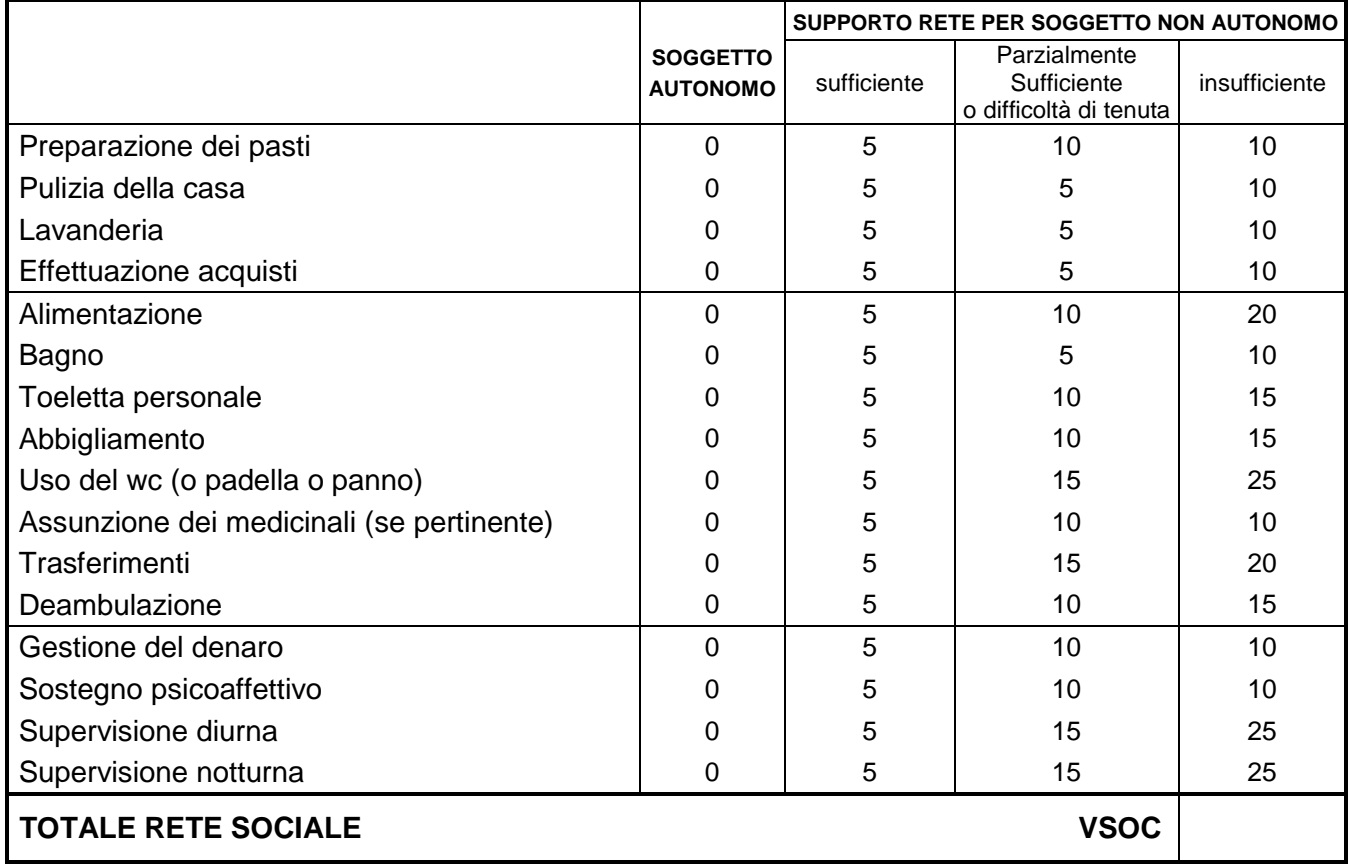

# **PROFILO DELL'AUTONOMIA**

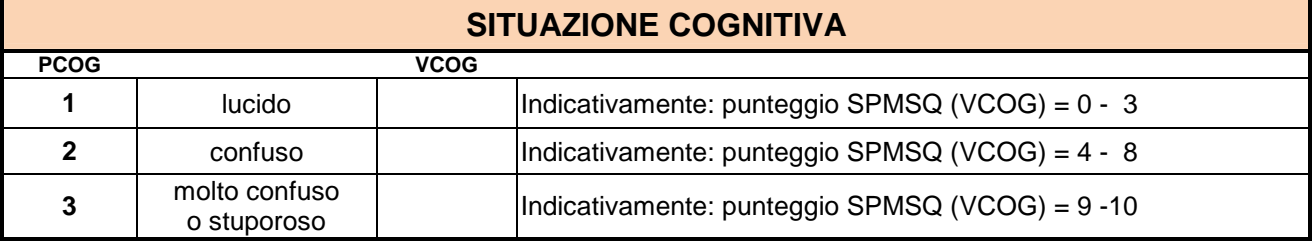

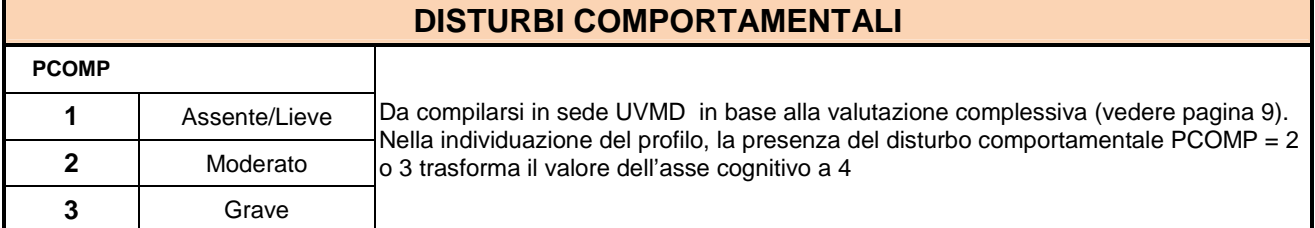

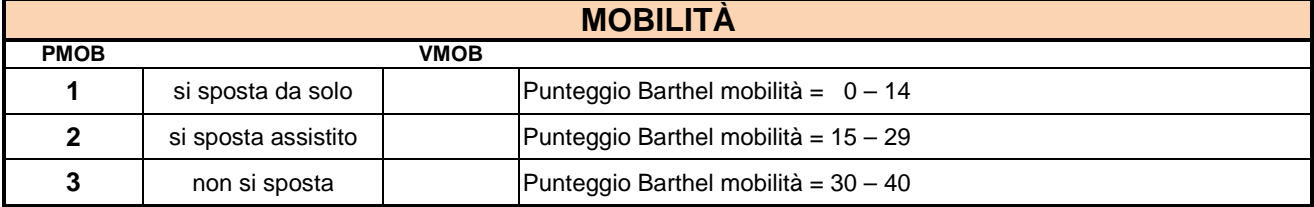

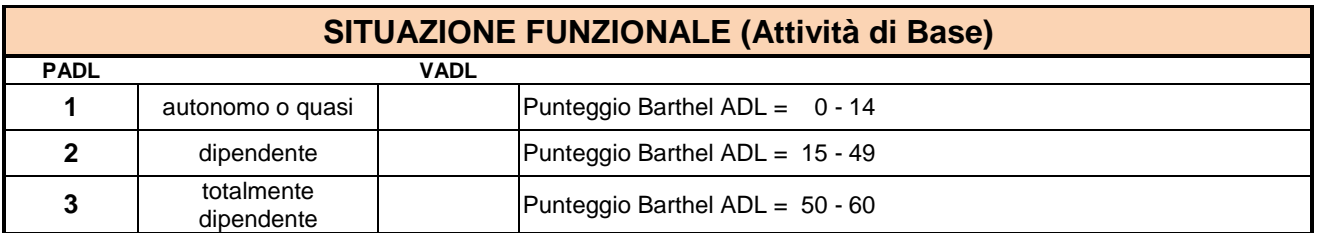

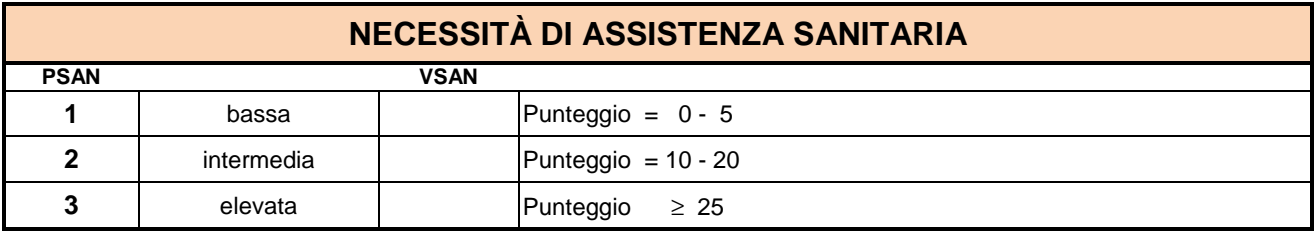

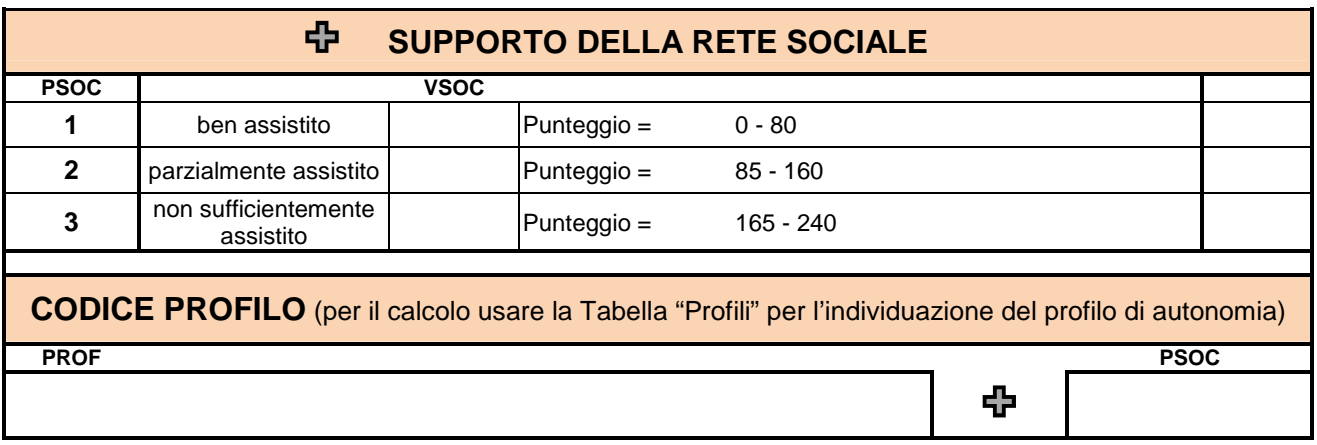

# **VERBALE U.V.M.D.**

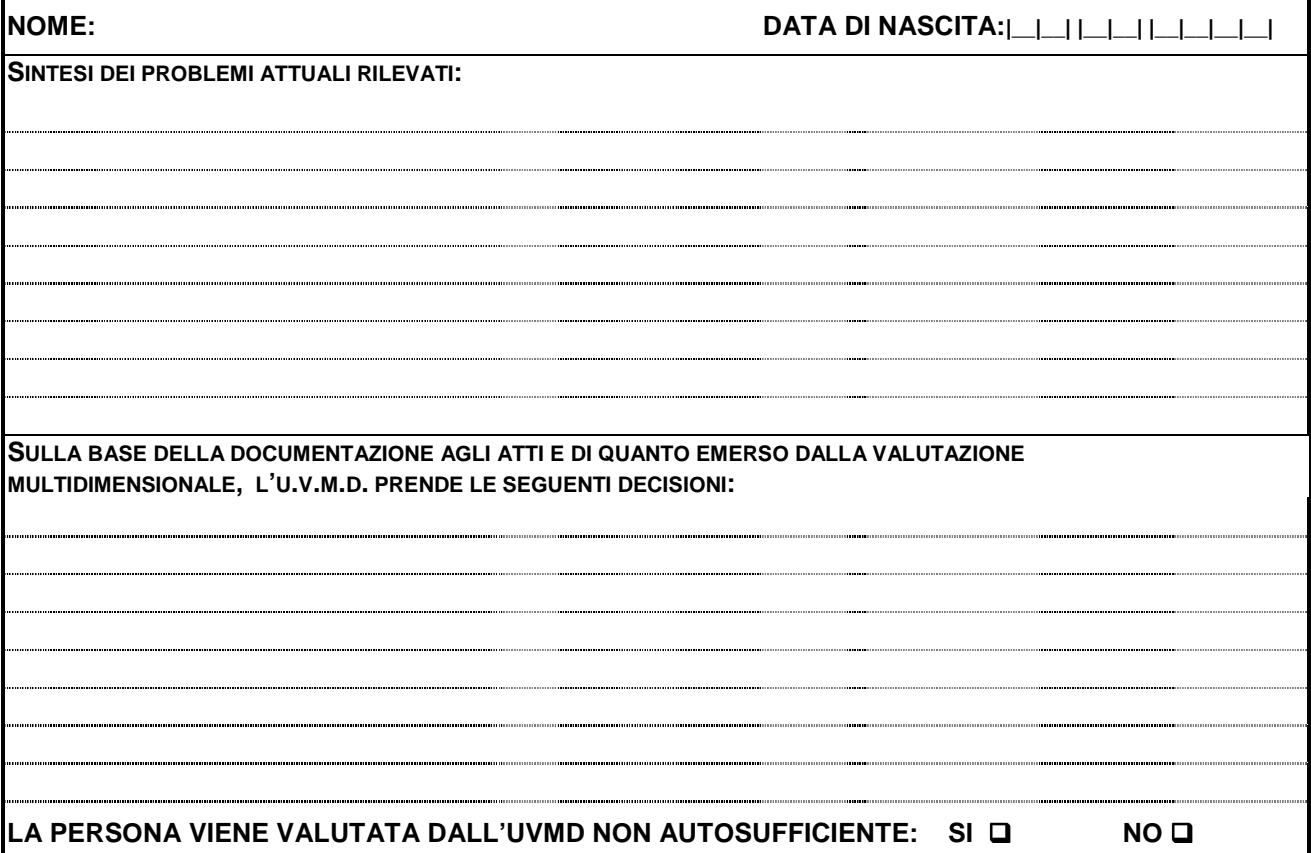

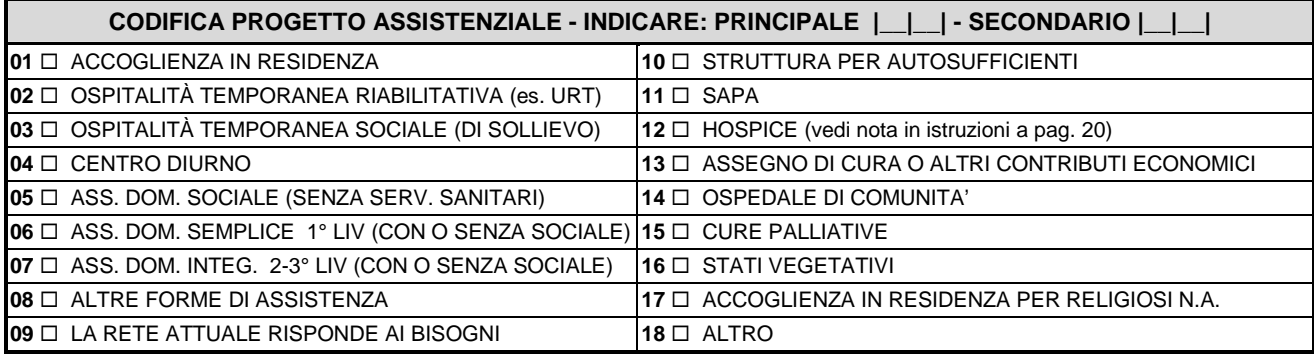

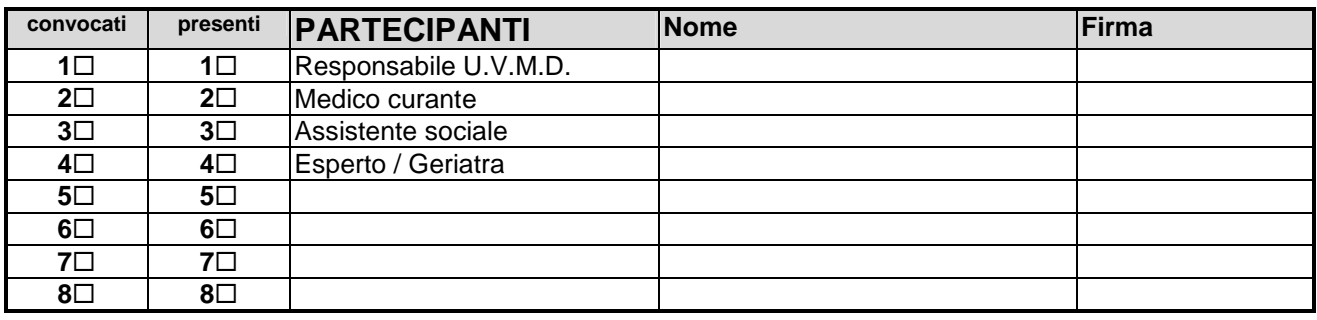

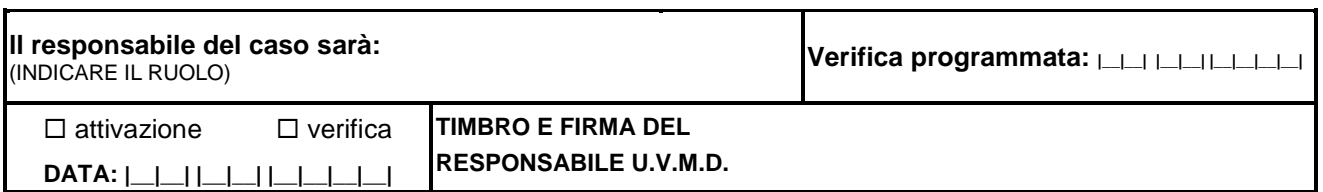

т

г

# **ALLEGATO B DGR n. 2961 del 28/12/2012** pag. 5/26

# **S.Va.M.A. VALUTAZIONE SANITARIA**

**NOME: DATA DI NASCITA:|\_\_|\_\_| |\_\_|\_\_| |\_\_|\_\_|\_\_|\_\_|**

**SEDE DI VALUTAZIONE: DATA:|\_\_|\_\_| |\_\_|\_\_| |\_\_|\_\_|\_\_|\_\_|**

**CENNI ANAMNESTICI - PROBLEMI CRONICI IN ATTO:**

**TRATTAMENTI IN ATTO:**

# **ASSISTENZA INFERMIERISTICA**

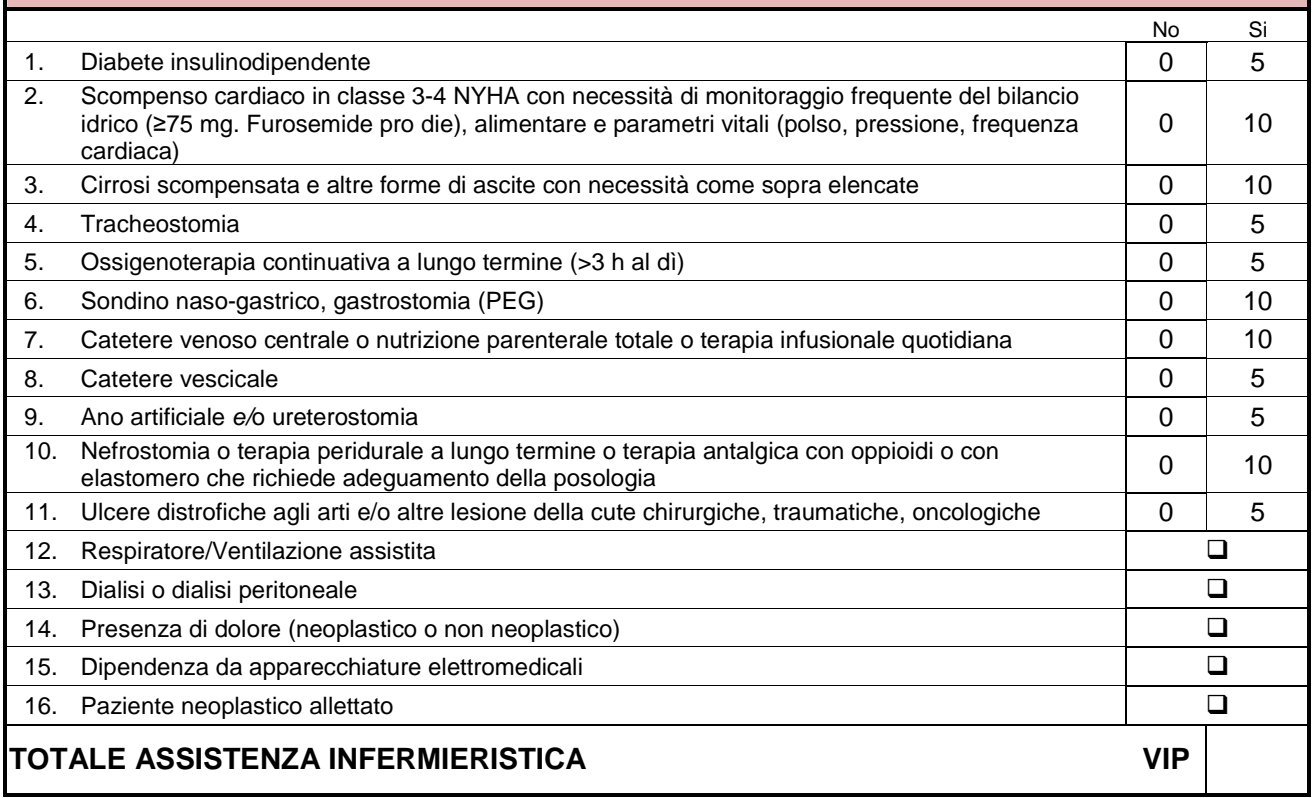

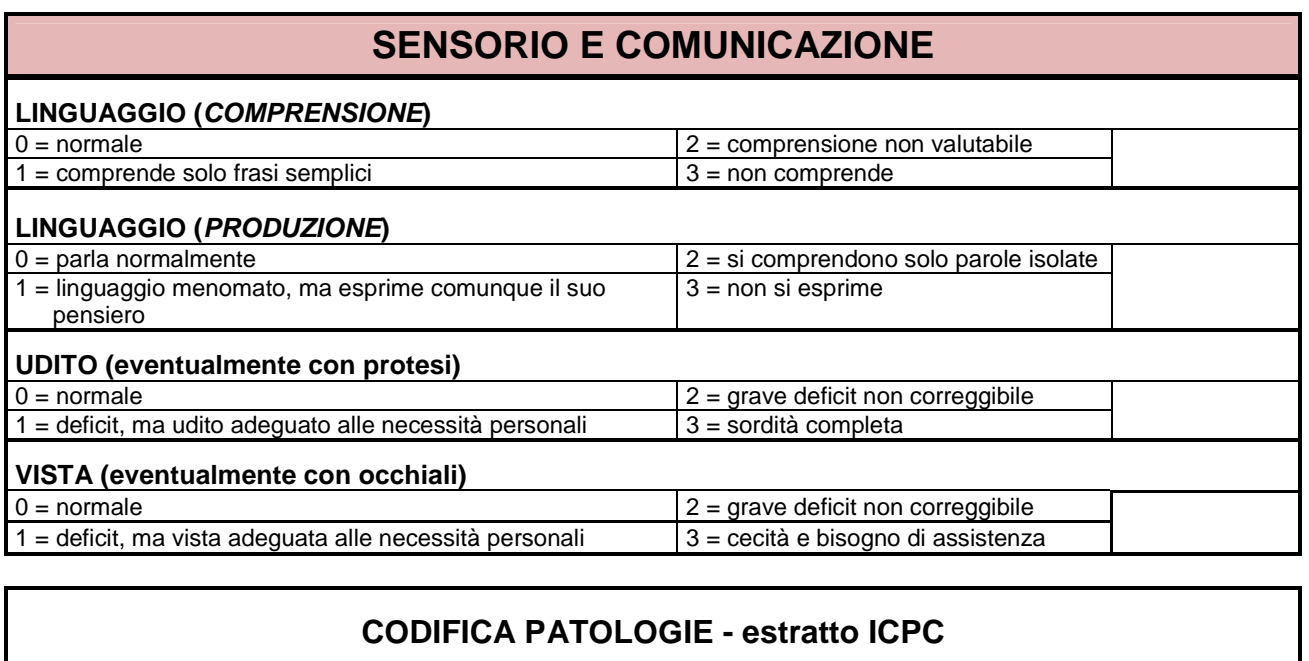

**INDICARE LE PATOLOGIE PRINCIPALI CHE CONCORRONO A DETERMINARE LA SITUAZIONE DI NON AUTOSUFFICIENZA** 

(da utilizzare a cura del medico curante oppure in sede di UVMD)

# **Indicare in ordine di importanza le prime 3 patologie principali:**

- **1. Codice prima patologia** |\_\_|\_\_|\_\_|
- **2. Codice patologia concomitante** |\_\_|\_\_|\_\_|

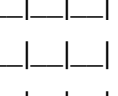

**3. Codice seconda patologia concomitante** |\_\_|\_\_|\_\_|

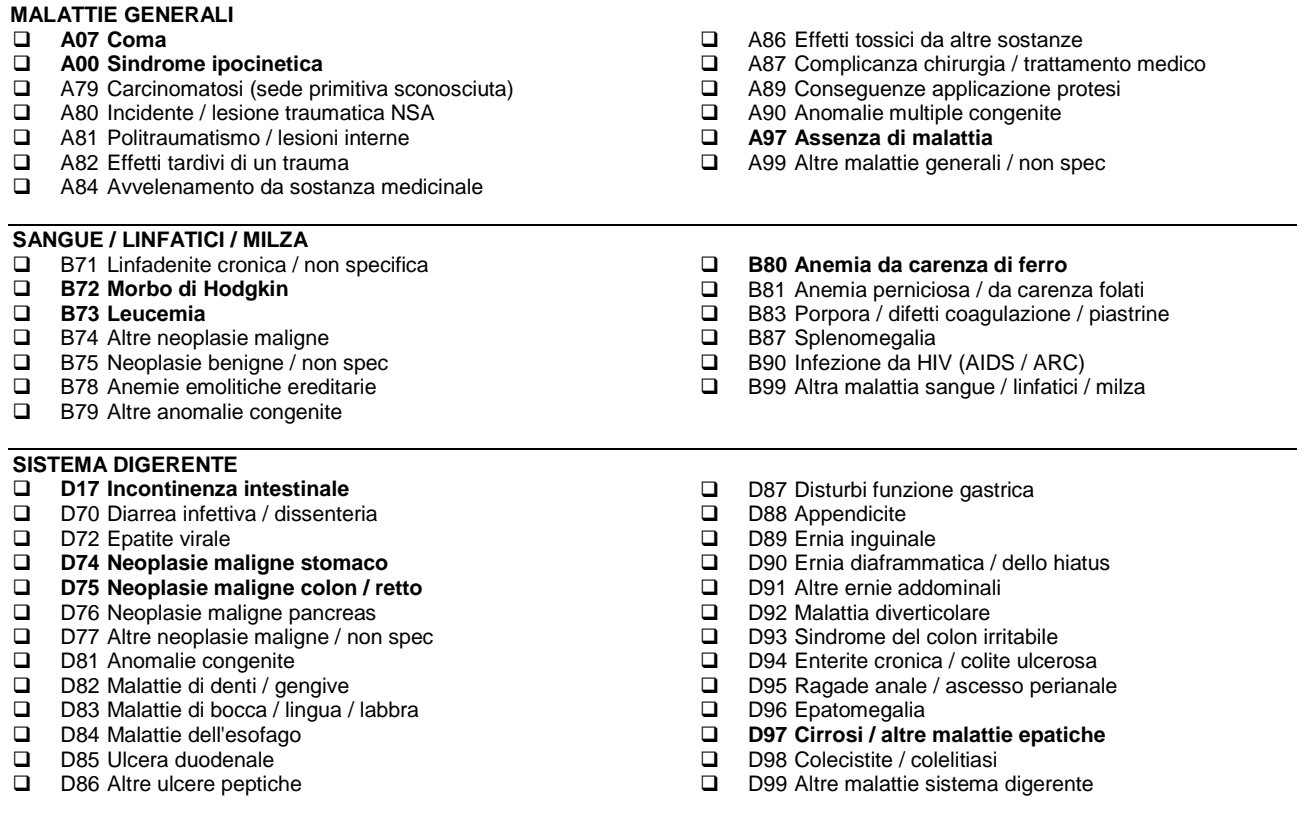

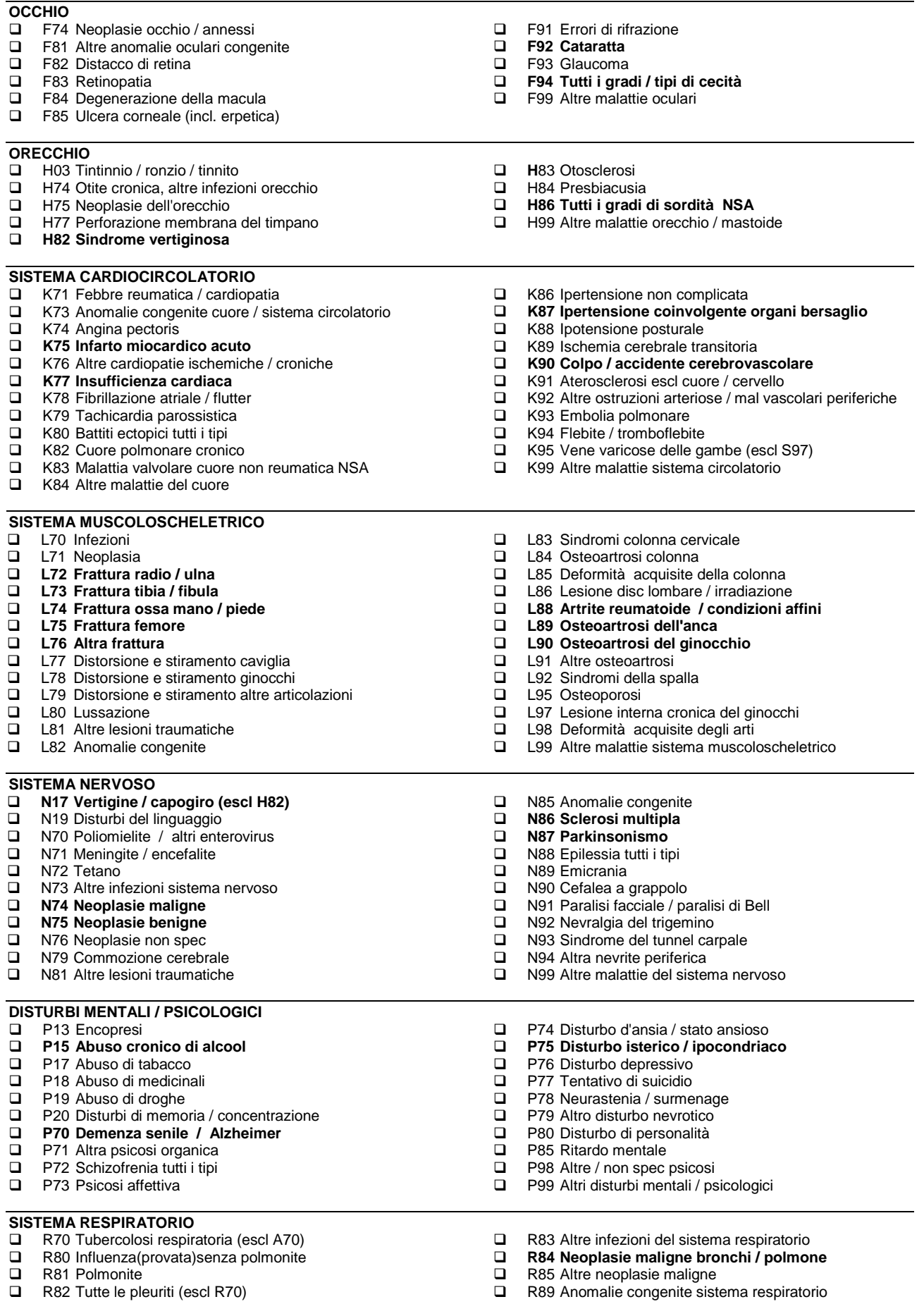

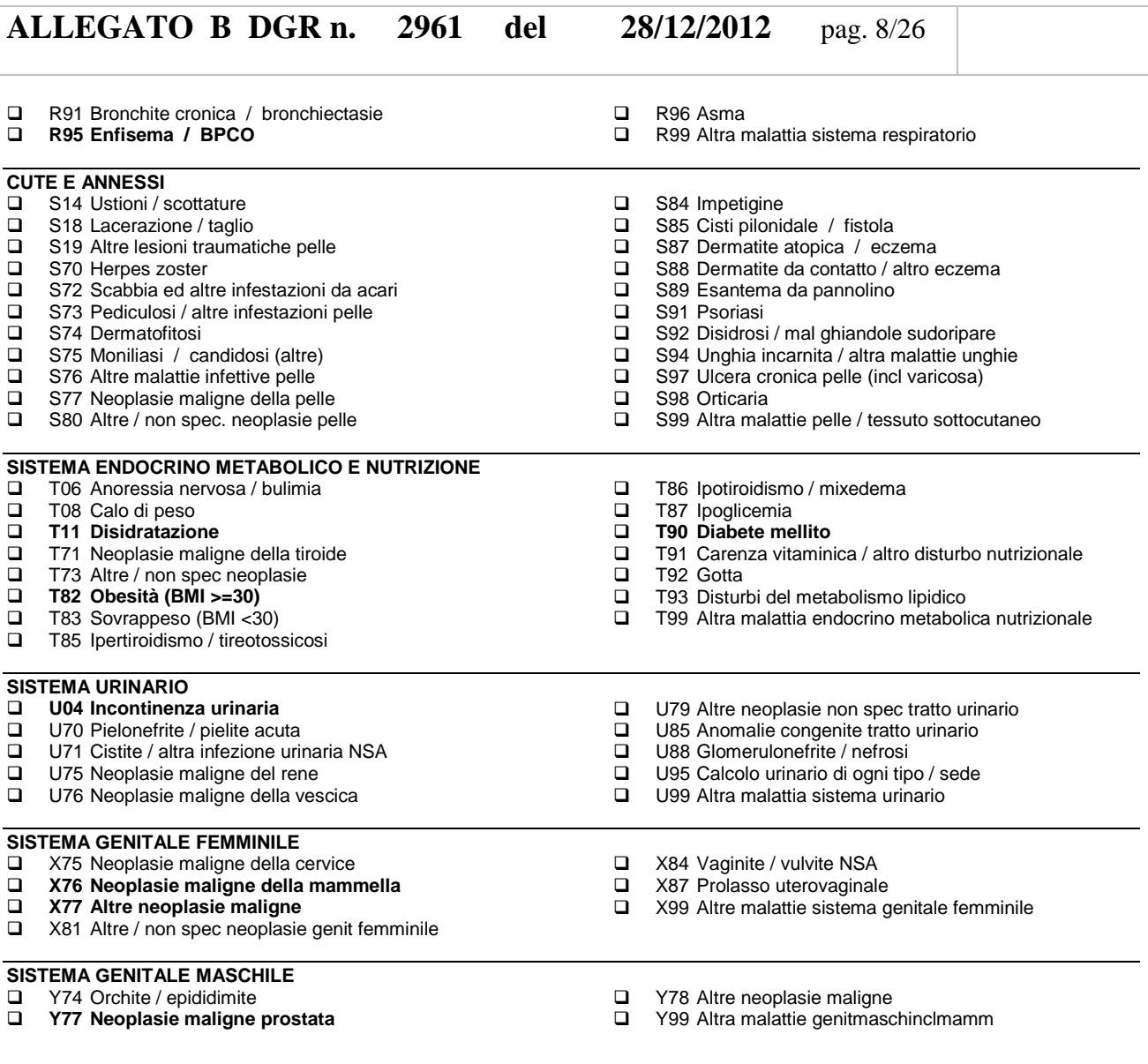

# **COMPILATORE**

NOMINATIVO: \_\_\_\_\_\_\_\_\_\_\_\_\_\_\_\_\_\_\_\_\_\_\_\_\_\_\_\_\_\_\_\_\_\_\_\_\_\_FIRMA: \_\_\_\_\_\_\_\_\_\_\_\_\_\_\_\_\_\_\_\_\_\_\_\_\_\_\_\_\_\_\_\_\_\_\_

# **S.Va.M.A. VALUTAZIONE COGNITIVA E FUNZIONALE**

**NOME: DATA DI NASCITA: |\_\_|\_\_| |\_\_|\_\_| |\_\_|\_\_|\_\_|\_\_|**

**SEDE DI VALUTAZIONE: DATA:|\_\_|\_\_| |\_\_|\_\_| |\_\_|\_\_|\_\_|\_\_|**

# **SITUAZIONE COGNITIVA**

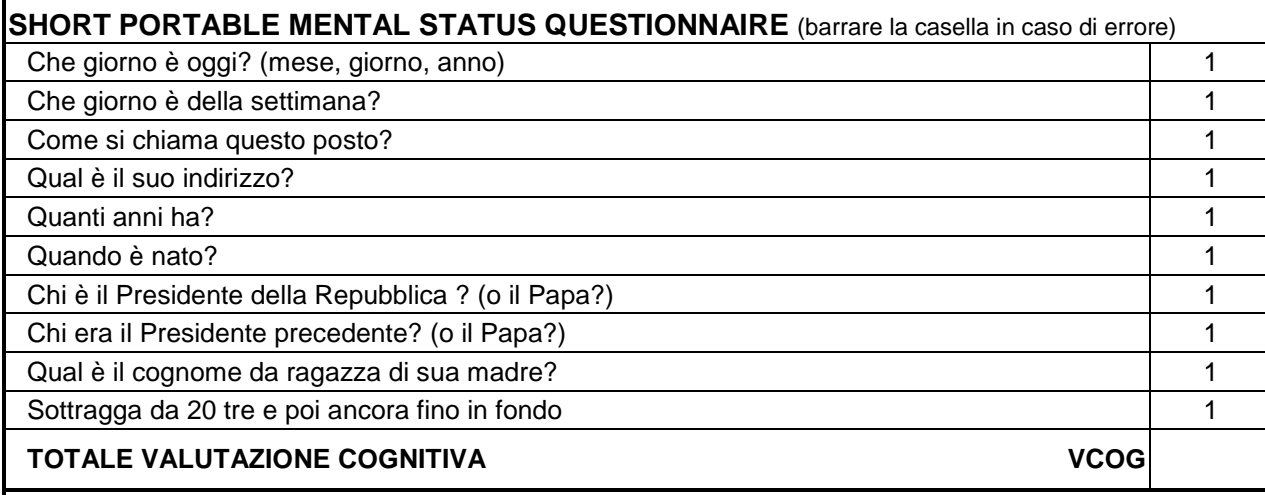

Nel caso il test non sia somministrabile per la gravità del deterioramento, assegnare punteggio VCOG=10. Nel caso non sia somministrabile per altre motivazioni, indicarle di seguito, ed attribuire un punteggio esclusivamente su base clinica, eventualmente previa consulenza specialistica:

**VCOG1**

Nel caso i problemi prevalenti siano quelli comportamentali (ad esempio: pericolo di fuga, aggressività fisica verso gli altri), specificare se è necessario adottare provvedimenti particolari per assicurare un'assistenza adeguata:

 **Assente/Lieve: vi sono poche probabilità di procurare danni a sé e/o agli altri**. Necessita di una bassa supervisione e comunque saltuaria. I disturbi comportamentali sono assenti o ben controllati con specifici interventi terapeutici e/o assistenziali.

- **Moderato: c'è rischio saltuario che possa procurare danni a sé e/o agli altri.**  Occorre attivare delle prassi di controllo (soprattutto ambientale) per proteggere la persona. Vigilanza a distanza.
- **Grave: vi è un concreto rischio di procurare danni a sé e/o agli altri.**  Necessita di una vigilanza sostanzialmente continua. I disturbi comportamentali si manifestano con frequenza giornaliera o almeno 2/3 volte a settimana e la loro intensità è tale da dover essere contenuti fisicamente e farmacologicamente.

**VCOMP**

Nel caso si tratti di soggetti psicogeriatrici, specificare se è necessario adottare provvedimenti particolari per assicurare un'assistenza adeguata:

# **SITUAZIONE FUNZIONALE**

# **INDICE DI BARTHEL - Attività di Base**

**(barrare per ogni area un unico punteggio)** 

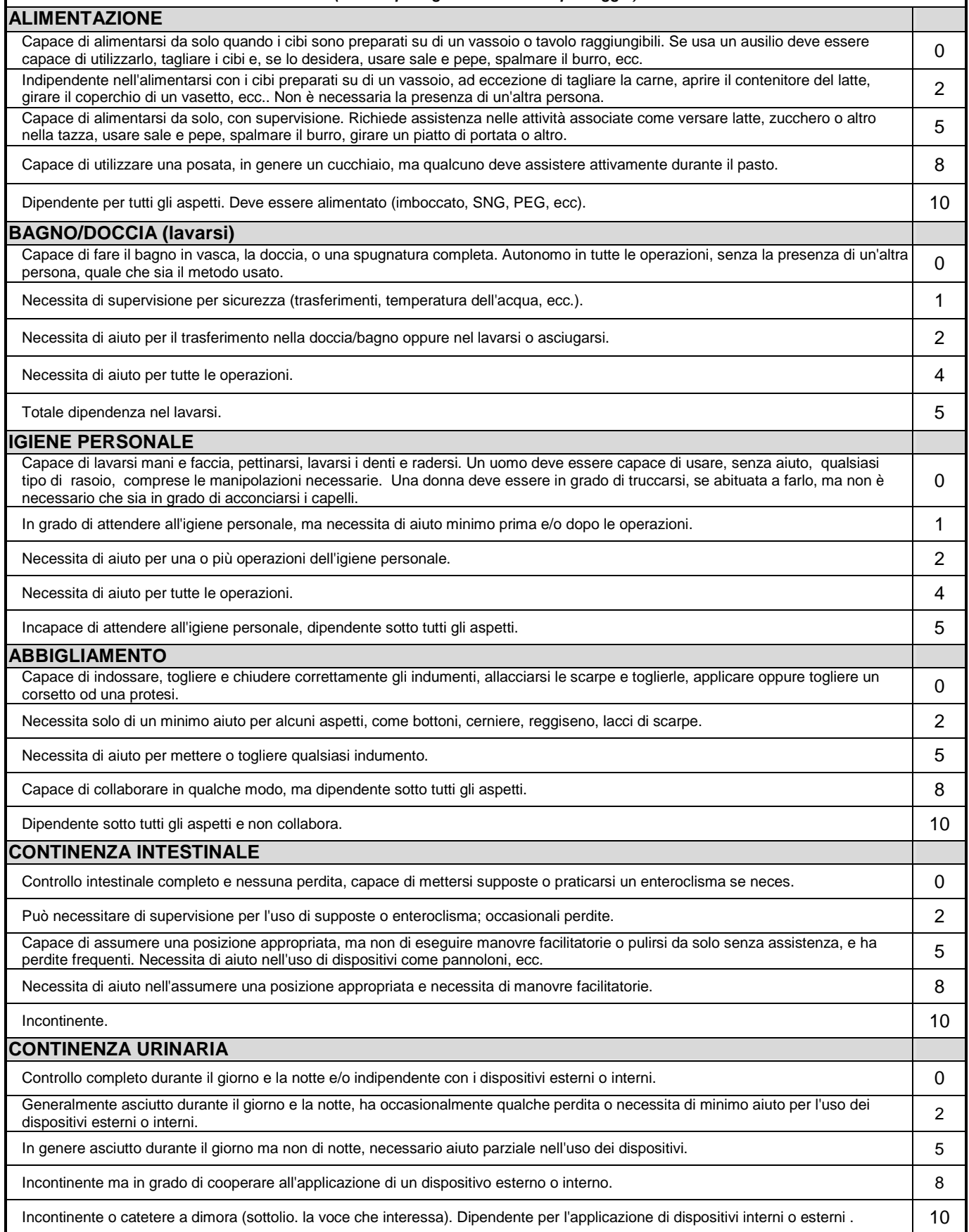

# **ALLEGATO B DGR n. 2961 del 28/12/2012** pag. 11/26

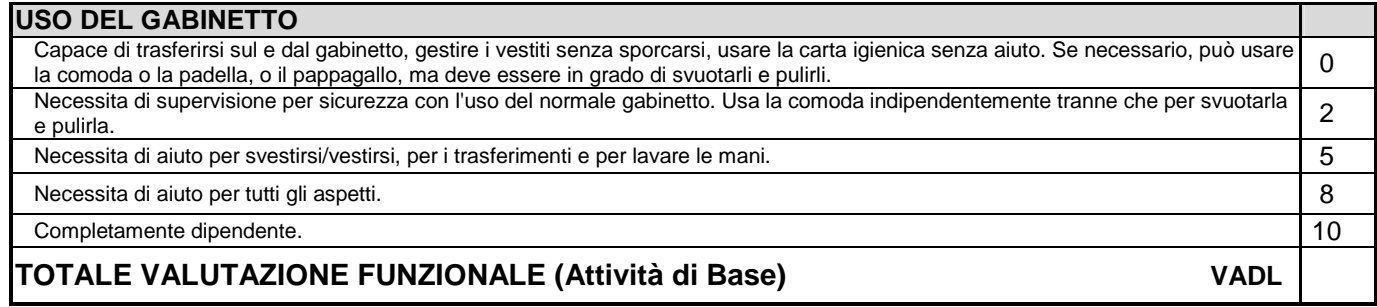

# **MOBILITÀ-INDICE DI BARTHEL**

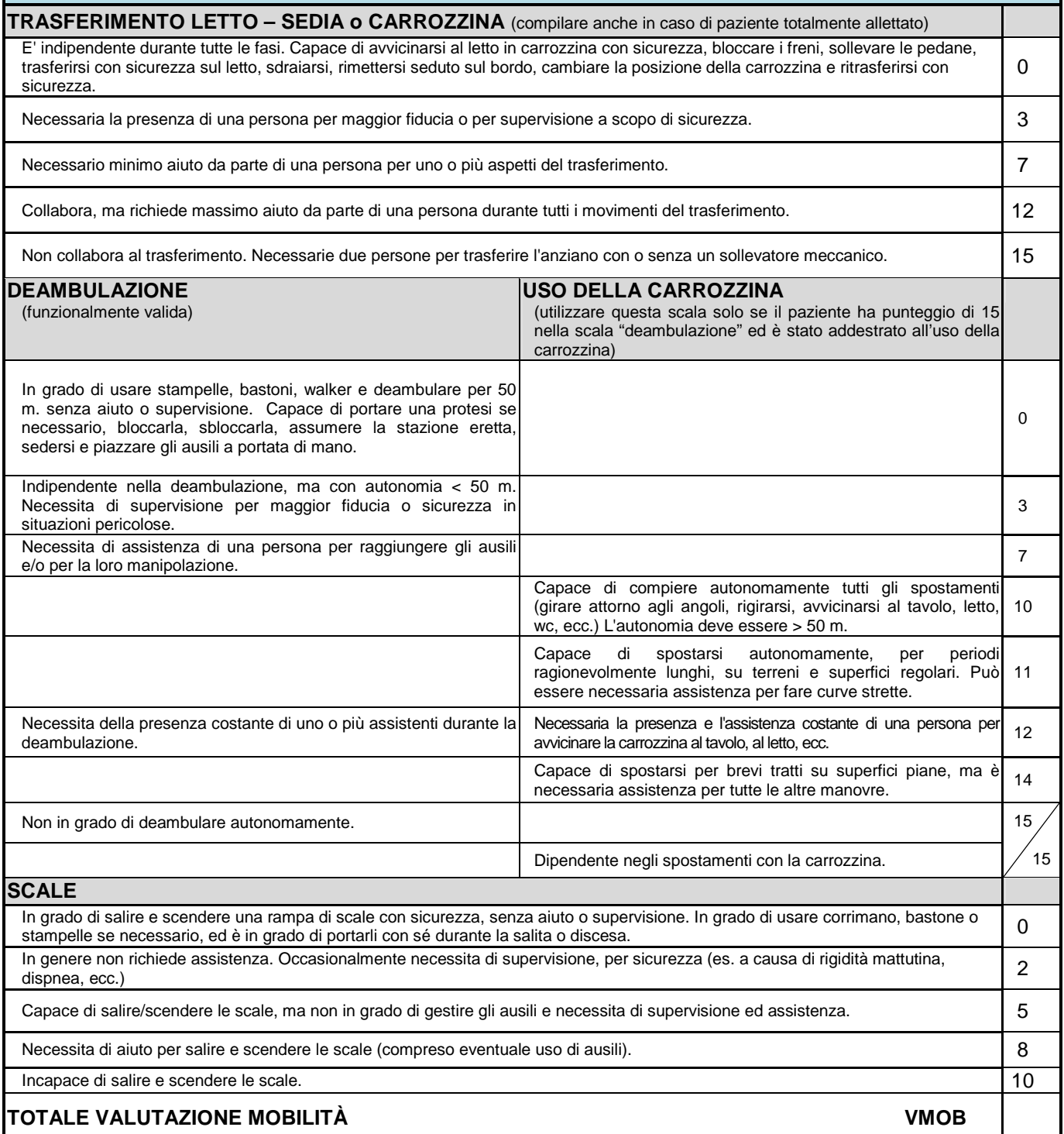

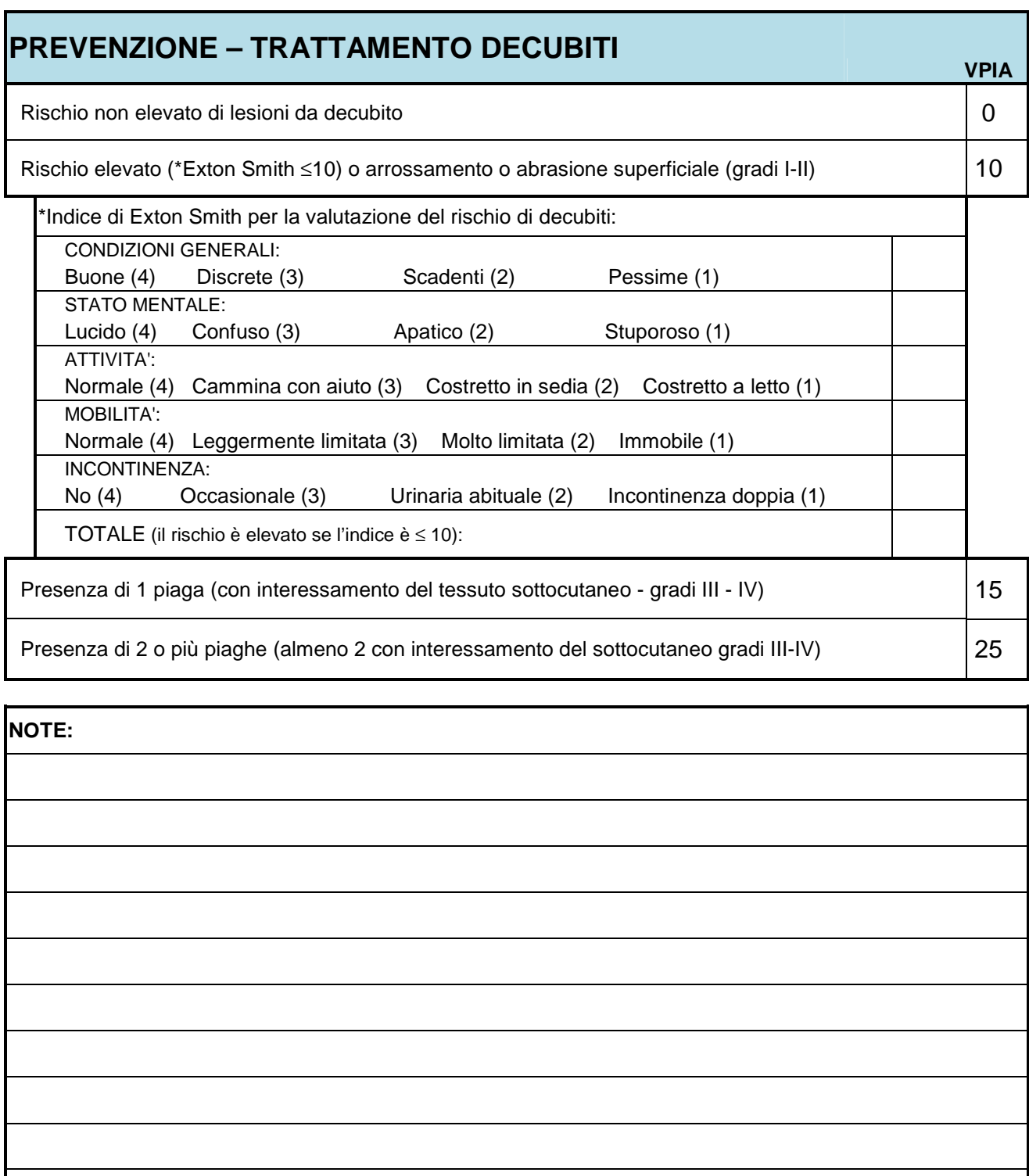

# **COMPILATORE**

NOMINATIVO: \_\_\_\_\_\_\_\_\_\_\_\_\_\_\_\_\_\_\_\_\_\_\_\_\_\_\_\_\_\_\_\_\_\_\_\_\_\_\_\_\_FIRMA: \_\_\_\_\_\_\_\_\_\_\_\_\_\_\_\_\_\_\_\_\_\_\_\_\_\_\_\_\_\_\_\_\_\_\_

# **S.Va.M.A. VALUTAZIONE SOCIALE**

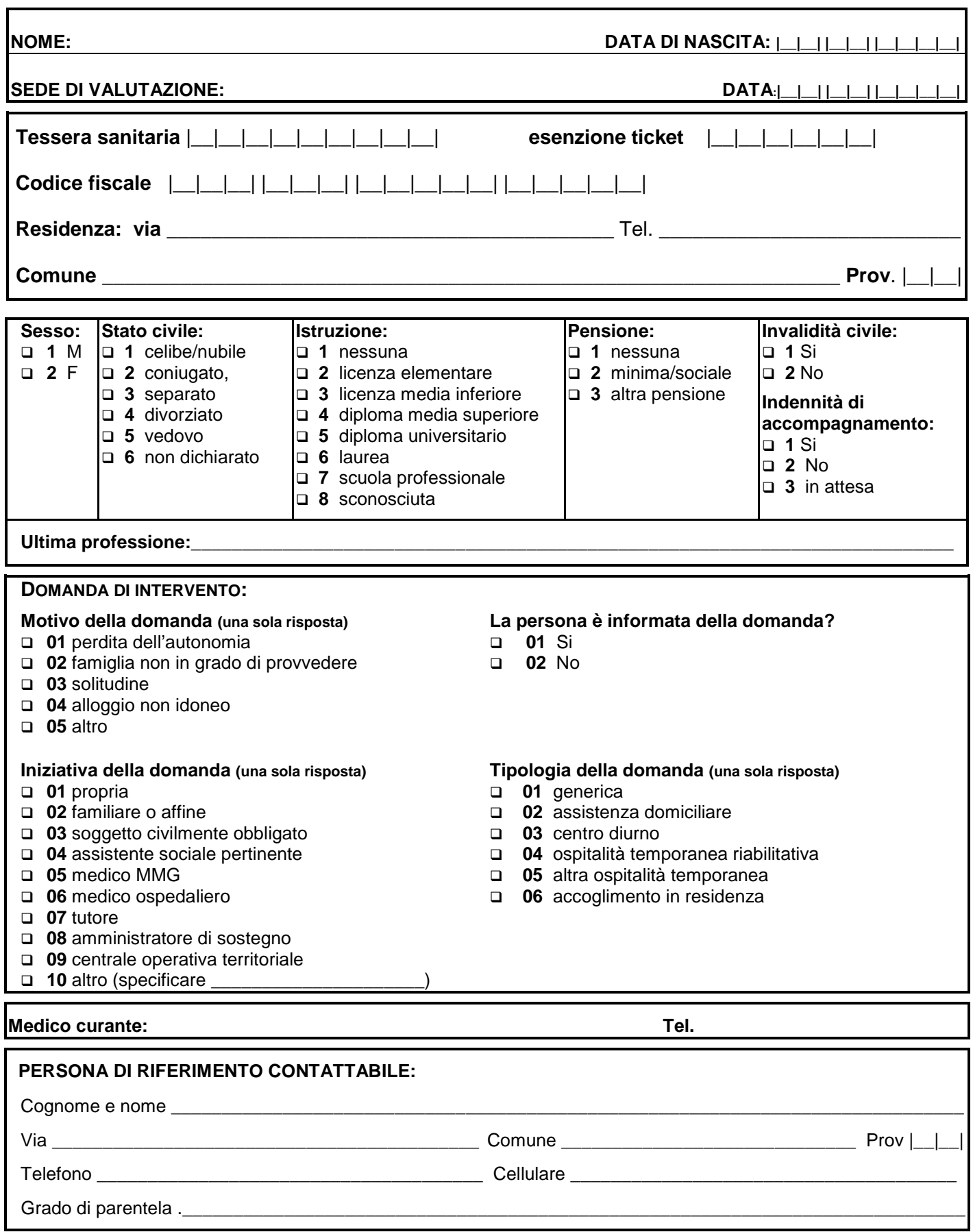

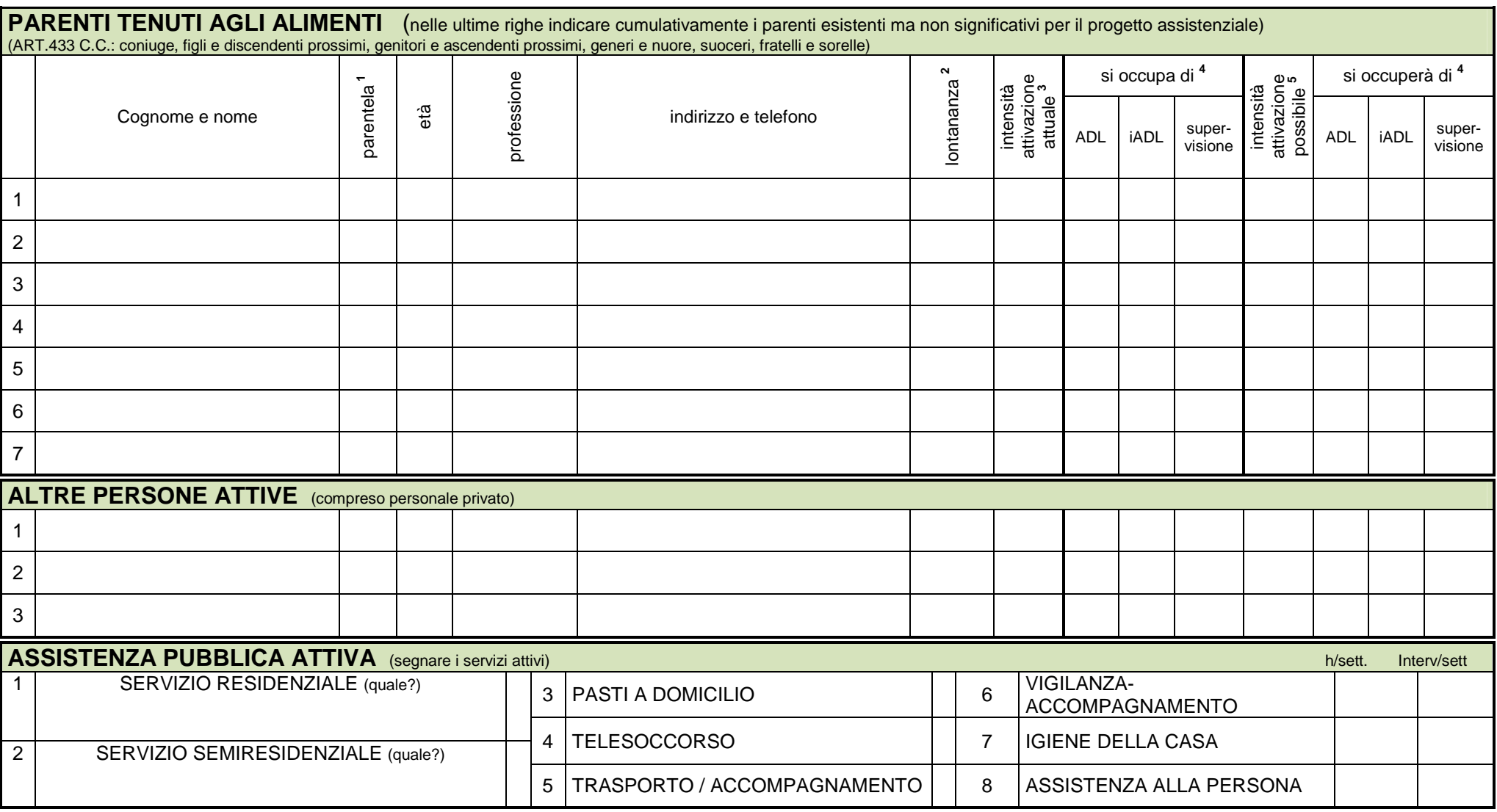

<sup>&</sup>lt;sup>1</sup>C = coniuge, FI = figlio/a, FR = fratello/sorella, G = genitore, NO = nonno/a, ND = nipote diretto, NI = nipote indiretto, NU = genero/nuora, AL = altro familiare, VI = amici/vicini<br><sup>2</sup>C = convivente, V = immediate vic

<sup>&</sup>lt;sup>4</sup>crocettare se si occupa di ADL (bagno, igiene, vestirsi, mangiare, trasferimenti), iADL (pulizia casa, acquisti, preparazione pasti, lavanderia), supervisione (diurna e/o notturna)<br><sup>5</sup> indicare il numero di giorni alla

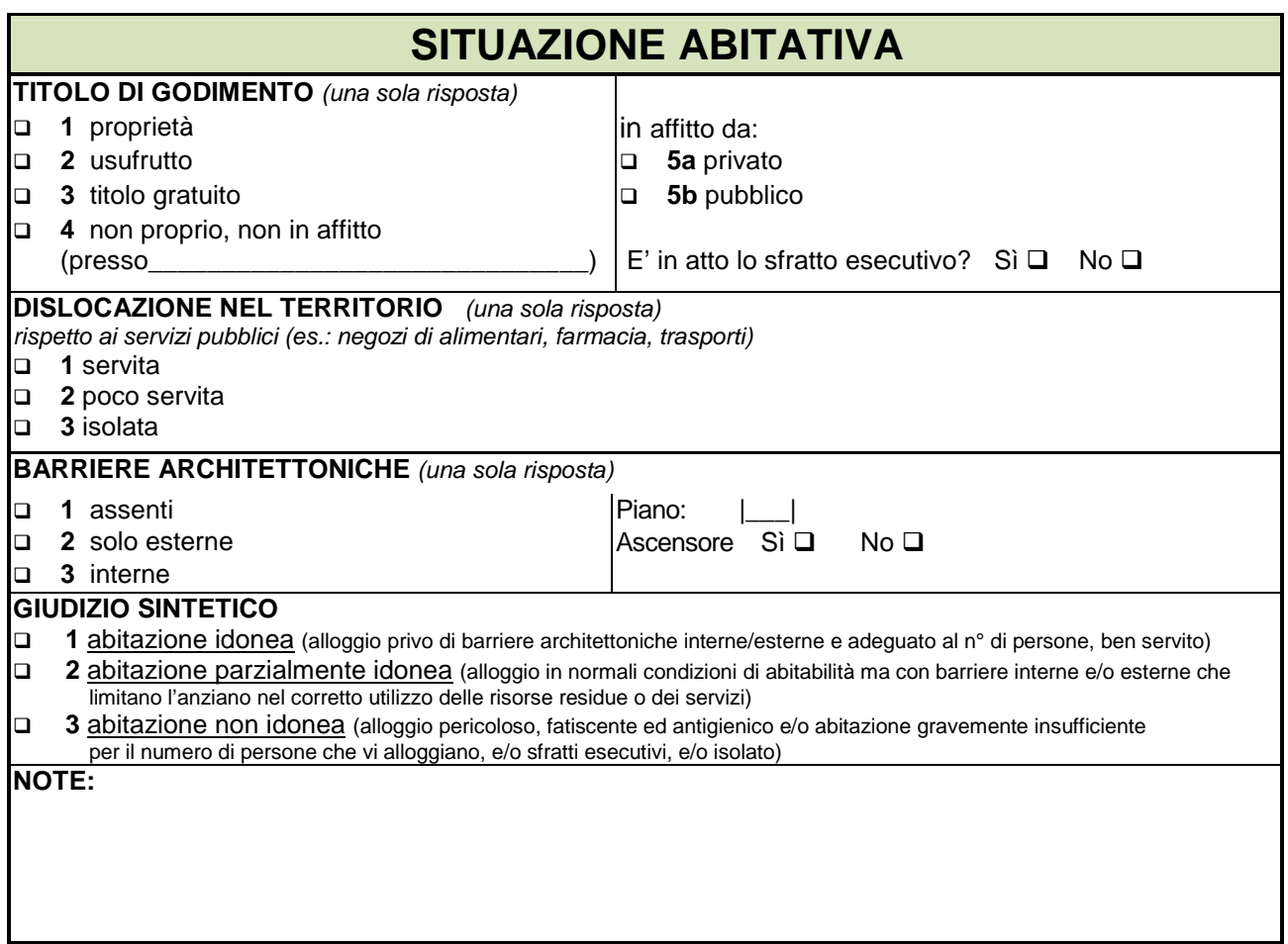

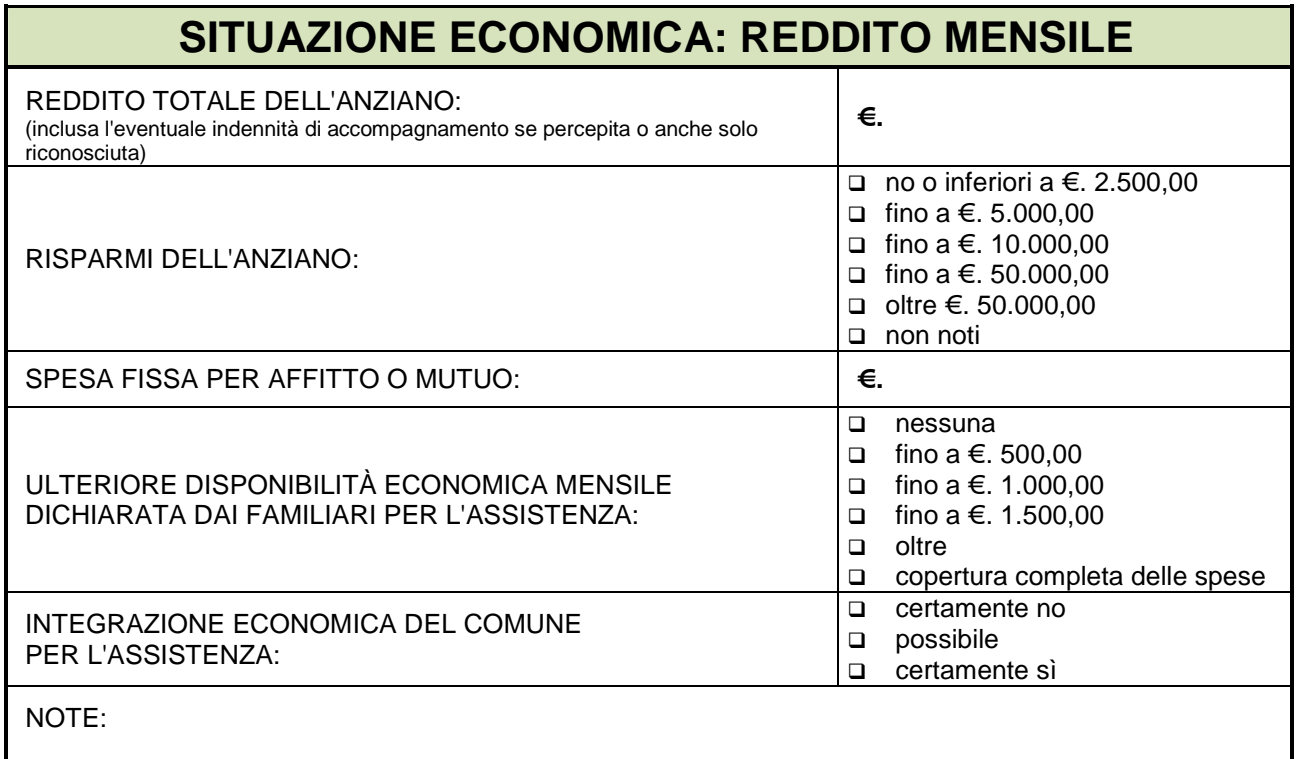

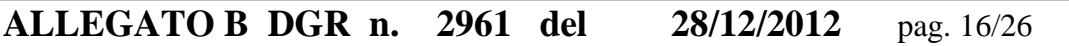

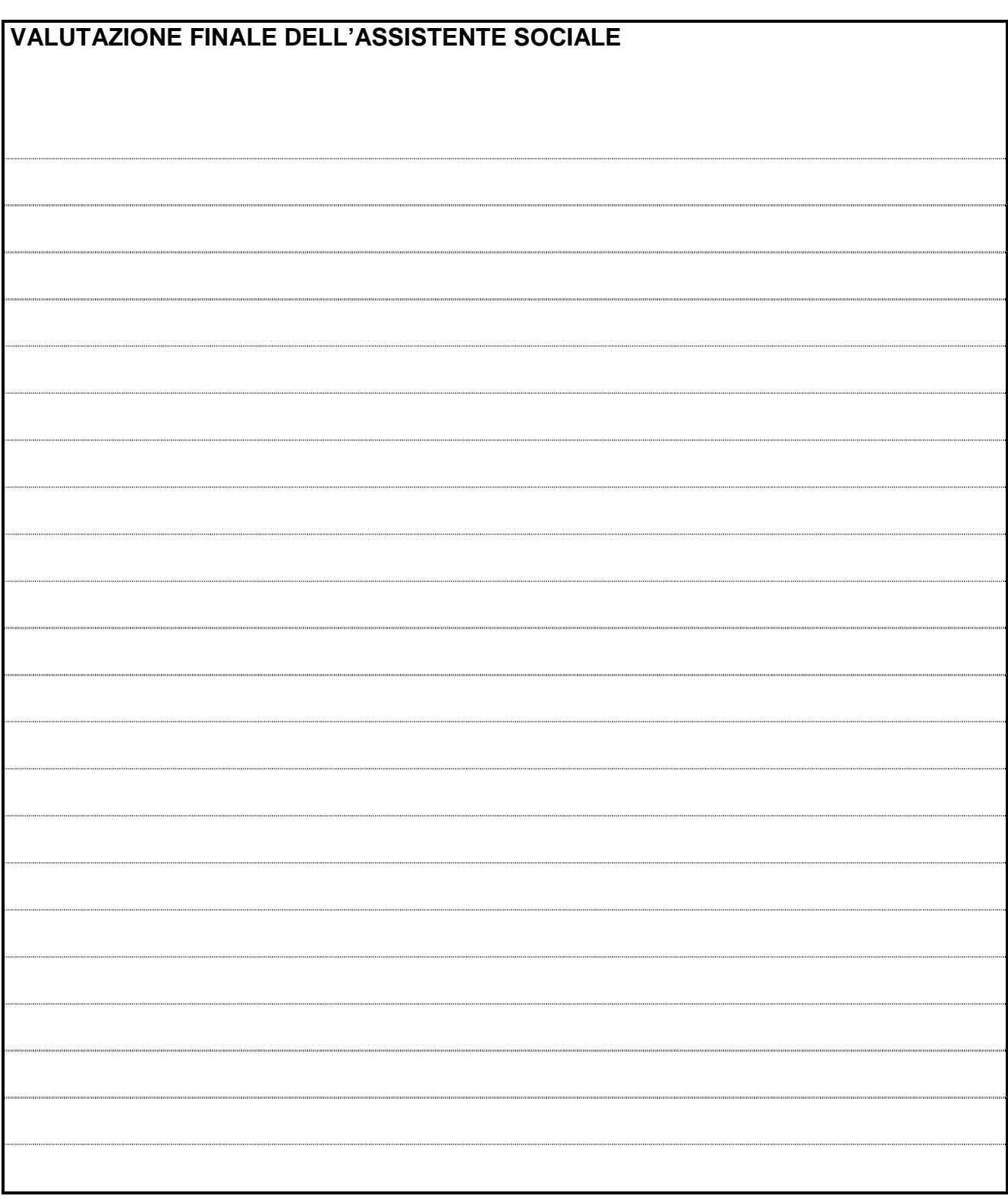

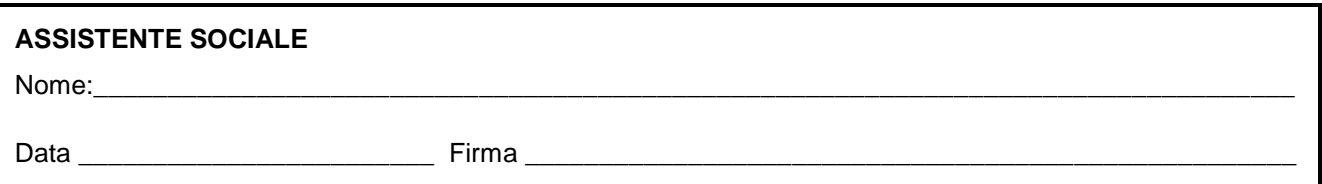

# **ALLEGATO B DGR n. 2961 del 28/12/2012** pag. 17/26

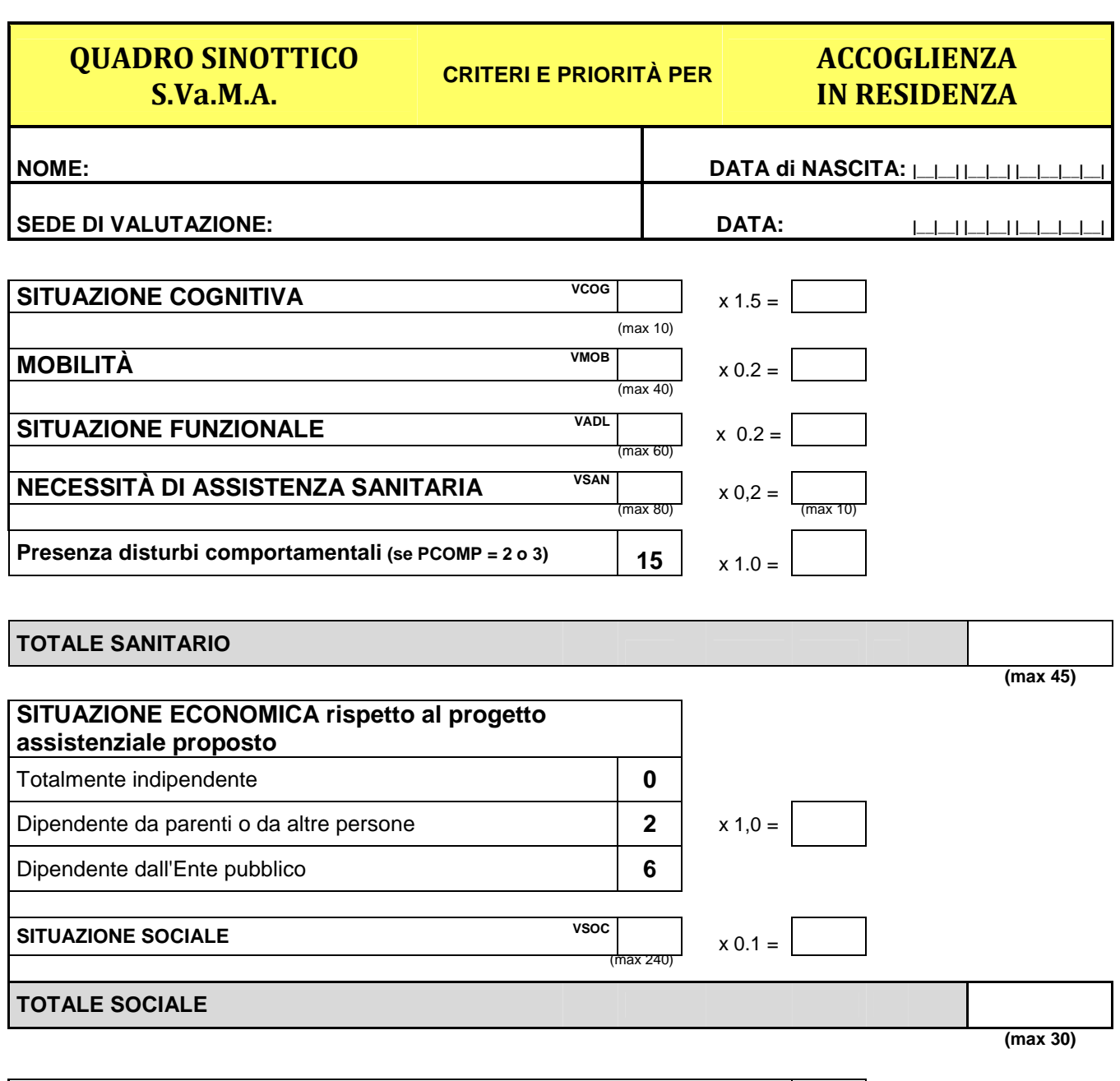

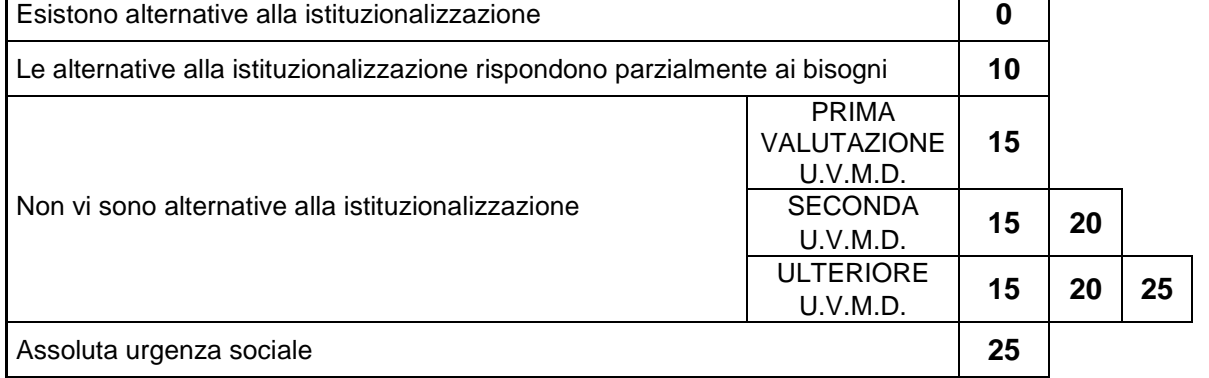

**ALTERNATIVE ALLA ISTITUZIONALIZZAZIONE** 

**(max 25)**

**TOTALE GENERALE** 

# REGIONE DEL VENETO

# **S. V a. M. A.**

Scheda per la Valutazione Multidimensionale delle persone adulte e Anziane

STRUMENTO PER L'ACCESSO AI SERVIZI DI RETE RESIDENZIALI, SEMIRESIDENZIALI E DOMICILIARI INTEGRATI VERSIONE AGGIORNATA, APPROVATA CON DGR 2961 DEL 28.12.2012

# **NOVITÀ INTRODOTTE CON LA DGR 2961 DEL 28.12.2012**

Le modifiche apportate alla Scheda SVaMA con a DGR 2961 del 28.12.2012 sono state introdotte con lo scopo di uniformare la rilevazione dei dati con il Flusso informativo per l'assistenza residenziale e semiresidenziale per anziani o persone non autosufficienti istituito con Decreto del Ministero del Lavoro, della Salute e delle Politiche sociali del 17 dicembre 2008.

Le novità introdotte non modificano gli elementi e le modalità di determinazione del punteggio e del profilo di gravità. È stato introdotto l'asse "disturbi comportamentali" che viene stratificato in tre livelli: la valorizzazione dell'asse 2 o 3 darà luogo al punteggio per la presenza di gravi disturbi comportamentali (cià che in precedenza si definiva "presenza di problemi comportamentali". Altre innovazioni riguardano unicamente le definizioni di alcuni nomenclatori in materia di istruzione, di stato civile, di soggetti che presentano la domanda, di tipologie di assistenza infermieristica. Per queste ultime, a pagina 5, sono stati inseriti i valori dal 12 al 16 nell'elenco puntato, che, qualora rilevati, non danno luogo a punteggio.

A pagina 6 viene richiesto di indicare le priorità dei codici delle patologie principali che concorrono a determinare la situazione di non autosufficienza. Analogamente, a pagina 4 va indicata la priorità del progetto assistenziale (specificando il primario ed il secondario).

Sono stati rivisti ed aggiornati alcuni attributi di formattazione del testo.

In coda a questo allegato viene infine per semplicità d'uso ripubblicata la Tabella "Profili" per l'individuazione del profilo di autonomia, approvata con DGR 3979 del 9 novembre 1999.

# ISTRUZIONI

La valutazione viene effettuata dai diversi componenti della Unità Valutativa Multidimensionale Distrettuale (UVMD) eventualmente supportati da professionisti esperti in settori specifici.

Per la valutazione si utilizzano apposite scale raggruppate, per analogia, in 4 schede che esplorano i seguenti aspetti:

1) **Cartella SVaMA**(4 facciate) contenente quadri per la raccolta-registrazione dei dati identificativi della persona, della valutazione del potenziale residuo, della valutazione dell'efficacia della rete sociale, del profilo dell'autonomia e del verbale della UVMD.

E' utilizzata per formulare il parere, congiuntamente espresso dalla UVMD, relativamente ad alcuni aspetti funzionali e sociali; per riassumere i giudizi valutativi espressi dai singoli professionisti e per registrare il progetto assistenziale formulato. E' compilata al momento della riunione della UVMD.

2) **Valutazione Sanitaria** (4 facciate) contenente i quadri per l'anamnesi clinico-farmacologica, per la registrazione di specifiche condizioni che richiedono assistenza infermieristica, per l'analisi del sensorio e comunicazione e per l'elenco delle principali patologie potenzialmente causa di disabilità (codifica ICPC).

E' compilata dal Medico di Medicina Generale, ovvero dal Medico curante (ospedale ecc.) che successivamente la presenta in sede di UVMD.

3) **Valutazione Cognitiva e Funzionale** (4 facciate) contenente la scala di valutazione cognitiva SPMSQ (Pfeiffer), la scala di valutazione della situazione funzionale (Barthel) distinta in ADL e Mobilità, la scala di Exton Smith per la valutazione del rischio di decubiti o di quelli eventualmente esistenti.

E' compilata dalla figura professionale individuata dal Responsabile UVMD (per la parte cognitiva: neuropsicologo) che successivamente la presenta in sede di UVMD.

4) **Valutazione Sociale** (4 facciate) contenente spazi per la raccolta di informazioni sull'attivazione della domanda, sulle persone coinvolte nell'assistenza, sulle situazioni abitativa, socioambientale ed economica.

E' compilata da un Assistente Sociale che successivamente la presenta in sede di UVMD.

Ciascuna scheda riporta, a piè di pagina, lo spazio dove il compilatore deve apporre la propria firma e il proprio nome-cognome in stampatello o mediante timbro. Le schede non devono contenere dati non interpretabili: in caso di errore o si utilizza una nuova scheda o si evidenzia, mediante firma, la risposta corretta.

Di seguito vengono date le istruzioni per la somministrazione standardizzata dei test contenuti nelle singole schede:

# **1) Cartella S.Va.M.A.**

# **> pag. 1**

Vanno trascritti tutti i dati identificativi ed i codici richiesti, il nome del Medico, Assistente Sociale e della persona di riferimento con numeri di telefono e indirizzo (quest'ultimo solo per la persona di riferimento).

# **> pag. 2**

Nella sezione titolata Necessità di assistenza sanitaria si riporta, sulla prima riga, il punteggio relativo alla voce Assistenza infermieristica (vedi pag.1 della scheda di Valutazione sanitaria)(VIP).

Sulla seconda riga si riporta il punteggio ottenuto alla voce Prevenzione-trattamento decubiti (vedi pag.4 della scheda di Valutazione Cognitiva e Funzionale)(VPIA).

Sulla terza riga, Potenziale residuo (VPOT) si riporta la valutazione della UVMD, tradotta in punteggio, relativa alla possibilità di recupero del soggetto in termini di autonomia; è fondamentale che venga compilata in sede UVMD dopo attenta valutazione dei pareri espressi dai singoli componenti che, ovviamente, devono aver valutato di persona l'utente interessato.

- E' necessario utilizzare le indicazioni riportate nel riquadro per attribuire il punteggio corretto.
- punti «0» se non vi è possibilità di recupero funzionale;
- punti «5» se è possibile raggiungere l'autonomia (vedi riquadro) in almeno 1 item della scala Barthel ADL-Mobilità;
- punti «20» in caso di sindrome ipocinetica quale possibile complicanza, anche in corso di patologia cronico-degenerativa, di inadeguata assistenza o di patologia acuta successivamente guarita con esito di ipofunzione globale (es. broncopolmonite, scompenso cardiaco ecc.);
- punti «25» in caso di disabilità grave da evento acuto (es. frattura, ictus ecc.) con esiti trattabili e buone prospettive di recupero ma con scarsa probabilità di recupero spontaneo.

Gli utenti destinatari dei due livelli più elevati di punteggio (20-25) sono tipicamente quelli inseribili in strutture dotate di buon servizio riabilitativo e destinati, spesso, ad essere dimessi a domicilio a miglioramento ottenuto.

Sommare tutti i punteggi e riportare il risultato nella casella apposita (VSAN).

Nella sezione titolata Supporto della rete sociale (famiglia, privato, vicinato e volontariato) si riporta la valutazione della UVMD, tradotta in punteggio, relativa alla possibilità della rete sociale (senza considerare gli interventi dei servizi pubblici o privati convenzionati) di garantire il soddisfacimento dei bisogni realmente presentati dall'anziano; è fondamentale che venga compilata in sede UVMD dopo attenta valutazione dei pareri espressi dai singoli componenti i quali, ovviamente, devono aver valutato di persona l'utente interessato.

Per ogni riga (corrispondente ad una funzione), si procede nel seguente modo:

- se il soggetto è autonomo in quella funzione si assegna punteggio "0", barrando la casella corrispondente;
- se il soggetto non è autonomo, si esprime un giudizio sul supporto che la famiglia (e/o il vicinato, il volontariato), eventualmente con il supporto di personale o servizi privati non convenzionati, riescono a garantire per quella funzione;
- nel caso tale supporto sia sufficiente (la funzione è assicurata correttamente) si barra la seconda colonna;
- nel caso il supporto sia parzialmente sufficiente (la funzione è assicurata solo in parte), oppure, pur essendo attualmente sufficiente, la UVMD ritenga che vi saranno difficoltà di tenuta nel tempo, si barra la seconda colonna;
- nel caso il supporto non sia sufficiente (la funzione non è assicurata), si barra la terza colonna.

Sommare tutti i punteggi e riportare il risultato nella casella apposita (VSOC).

Si noti che in questa sezione non si tiene conto del ruolo svolto dai servizi pubblici o privati convenzionati, siano questi già attivi al momento della valutazione o attivabili in seguito: infatti i servizi pubblici o privati convenzionati fanno parte della rete dei servizi, il cui accesso deve avvenire tramite UVMD o comunque tramite uno dei componenti la UVMD (vedi la DGR 561/98). Pertanto, l'intervento di questi servizi costituisce parte del progetto assistenziale che deve essere formulato o aggiornato dalla UVMD al termine della valutazione, e viene registrato nella pagina 4 di questa stessa scheda.

# **> pag. 3**

La scheda Profilo dell'autonomia contiene gli spazi destinati a raccogliere la sintesi delle singole valutazioni, distinte in livelli in funzione dei cut-off evidenziati. I singoli punteggi devono essere trasferiti nell'asse di competenza.

**E' stato mantenuto separato dalla situazione cognitiva il disturbo comportamentale. La presenza di quest'ultimo è stata classificata proponendo tre aree.** 

**Il Codice Profilo risulta dall'incrocio dei diversi livelli degli assi "Situazione Cognitiva; Mobilità; Situazione Funzionale; Necessità di assistenza sanitaria" e si ottiene consultando l'apposita tabella (TABELLA "PROFILI", PER L'INDIVIDUAZIONE DEL PROFILO DI AUTONOMIA, in coda al presente documento). Nella individuazione del profilo, la presenza del disturbo comportamentale PCOMP = 2 o 3 trasforma il valore dell'asse cognitivo a 4.** 

Il profilo viene completato dal livello di supporto della rete sociale.

# **> pag. 4**

Viene dato spazio alla sintesi dei problemi presenti, compresi quelli non evidenziati a sufficienza dalle scale di valutazione (es: deficit motorio/cognitivo secondario a trattamento farmacologico, ecc.).

La valutazione si concretizza in un *progetto assistenziale* che deve essere evidenziato nello spazio dedicato, indicando un progetto principale ed un progetto secondario. La distinzione tra principale e secondario è effettuata in termini di importanza (ad esempio: in attesa di ingresso in struttura di prevede l'ADI come progetto secondario) o di sequenza temporale (ad esempio: si prevede primariamente l'ADI finché la rete è in grado di supportare questa modalità assistenziale, e successivamente il ricovero in RSA).

Qualora il progetto assistenziale preveda l'innesco del percorso di cure palliative o l'ingresso in **Hospice**, devono essere misurate raccolte anche le informazioni relative a: indice di Karnofsky, STAS e criteri di priorità, come previsto dalla DGR 3318/2008.

Viene infine identificata la figura del responsabile del caso con ruolo di attivatore-verificatore.

**ALLEGATO B DGR n. 2961 del 28/12/2012** pag. 21/26

L'UVMD deve valutare nel suo complesso se la persona è auto o non autosufficiente. A fine pagina tutti i partecipanti alla valutazione devono controfirmare nello spazio di competenza.

# **2) Valutazione Sanitaria**

### **> pag. 1**

Vanno annotati il cognome e nome dell'utente e la sede di valutazione (domicilio, ambulatorio, ospedale, ecc.).

Va evidenziata l'anamnesi, con particolare riguardo alle condizioni cliniche più rilevanti nel condizionare la situazione attuale dell'anziano; queste andranno elencate in ordine decrescente di importanza.

Successivamente va indicato il trattamento (farmacologico e non) in atto specificando il nome commerciale e la posologia.

Vanno evidenziate (barrare la casella contenente il punteggio) le condizioni cliniche-assistenziali proposte che inducono un aumento del bisogno di Assistenza infermieristica; se le singole condizioni proposte non sono presenti barrare la casella «0»; sommare e annotare nella casella apposita (VIP) e, in sede di UVMD, trascrivere il risultato a pag. 2 della Cartella SVAMA (vedi istruzioni sopra).

# **> pagg. 2-3-4**

Nel quadro Sensorio e comunicazione va evidenziato lo stato funzionale utilizzando gli esempi proposti ed evidenziando (sottolineatura) quello più conforme a quanto rilevato.

L'Elenco codificato delle patologie (codice ICPC) propone un'ampia scelta tra quelle più frequentemente causa di disabilità. Il Medico compilatore deve evidenziare le tre patologie principali causa di deficit funzionale dell'utente. Se ritenuto opportuno, tale evidenziazione può essere effettuata in sede di UVMD.

# **3) Valutazione Cognitiva e Funzionale**

### **> pag. 1**

Vanno riportati i dati relativi al paziente e alla sede di valutazione come per le altre schede. SPMSQ: la somministrazione del test richiede alcune indicazioni di tipo operativo:

- E' indispensabile che l'esaminatore assuma un atteggiamento facilitante e non punitivo evitando l'impressione di «porre sotto esame» l'utente; una parte del test può essere somministrato simulando la richiesta di dati informativi generali utili per compilare una cartella clinica (data di nascita, età, indirizzo, nome della madre) e la restante parte durante la visita intercalando le domande con quesiti generali sullo stato di salute ecc.
- Il luogo di valutazione deve essere tranquillo, confortevole, ben illuminato e se possibile familiare; la posizione dell'esaminatore deve essere frontale per permettere la visione dell'espressione e dei movimenti delle labbra
- Parlare con tono di voce adatto a superare eventuali problemi uditivi ed utilizzare, se necessario, domande formulate per iscritto
- Concedere tempo adeguato senza dare l'impressione di essere incalzanti; utilizzare termini non eccessivamente tecnici
- Non vanno forniti suggerimenti facilitanti
- Si barra la casella corrispondente a ciascuna risposta errata
- Vanno considerati errori anche i rifiuti a rispondere
- La prima domanda è multipla e viene considerata corretta la risposta che sia esatta per almeno 2 dei 3 quesiti

Sommare gli errori e riportare il risultato nella casella (VCOG).

Se il test non è somministrabile annotare il motivo negli spazi appositi, secondo le istruzioni (es.: grave deficit sensoriale multiplo, coma ecc.).

Le annotazioni relative ai disturbi comportamentali devono essere compilate con molta

attenzione; in particolare, deve emergere se siano indispensabili provvedimenti specifici per contenere il problema (ad es.: accessi controllati 24 ore su 24, impossibilità di convivenza con altri soggetti, rapporto operatore/ospite 1:1 in alcune fasi della giornata).

# **> pag. 2**

La valutazione funzionale realizzata con il **BARTHEL ADL**, così come la successiva con il BARTHEL MOBILITÀ, si attua barrando, per ogni tipo di attività (alimentazione, bagno ecc.), la casella corrispondente al livello funzionale più rappresentativo dell'utente.

In generale per una «raccolta dati» di buona qualità sono parimenti importanti sia l'osservazione diretta con test funzionali che le informazioni anamnestiche raccolte dai familiari o altro personale di assistenza.

E' fondamentale che, nella raccolta di notizie anamnestiche, gli intervistati, in particolare i familiari, recepiscano l'importanza di fornire un'informazione corretta e non vengano indotti a sovrasottovalutare i deficit funzionali nella speranza-paura di guadagnare-perdere vantaggi potenziali connessi con l'inserimento in Istituto o altro.

Per tutti i singoli items il livello con punteggio pari a «0» definisce uno stato funzionale ritenuto dicompleta autonomia. Come metodo consigliabile nella valutazione dell'utente è opportuno leggere attentamente, ogni volta, la descrizione relativa al livello «0» e attribuire tale punteggio se la descrizione è corrispondente o lo stato funzionale è addirittura migliore; in caso contrario si scorrono le definizioni successive e si identifica quella più rappresentativa.

Alimentazione: la valutazione è funzionale diretta e anamnestica.

Può essere valutata la capacità di trasferire, con le posate, del materiale solido di piccole dimensioni (fagioli secchi, riso crudo ecc.) dal piatto ad altri contenitori di piccole dimensioni posti nelle vicinanze. E' necessario poter disporre di parte del materiale elencato nella scheda per valutazioni funzionali più fini (vasetti con coperchio apribile, spargisale, bricco porta latte ecc.)

Bagno-doccia (lavarsi): la valutazione è prevalentemente anamnestica.

Igiene Personale: la valutazione è anamnestica e, se dubbia, osservazionale diretta facendo eseguire le manovre chieste dal test

Abbigliamento: la valutazione deve privilegiare l'osservazione diretta.

Continenza Intestinale: la valutazione è prevalentemente anamnestica utilizzando al meglio le notizie fornite dal personale dedito all'assistenza e familiari

Continenza urinaria: vedi sopra (continenza intestinale)

Uso del gabinetto: vedi sopra (continenza intestinale); la valutazione utilizza anche quanto rilevato direttamente con il test dell'abbigliamento.

# **> pag. 3**

Vale anche per l'indice di BARTHEL MOBILITA' quanto detto in premessa per il Barthel ADL.

E' molto importante l'osservazione diretta attuata nelle fasi di avvicinamento alla sede della valutazione quando la mobilità è totalmente spontanea.

Porre attenzione alla presenza, talora eccessivamente vicariante, di personale o familiari.

E' indispensabile disporre di locali e attrezzature idonee a valutare quanto richiesto dai singoli test:

- spazi sufficienti ed idonei con accesso ad una rampa di scale dotate di corrimano e gradini antiscivolo
- ausili alla deambulazione personali o adattabili alla configurazione fisica dell'utente
- lettino alto, tutto compreso, tra i 55 e 57 cm. e largo non meno di 80 cm. (modello simile a quello utilizzato per i trattamenti FKT).

I singoli test vengono somministrati nella forma e modo prescritto nella scheda.

Barrare la casella con il punteggio più simile alle capacità dell'utente.

Trasferimento letto-sedia o carrozzina: se il paziente è totalmente allettato dare il punteggio massimo (15).

Deambulazione: il punteggio può essere (0-3-7-12-15); ATTENZIONE!! qualora il punteggio attribuibile sia pari a «15» ed il paziente sia stato addestrato all'uso della carrozzina (paraplegico,

# **ALLEGATO B DGR n. 2961 del 28/12/2012** pag. 23/26

amputato ecc.) deve essere utilizzato, in modo sostitutivo, il quadro Uso della carrozzina (il punteggio relativo a Deambulazione non è considerato utile per la somma totale)

### **> pag. 4**

Contiene lo spazio per evidenziare la presenza di eventuali decubiti e, se non presenti, il test di EXTON SMITH per la valutazione del rischio di decubiti che utilizza una valutazione qualitativa o semiquantitativa di 5 parametri (condizioni generali, stato mentale ecc.).

Il punteggio attribuibile a ciascun parametro è evidenziato a fianco di ciascun esempio di riferimento e va riportato nello spazio libero di destra corrispondente.

Condizioni generalisi riferiscono alle condizioni clinico-nutrizionali e non allo stato funzionale o cognitivo; vengono proposti i seguenti criteri orientativi per la classificazione:

- Buone e discrete si riferiscono a soggetti in condizioni cliniche, nutrizionali e di sanguificazione normali o poco alterate (es.: creatininemia< 2 mg/dl, albumina sierica > 3.5 g/dl, emoglobina > 12 g/dl. ecc). La presenza anche di una sola condizione citata fuori norma fa classificare l'esaminato in una delle categorie successive.
- Scadenti sono quelle dei pazienti con scompenso cardiaco, neoplasie, ascite ecc., creatininemia tra 2 e 5 mg/dl, albuminemia tra 3.5 e 2.5 g/dl, emoglobina tra 12 e 10 g/dl ecc.. Anche una sola condizione può far classificare il soggetto in questa categoria.

• Pessime tutte le condizioni peggiori di quelle citate nella categoria scadenti.

- Stato mentale:
- Lucido è riferito ad un paziente con normale orientamento temporo-spaziale
- Confuso è un paziente con alterato orientamento, eventualmente agitato, ma in grado di relazionare, seppur abnormemente, con l'ambiente
- Apatico è un paziente che relaziona per breve tempo dopo stimolazione sensoriale (tattile, acustica ecc.) di intensità medio-forte
- Stuporoso è un paziente con deficit di coscienza stabili che non permettono una relazione con l'ambiente.

Attività:le descrizioni contenute nella scheda sono esaustive.

Mobilità:si intende la mobilità a letto ovvero la possibilità di spostamenti da supino/prono a decubito laterale e i trasferimenti in orizzontale sul piano del letto.

Incontinenza:le descrizioni contenute nella scheda sono esaustive.

Qualora il test di Exton-Smith dia una somma pari o inferiore a 10 oppure (indipendentemente dal punteggio del test) siano già presenti lesioni da decubito di I - II grado si attribuisce il punteggio di «10» (seconda riga del quadro).

Qualora siano presenti lesioni da decubito di III - IV grado (necrosi a tutto spessore con interessamento del sottocutaneo esclusa la zona sottofasciale - III- od oltre questa, con lesioni anche ossee, tendinee ecc. - IV), indipendentemente dal punteggio del test, si attribuisce il punteggio previsto nelle ultime due righe del quadro (15-25).

Riportare il punteggio a pag. 2 della Cartella SVAMA (VPIA).

### **4) Valutazione Sociale**

### **> pag. 1**

Contiene i dati anagrafici dell'utente, oltre che dati identificativi dell'anagrafe sanitaria e fiscale. Sono raccolti i dati relativi a: stato civile, sesso, istruzione, tipologia pensionistica, professione svolta, e godimento dei benefici previsti per gli invalidi civili.

In questo ambito vanno rilevati in particolare a cura del Servizio Sociale competente: le motivazioni che inducono la domanda di valutazione, chi sono i soggetti che attivano concretamente la domanda, il consenso della persona interessata alla domanda di valutazione, in assenza del quale se la persona risulta in grado di intendere e volere la valutazione non può essere effettuata.

Vanno inoltre raccolti il nominativo e il recapito telefonico del medico curante e della persona di riferimento.

### **> pag. 2**

Contiene i dati descrittivi della rete familiare e sociale.

# **Tabella. PARENTI TENUTI AGLI ALIMENTI**

Viene richiesta una descrizione analitica di tutti i soggetti tenuti agli alimenti.

Nell'elencazione si indicano preliminarmente i soggetti effettivamente presenti ed attivi nell'assistenza dell'anziano, e successivamente si elencano gli altri tenuti agli alimenti al fine di favorire l'eventuale procedura nel caso di intervento comunale per il pagamento dei servizi.

Per tutti i soggetti elencati vanno indicati:

- il grado di parentela (con i codici individuati dalla nota 1),
- l'età,
- la professione,
- l'indirizzo e il telefono,
- la lontananza dall'abitazione dell'anziano (secondo i codici individuati dalla nota 2).

Per i soggetti effettivamente presenti ed attivi nell'assistenza dell'anziano si evidenziano inoltre:

- L'intensità di attivazione attuale di ciascuno, rilevando:
	- o (vedi nota 3) il numero di giorni alla settimana (da 0 a 7) in cui la persona è (o è stata finora) presente nell'assistenza;
	- o (vedi nota 4) in che ambiti prevalenti è orientato il suo intervento, in particolare se interviene nell'ambito delle disabilità connesse:
		- alle ADL (bagno, igiene, abbigliamento, alimentazione, trasferimenti)
		- alle iADL (igiene della casa, acquisti, preparazione pasti, lavanderia)
		- alla necessità di supervisione (diurna e/o notturna)
- L'intensità di attivazione presunta dalla persona per il futuro, rilevando:
	- o (vedi nota 5) il numero di giorni alla settimana (da 0 a 7) in cui la persona potrà attivarsi;
	- o (vedi nota 4) in quali ambiti prevalenti sarà orientato il suo intervento, in particolare se interverrà nell'ambito delle disabilità connesse:
		- alle ADL (bagno, igiene, abbigliamento, alimentazione, trasferimenti)
		- alle iADL (igiene della casa, acquisti, preparazione pasti, lavanderia)
		- alla necessità di supervisione (diurna e/o notturna)

Si evidenzia che la tenuta/disponibilità della rete familiare può variare al modificarsi delle condizioni sanitarie e quindi la codifica va ridefinita con la famiglia per l'aggiornamento della valutazione UVMD.

# **Tabella. ALTRE PERSONE ATTIVE**

Con le stesse modalità descritte per la rete familiare vanno elencate eventuali altre persone presenti nell'assistenza (conoscenti, volontari, personale privato), ad esclusione degli interventi pubblici.

# **Tabella. ASSISTENZA PUBBLICA ATTIVA**

Vanno segnati i servizi pubblici già attivi.

Per gli interventi attuati vanno precisate le ore settimanali di intervento ed il numero di interventi settimanali.

# **> pag. 3**

# **SITUAZIONE ABITATIVA**

Si compone di tre variabili relative a:

- 1. **Titolo di godimento dell'alloggio**, precisando in caso di affitto la presenza o meno di sfratto esecutivo
- 2. **Dislocazione nel territorio**

# 3. **Presenza-assenza di barriere architettoniche**

Le tre variabili concorrono a definire un GIUDIZIO SINTETICO articolato su tre possibili alternative. Leggere attentamente le note contenute nei singoli riquadri

# **SITUAZIONE ECONOMICA**

Vanno rilevati:

• il reddito totale dell'anziano, inclusa l'eventuale indennità di accompagnamento se percepita o

anche se riconosciuta e non ancora percepita

- l'eventuale spesa fissa per affitto o mutuo
- i risparmi dell'anziano secondo la classificazione indicata nella tabella
- l'ulteriore disponibilità economica mensile dichiarata dai familiari per l'assistenza
- la possibile integrazione economica del Comune per l'assistenza.

# **> pag. 4**

# **VALUTAZIONE FINALE DELL'ASSISTENTE SOCIALE**

La relazione sociale è indispensabile per passare da una dimensione descrittiva ad una dimensione valutativa che permetta di "individuare" all'interno una specifica storia relazionale e familiare, il modo in cui le variabili descritte si esprimono e di comprendere le caratteristiche della domanda espressa dal nucleo familiare e dall'interessato.

# **5) Quadro sinottico (per residenzialità anziani non autosufficienti)**

Relativamente alla formulazione del punteggio di graduatoria per l'accesso alla residenzialità per anziani non autosufficienti, si evidenzia che il punteggio relativo deve scaturire sempre da una UVMD e non da automatismi, che potrebbero alterare la graduatoria formulata per punteggio di gravità.

# TABELLA PROFILI

# **(INDIVIDUAZIONE DEL PROFILO DI AUTONOMIA)**

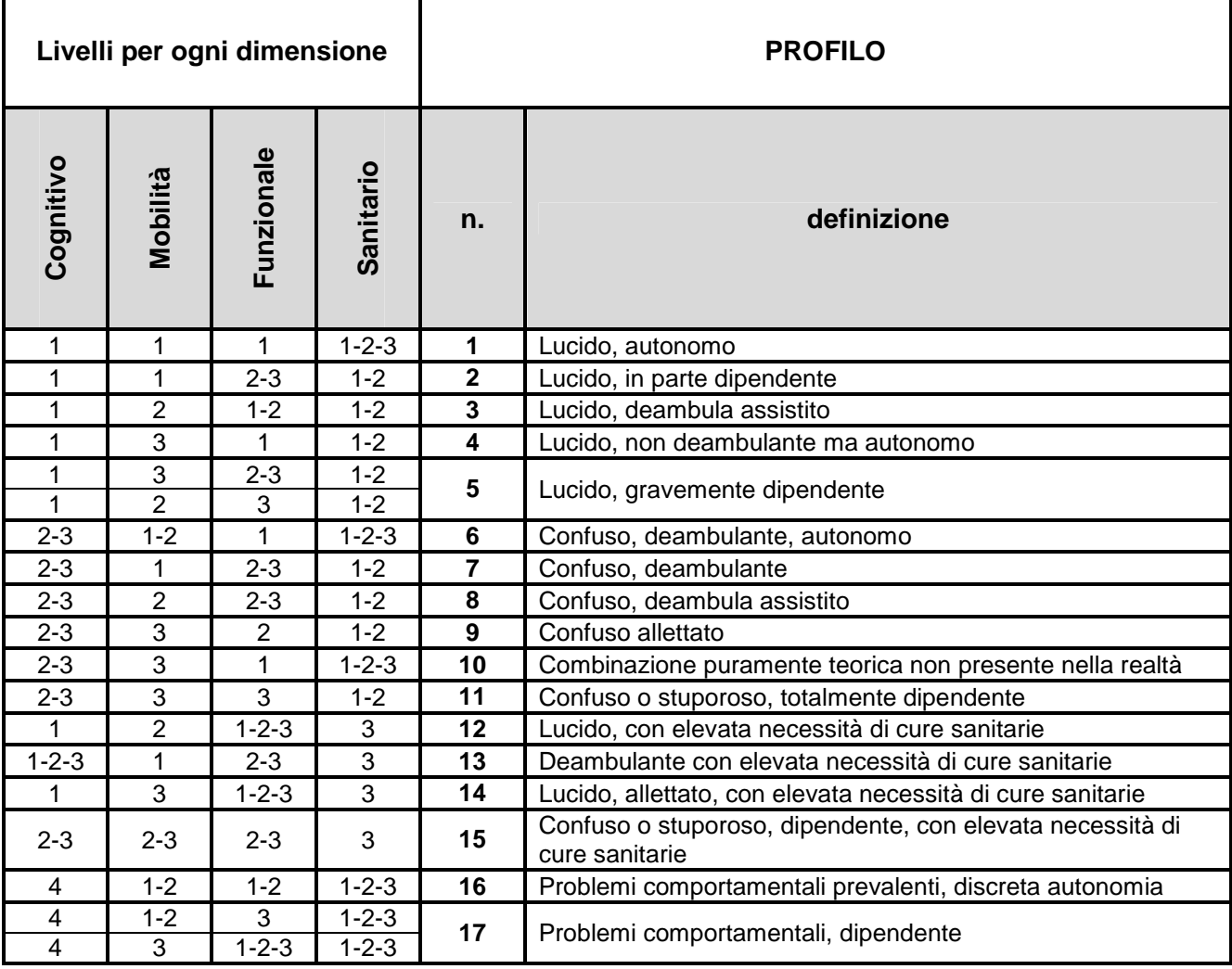

# **EXECTIONE DEL VENETO**

 **giunta regionale – 9^ legislatura**

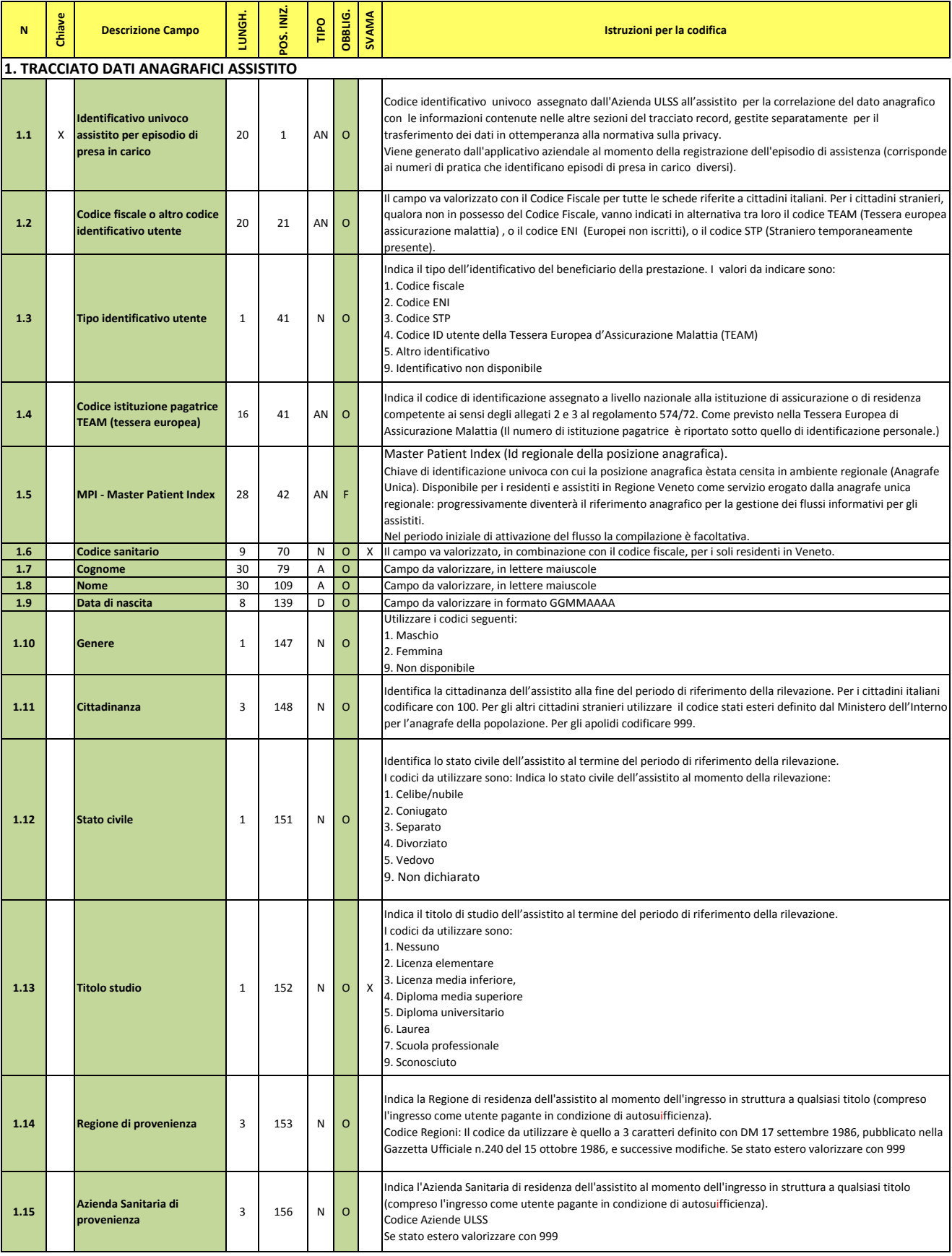

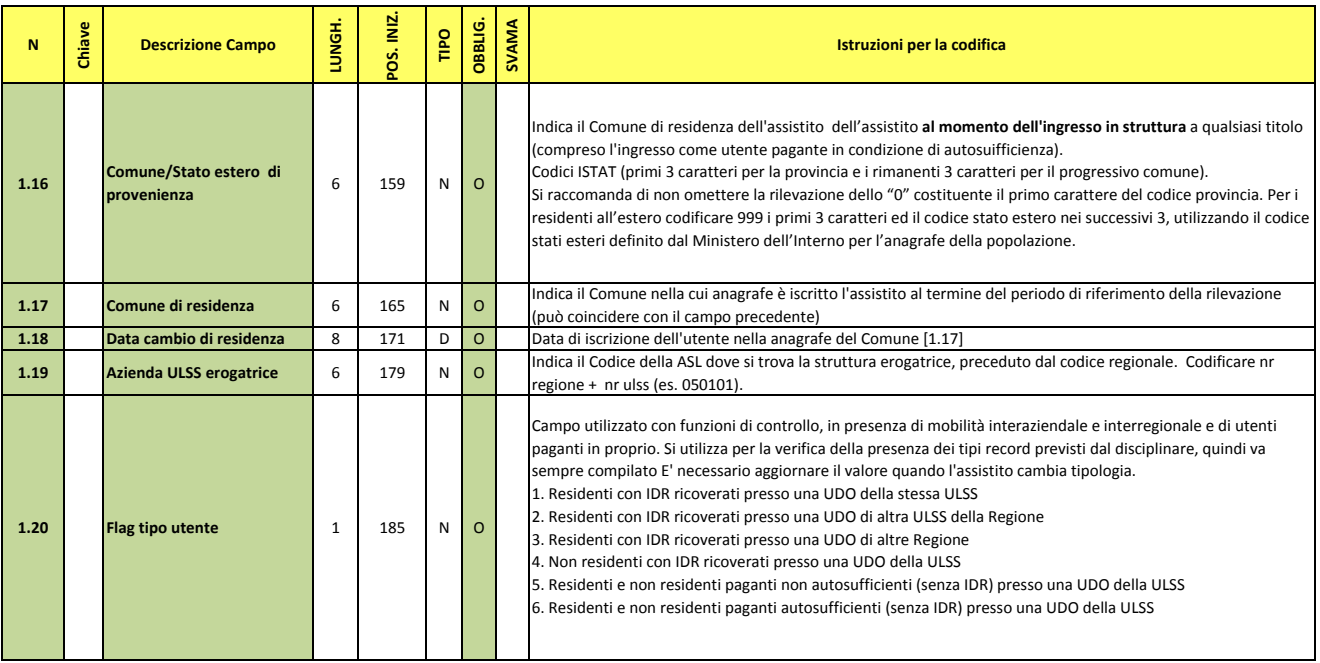

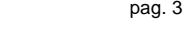

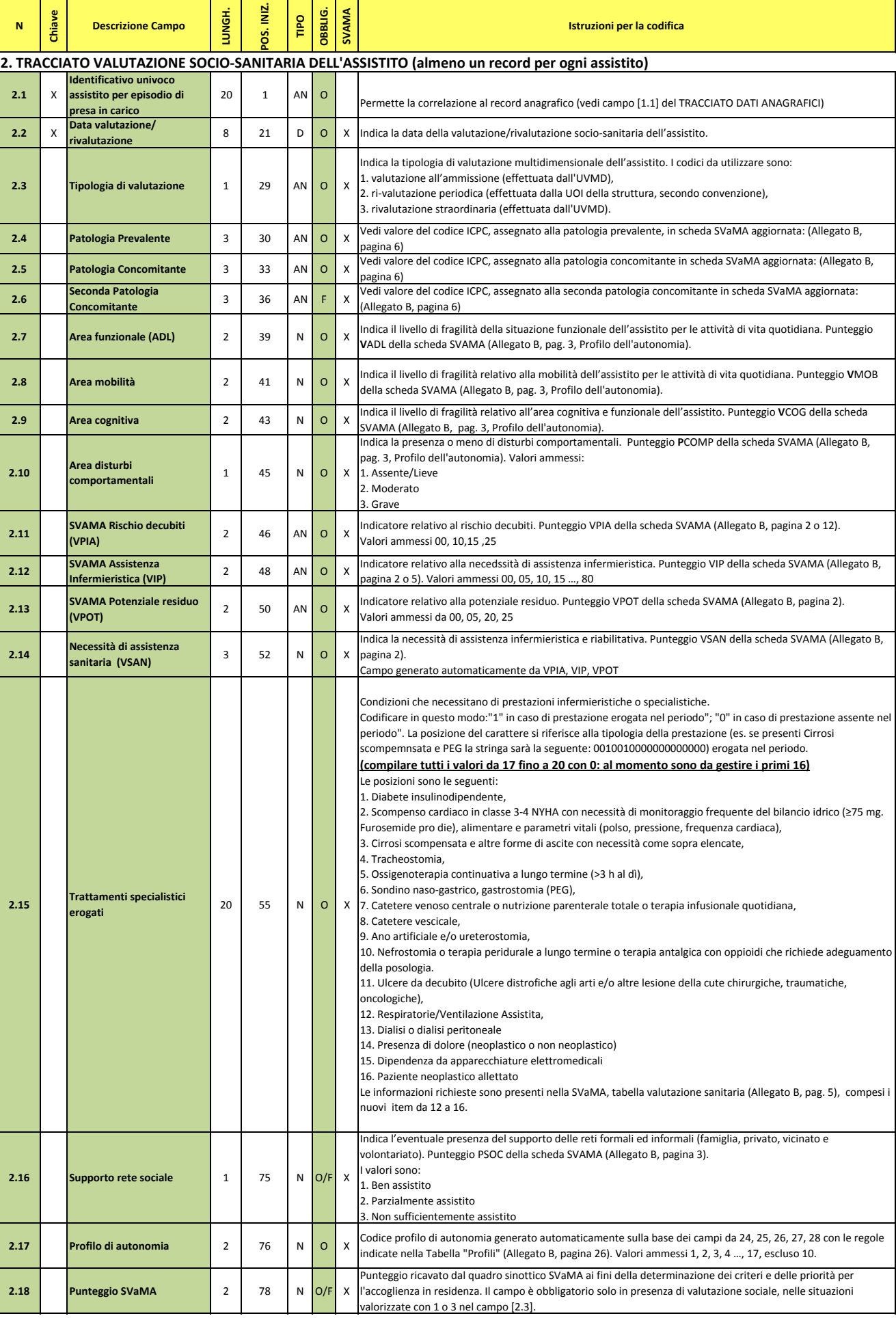

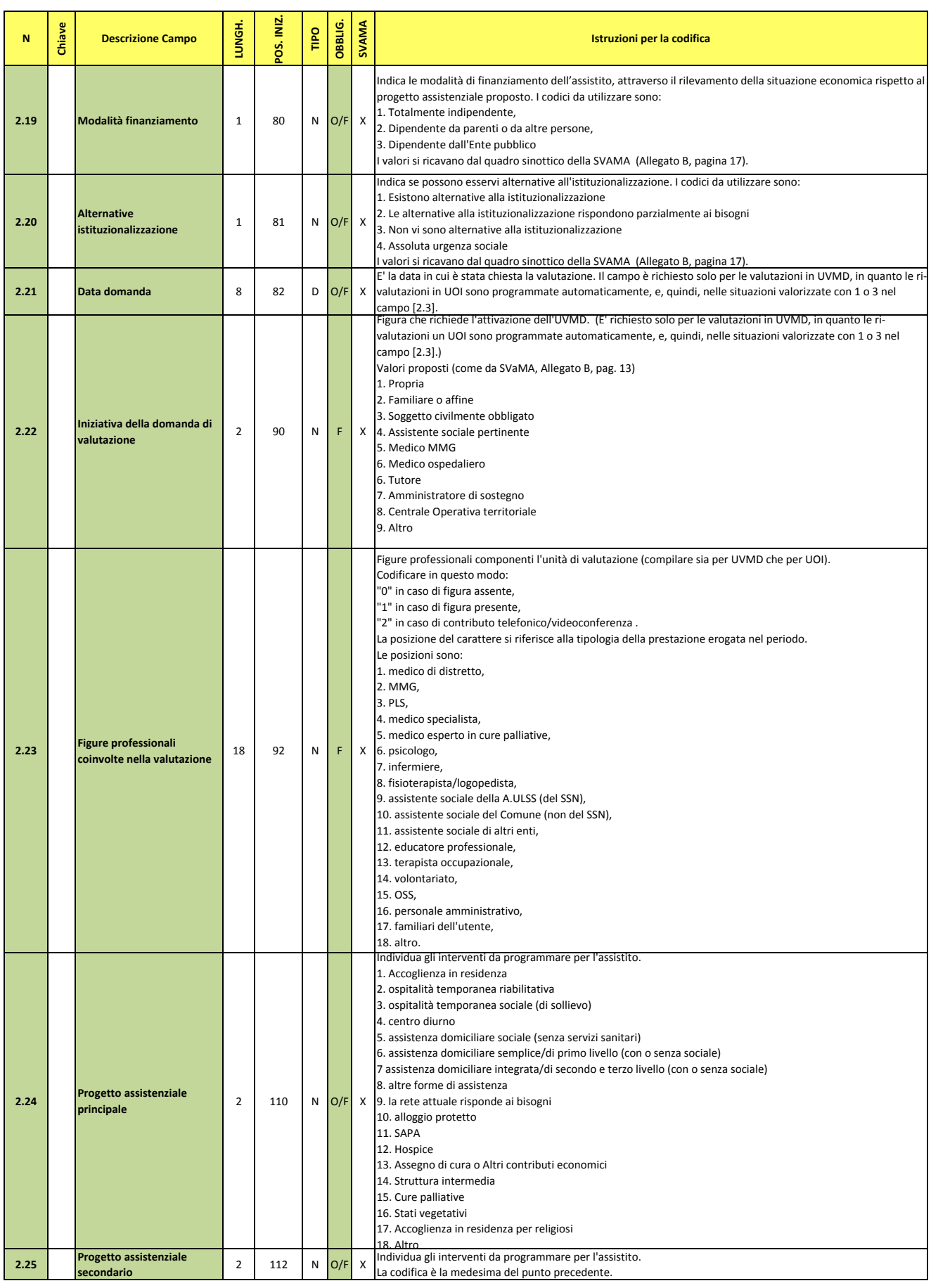

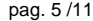

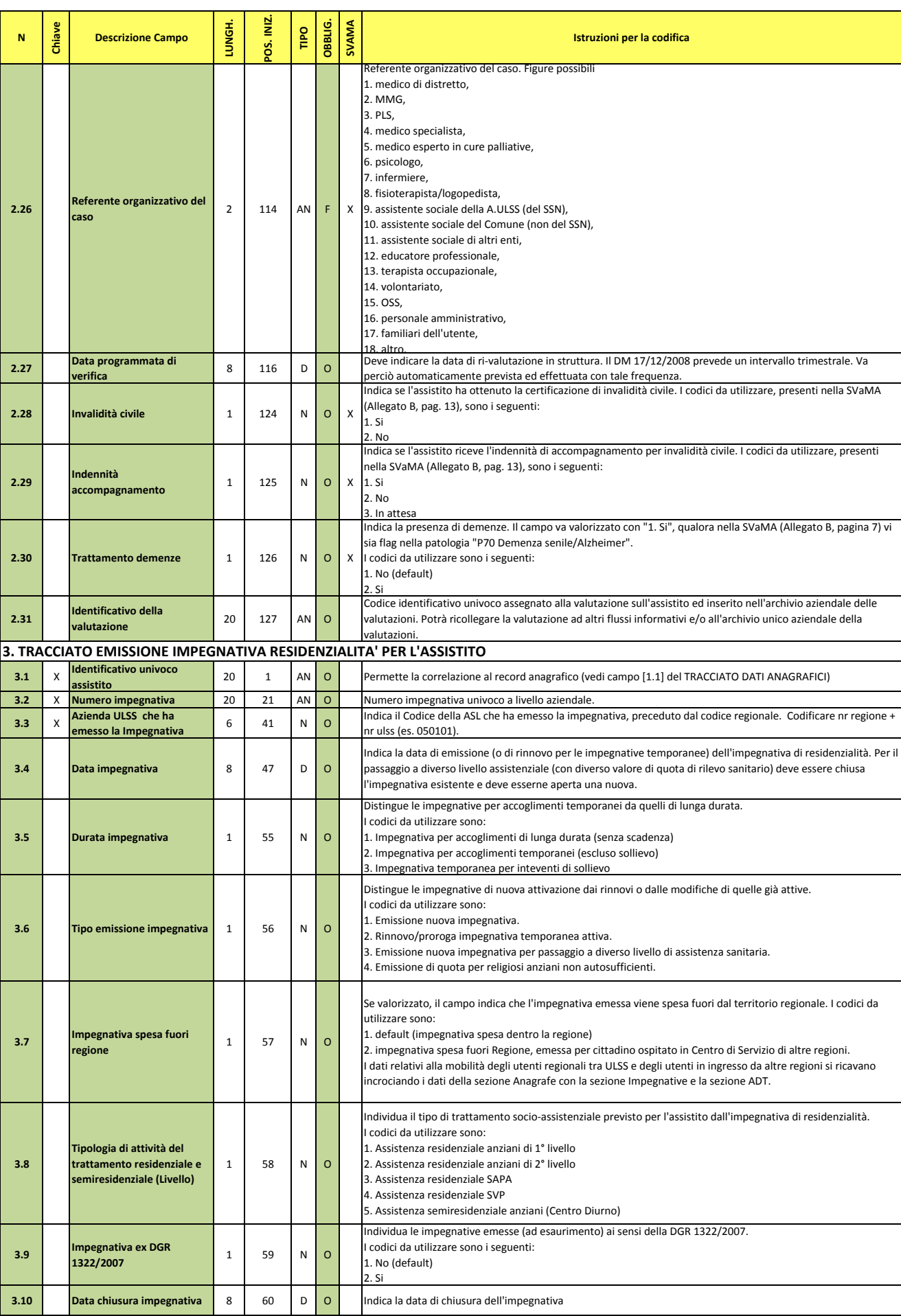

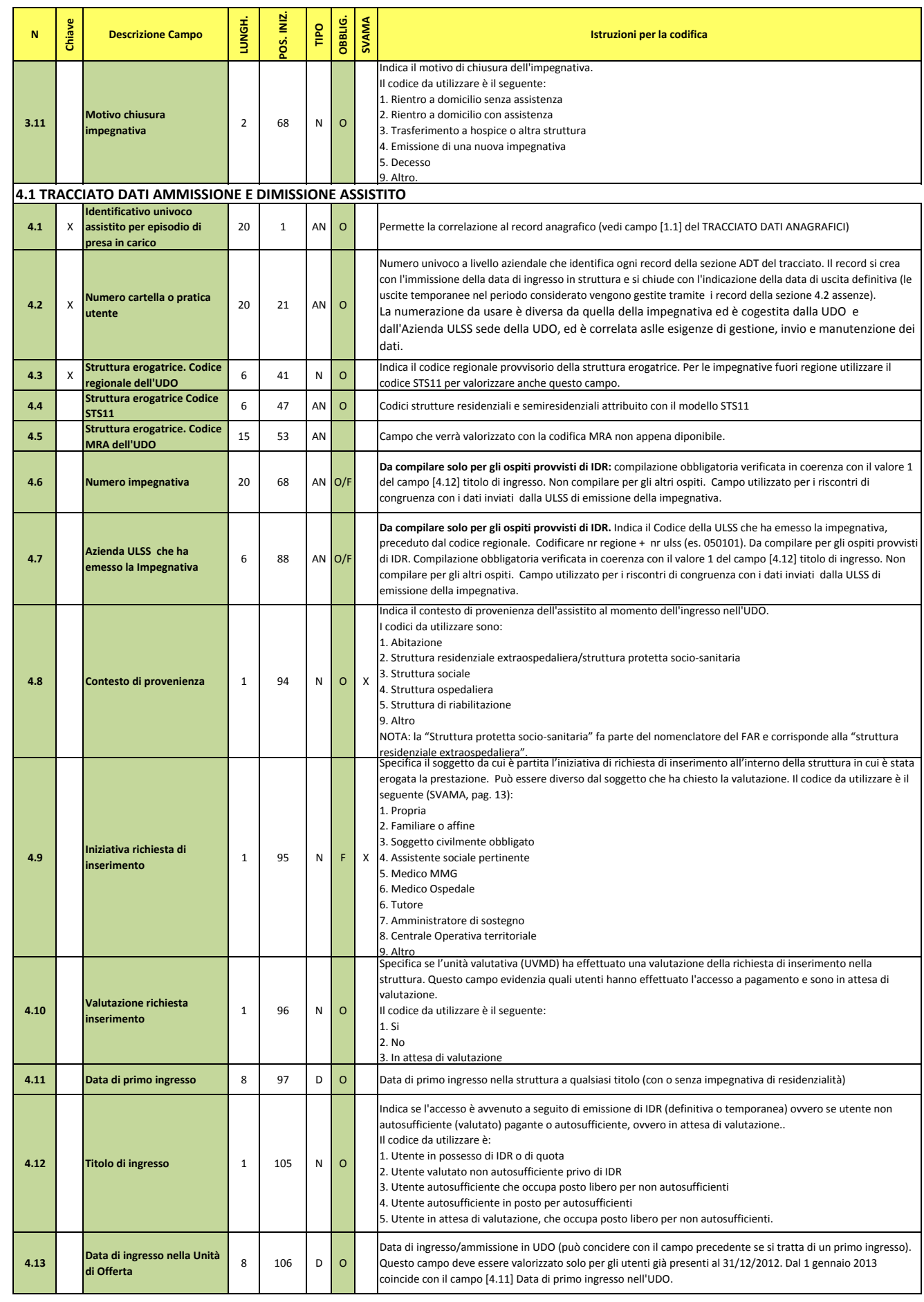

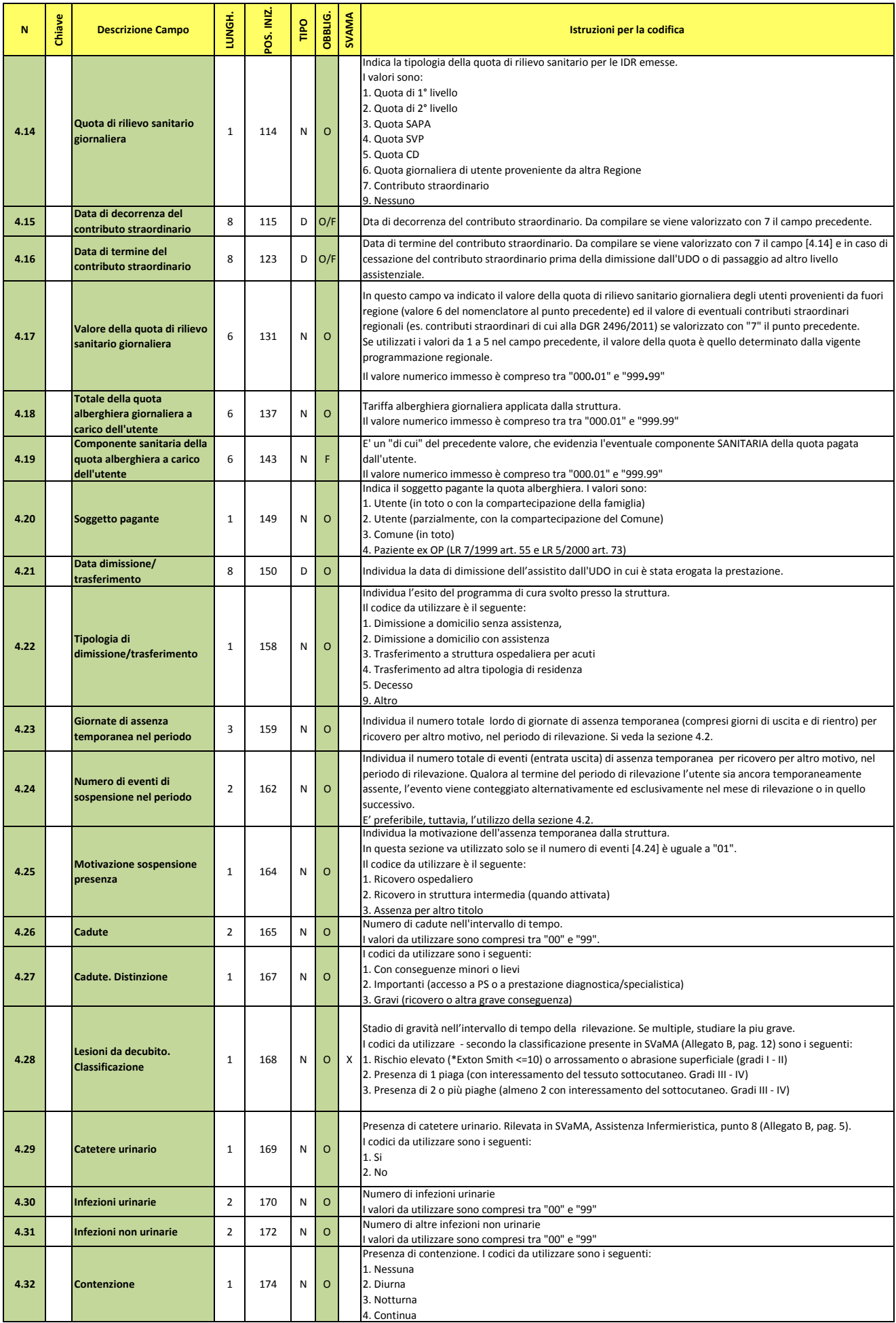

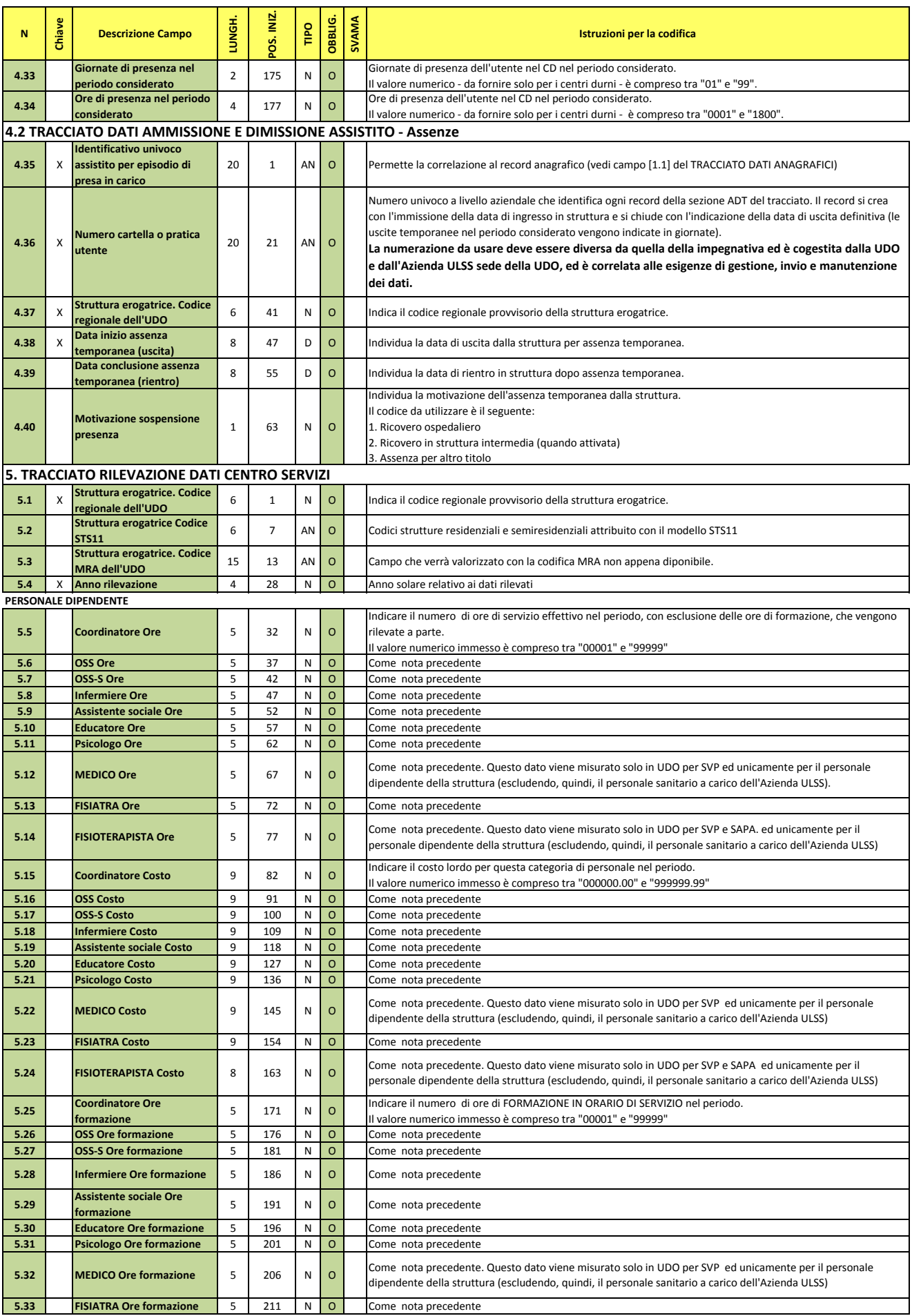

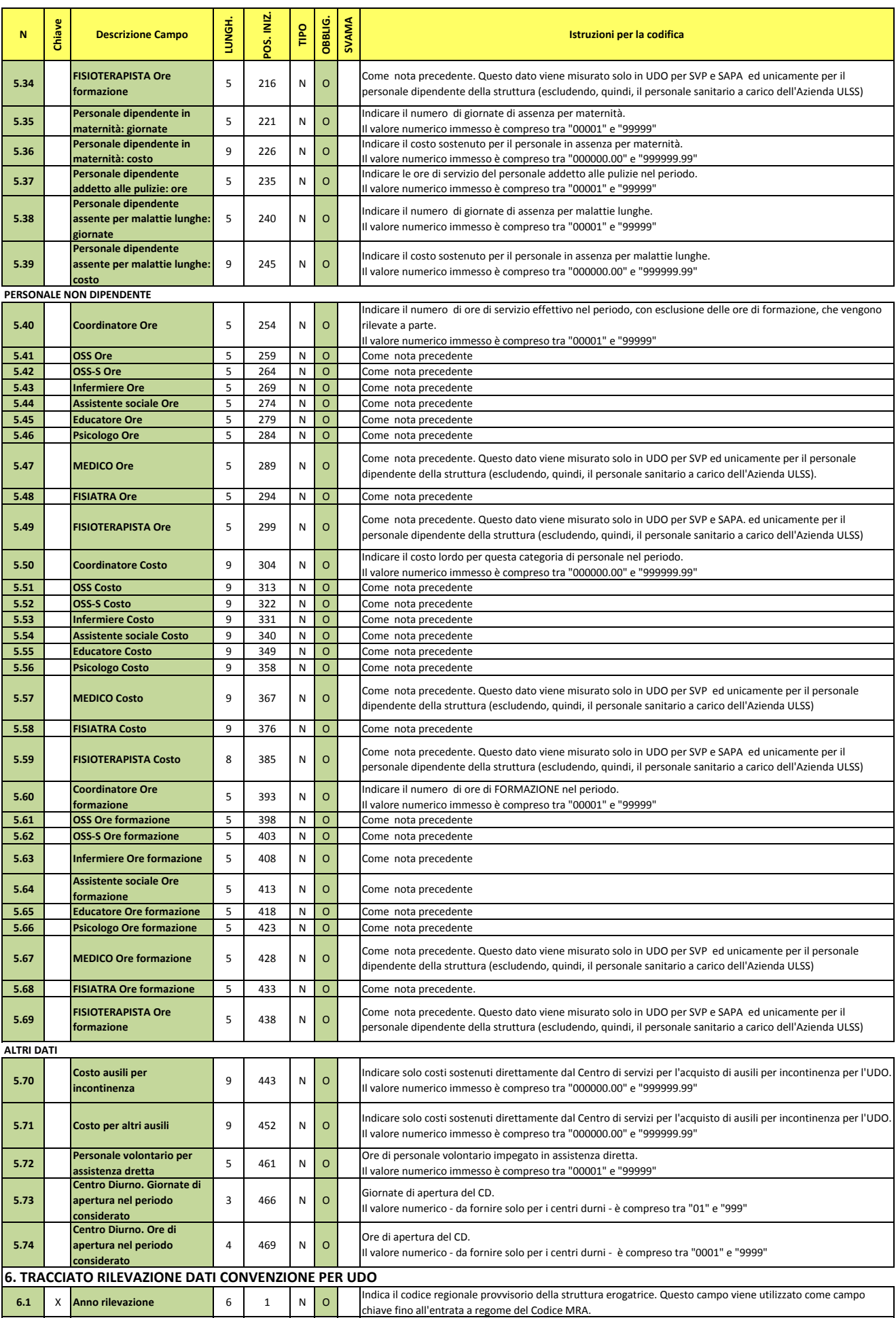

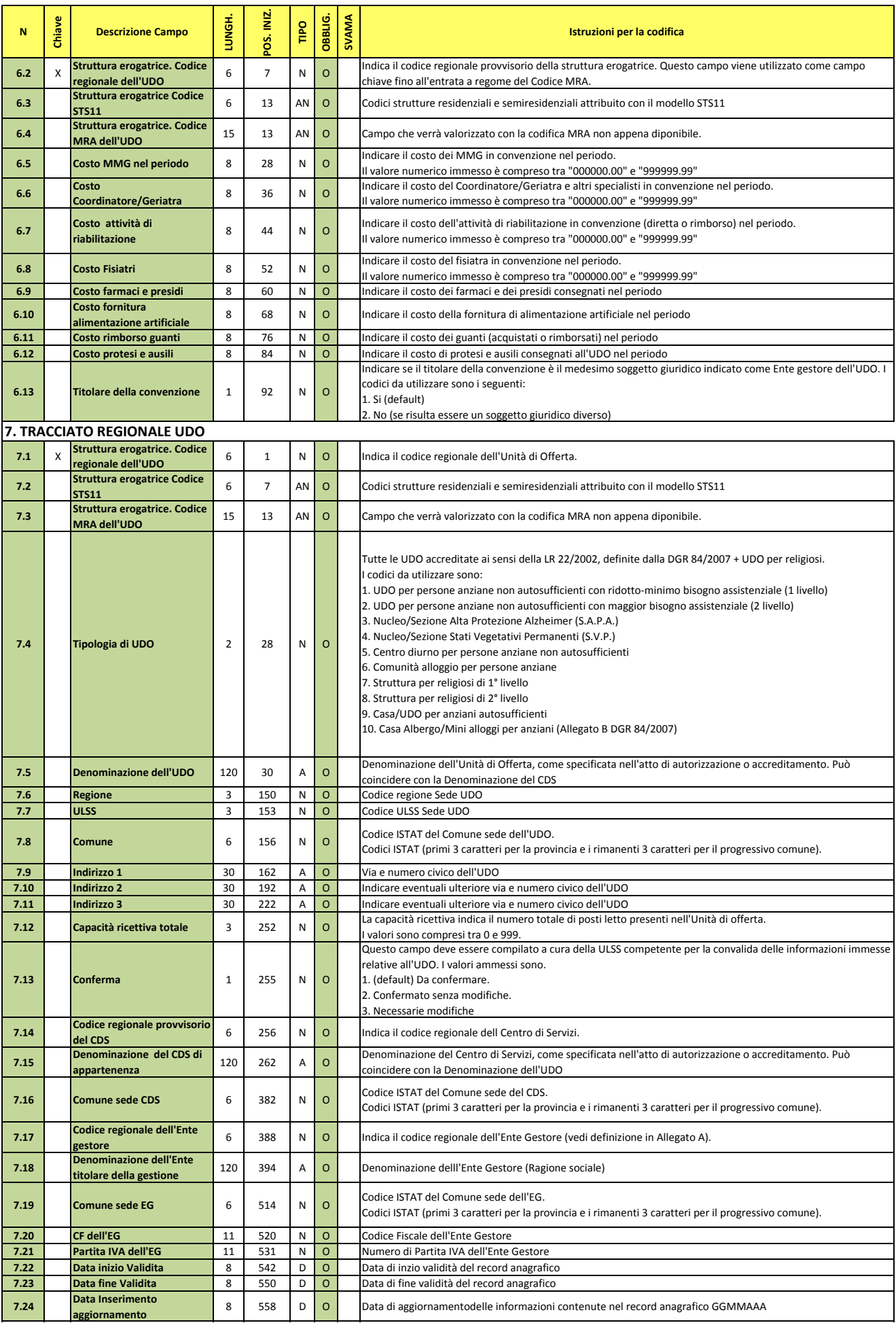

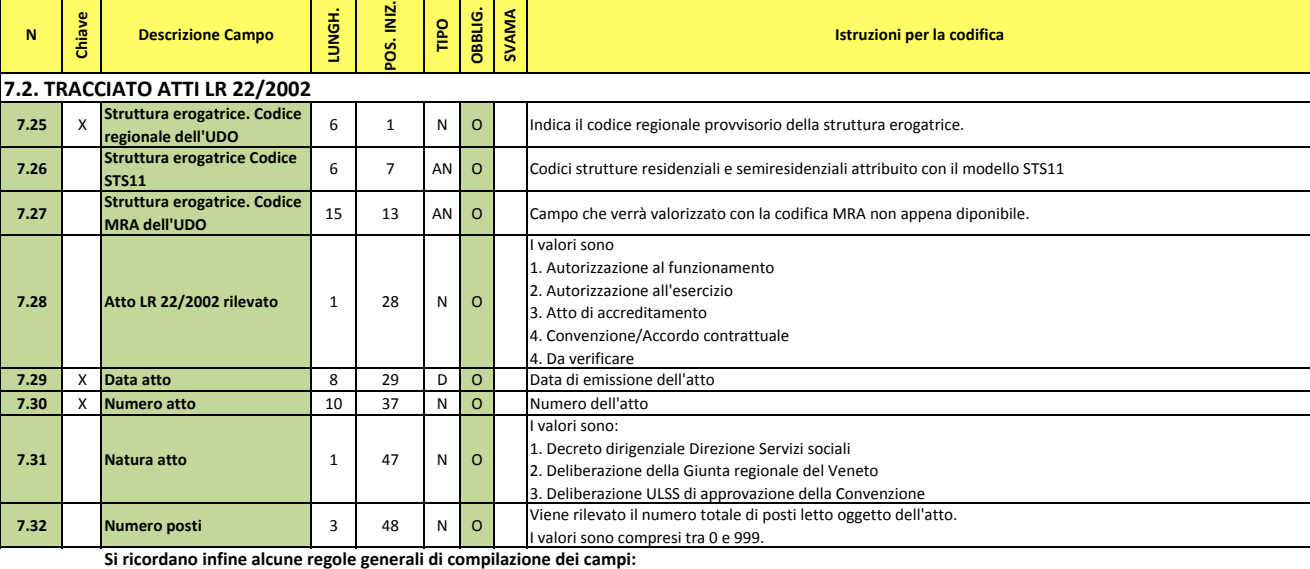

1) I campi alfanumerici (a lunghezza variabile) vanno allineati a sinistra ed eventualmente completati con caratteri "spazio"; analogamente, se non valorizzati,

2) I campi numerici vanno allineati a destra ed eventualmente completati con caratteri "zero"; analogamente, se non valorizzati, essi devono contenere 3) I campi numerici contenenti importi devono avere una parte decimale comunque valorizzata mediante due caratteri. In posizione fissa sul terz'ultimo byte il

4) I campi "data", se non utilizzati, devono contenere caratteri "spazio".